1

# **UNIVERSIDAD CATOLICA DE SANTA MARIA**

FACULTAD DE ARQUITECTURA E INGENIERIA CIVIL Y DEL AMBIENTE

# PROGRAMA PROFESIONAL DE INGENIERIA CIVIL

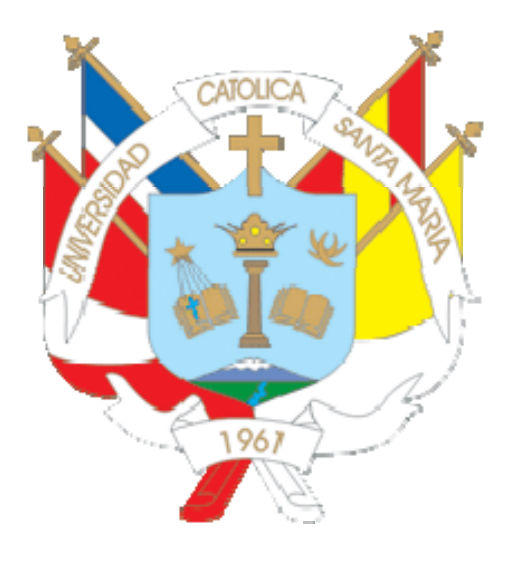

# **DOCUMENTO TECNICO CIENTIFICO PARA LA OBTENCION DE TITULO PROFESIONAL DE INGENIERIA CIVIL**

Tesina por el Bachiller:

## **SURCO VALDIVIA, FERNANDO SAUL**

Para optar el Título Profesional de:

## **Ingeniero Civil**

## **AREQUIPA – PERU**

## **2013**

Publicación autorizada con fines académicos e investigativos En su investigación no olvide referenciar esta tesis

#### **DEDICATORIA**

*Esta publicación esta dedicada para Alfredo mi amigo, mi maestro, mi mentor, mi padre, por sus enseñanzas a base de ejemplos a Beatriz mi madre que siempre estuvo a mi lado; a mis queridos hermanos Elbia y Berly por todo su cariño; a mi esposa Catherine por todo su amor y para la razón de mi vida, mi hijo Joaquín.* 

# **INDICE**

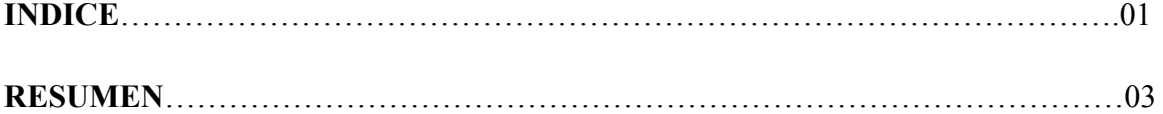

## **ADMINISTRACION DE OPERACIONES EN LA CONSTRUCCION**

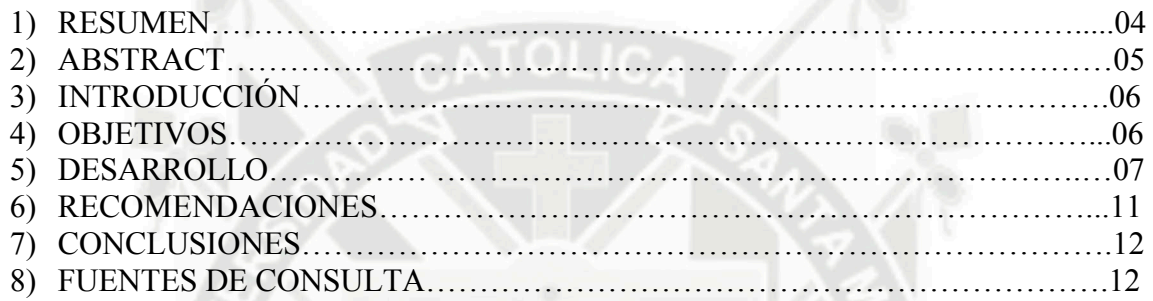

# **FINANZAS EN LA CONSTRUCCION**

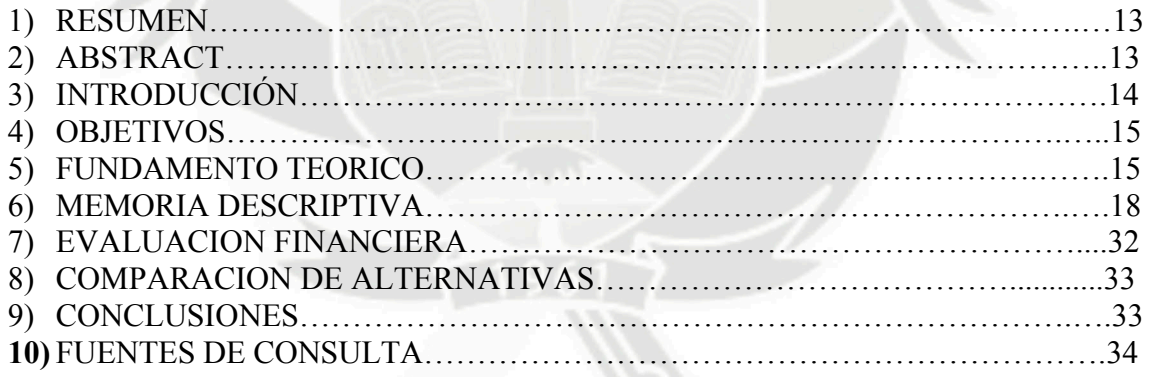

# **PAVIMENTOS**

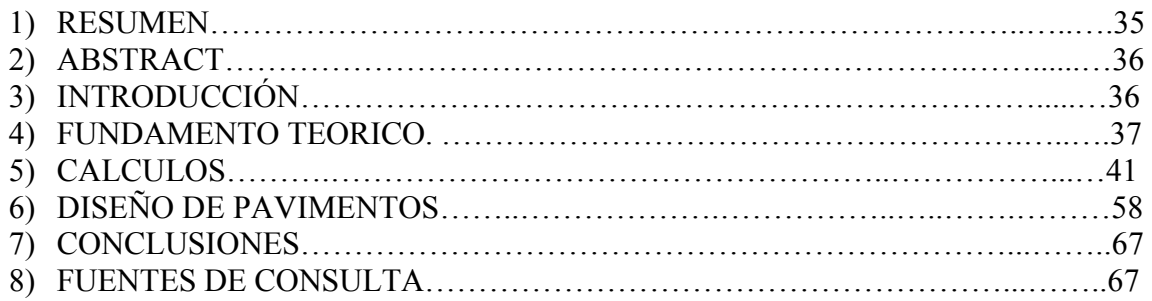

# **DISEÑO SISMO RESISTENTE EN EDIFICIOS DE CONCRETO ARMADO**

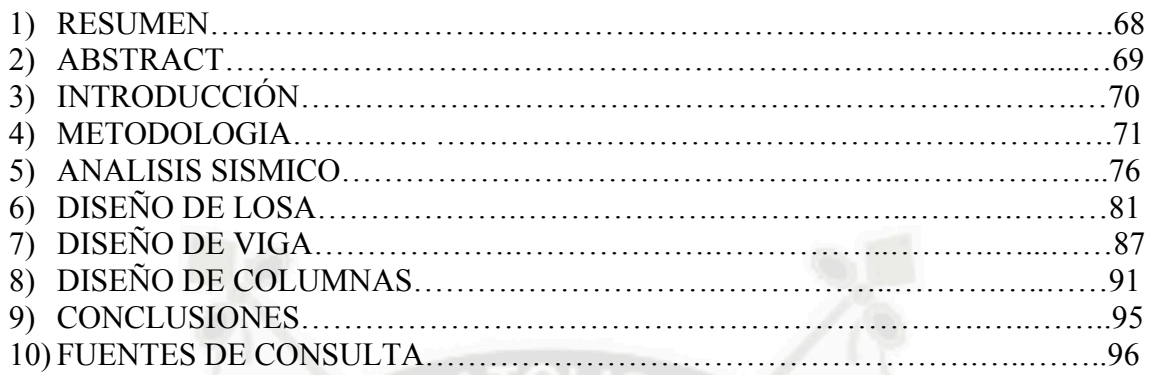

# **RIEGO TECNIFICADO**

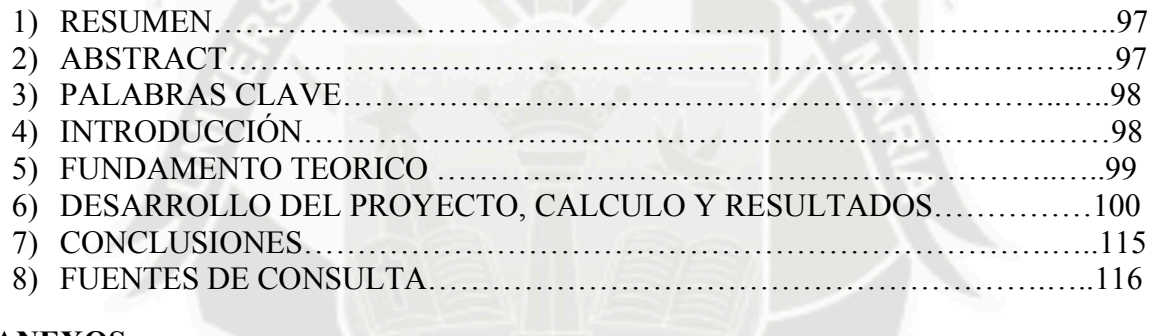

## **ANEXOS**

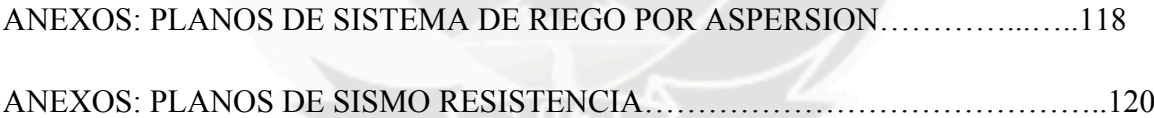

## **RESUMEN**

El curso de Actualización del Programa de ingeniería civil, de la facultad de arquitectura, ingeniería civil y del ambiente, tiene como finalidad la realización del título profesional y que tiene por objeto actualizar al bachiller de Ing. Civil en las principales áreas que abarca la carrera profesional.

El curso se llevó a cabo siguiendo el reglamento de curso de actualización para la obtención del título profesional de ingeniero civil, las materias llevadas en forma teórica y práctica fueron las siguientes:

- Administración de operaciones en la construcción.
- Finanzas en la Construcción.
- Pavimentos
- Diseño Sismo resistente en edificios de concreto armado.
- Riego Tecnificado.

La tesina cuenta con artículos técnico-científicos realizados por materia llevada durante el curso de actualización

#### **ANALISIS ERGONOMETRICO**

#### **CASO DE ESTUDIO:**

#### **Traslado De Concreto En Carretilla Por Rampas**

#### **Autor(es):**

#### **Bach. Fernando Saul Surco Valdivia**

#### **1.0 RESUMEN**

La Ergonomía es un arte que busca que los humanos y la tecnología trabajen en completa armonía, diseñando y manteniendo los productos, puestos de trabajo, tareas, equipos, etc., en consonancia con las características, necesidades y limitaciones humanas. Dejar de considerar los principios de la Ergonomía llevará a diversos efectos negativos que - en general - se expresan en lesiones, enfermedad profesional, o deterioros de productividad y eficiencia.

La ergonomía analiza aquellos aspectos que abarcan al entorno artificial construido por el hombre, relacionado directamente con los actos y gestos involucrados en toda actividad de éste.

En todas las aplicaciones su objetivo es común se trata de adaptar los productos, las tareas, las herramientas los espacios y el entorno en general a la capacidad y necesidades de las personas, de manera que mejore la eficiencia, seguridad y bienestar de los consumidores, usuarios o trabajadores (Tortosa et al, 1999).

Es la definición de comodidad, eficiencia, productividad, y adecuación de un objeto, desde la perspectiva del que lo usa.

La ergonomía es una ciencia en sí misma, que conforma su cuerpo de conocimientos a partir de su experiencia y de una amplia base de información proveniente de ciencias como la psicología, la fisiología, la antropometría, la biomecánica, la ingeniería industrial, el diseño y muchas otras.

El planteamiento ergonómico consiste en diseñar los productos y los trabajos de manera de adaptar éstos a las personas y no al contrario.

La lógica que utiliza la ergonomía se basa en el axioma de que las personas son más importantes que los objetos o que los procesos productivos; por tanto, en aquellos casos en los que se plantee cualquier tipo de conflicto de intereses entre personas y cosas, deben prevalecer los de las personas.

Los principios ergonómicos se fundamentan en que el diseño de productos o de trabajos debe enfocarse a partir del conocimiento de cuáles son las capacidades y habilidades, así como las limitaciones de las personas (consideradas como usuarios o trabajadores, respectivamente), diseñando los elementos que éstos utilizan teniendo en cuenta estas características.

#### **2.0 ABSTRACT**

Ergonomics is an art that you look for that humans and technology work on complete harmony, laying plans and maintaining products, jobs of work, tasks, teams, etc., In consonance with the characteristics, needs and human limitations. Stopping to consider the beginnings of Ergonomics will produce various negative effects that they express themselves in injuries, occupational disease, or deteriorations of productivity and efficiency - in general –

Ergonomics, examine those aspects that they extend throughout the artificial surroundings constructed for the man, related directly with the acts and facial expressions implicated in all activity of this.

His objective is common in all the applications it is tried to adapt products, tasks, tools spaces and the surroundings in general to capability and people's needs, so that you improve the efficiency, certainty and well-being of the consumers, users or workers ( Tortosa et to the, 1999 ).

The definition is of comfort, efficiency, productivity, and adjusting of an object from the perspective, of the one that uses it.

Ergonomics is a science as such same, that you conform his body of knowledge as from his experience and of an ample base of originating information of sciences like psychology, the physiology, the anthropometry, the biomechanics, the industrial engineering, the design and many other

The ergonomic proposal involves designing products and the works of way to adapt these to people and no on the contrary.

The logic that utilizes the ergonomics is based on the axiom that objects are more than people or than the productive processes; Therefore, in those cases in the ones that any type of interpersonal conflict of interest and things present itself, they must prevail give them people.

The ergonomic beginnings have a foundation in that the design of products or of works must focus as from the knowledge of which ones music itself capabilities and abilities, as well as people's limitations ( considered like users or workers, respectively ), designing the elements that these utilize taking these characteristics into account.

#### **3.0 INTRODUCCION**

Los pesos máximos recomendados por la Organización Internacional del trabajo son los siguientes :

- Hombres : Ocasionalmente 55 Kg / Repetitivos 35 Kg
- Mujeres : Ocasionalmente 30 Kg / Repetitivos 20 Kg

De acuerdo al "Decreto Supremo Nº 055-2010, que aprueba el Reglamento de Seguridad y Salud Ocupacional" el peso máximo es de 25 Kg

## **4.0 OBJETIVOS**

Diseñar un puesto de trabajo para la tarea "Traslado de Concreto en carretilla por rampa", en donde se calculara el peso máximo a cargar en la carretilla y el ángulo de elevación de la rampa.

#### **5.0 DESARROLLO :**

#### **TRASLADO DE CONCRETO CON CARRETILLA POR RAMPAS**

#### **5.1 MATERIALES Y HERRAMIENTAS**

- Carretilla
- Listones 2" x 3"
- Paneles de madera (2.40 x 1.20)
- Soga de Nylon ½"
- Alambre nº 8
- Cintas Delimitadora

#### **5.2 ANTROPOMETRIA**

Se considera a la antropometría como la ciencia que estudia las medidas del cuerpo humano, con el fin de establecer diferencias entre individuos, grupos, razas, etc.

Las dimensiones del cuerpo humano varían de acuerdo al sexo, edad, raza, nivel socioeconómico, etc.; por lo que esta ciencia dedicada a investigar, recopilar y analizar estos datos, resulta una directriz en el diseño de los objetos y espacios arquitectónicos, al ser estos contenedores o prolongaciones del cuerpo y que por lo tanto, deben estar determinados por sus dimensiones.

Estas dimensiones son de dos tipos esenciales: estructurales y funcionales. Las estructurales son las de la cabeza, troncos y extremidades en posiciones estándar. Mientras que las funcionales o dinámicas incluyen medidas tomadas durante el movimiento realizado por el cuerpo en actividades especificas. Al conocer estos datos se conocen los espacios mínimos que el hombre necesita para desenvolverse diariamente, los cuales deben de ser considerados en el diseño de su entorno. Aunque los estudios antropométricos resultan un importante apoyo para saber la relación de las dimensiones del hombre y el espacio que este necesita para realizar sus actividades, en la práctica se deberán tomar en cuenta las características especificas de cada situación,

debido a la diversidad antes mencionada; logrando así la optimización en el proyecto a desarrollar

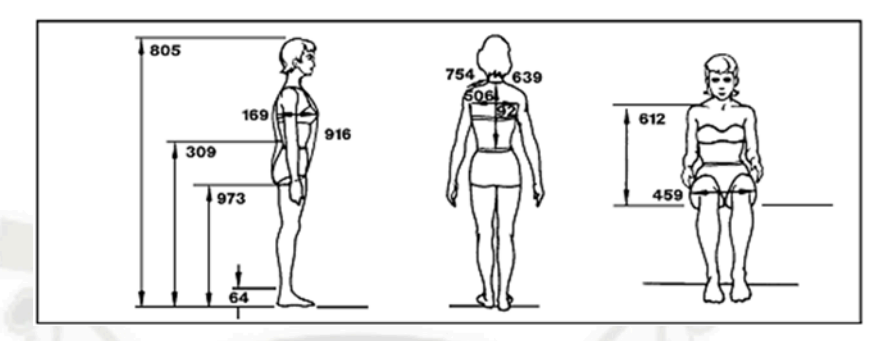

**fig 01: dimensiones antropométricas.** 

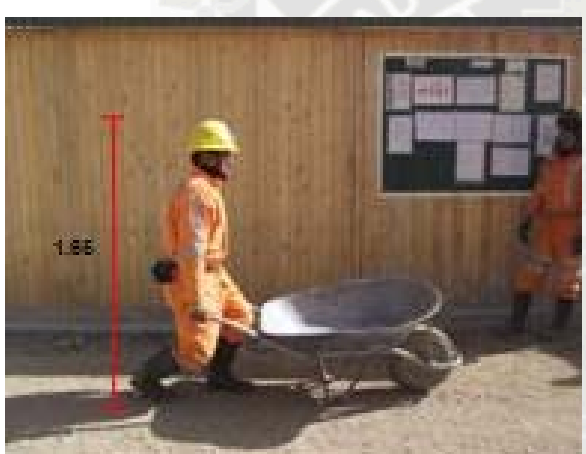

Fig. 02 : Altura del Trabajador Fig 03: Ancho de espaldar

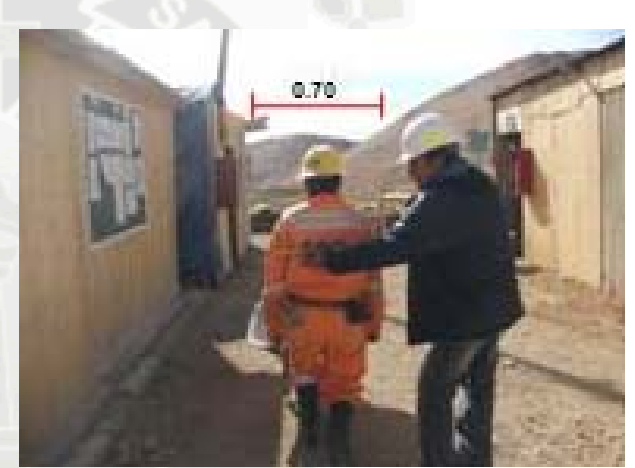

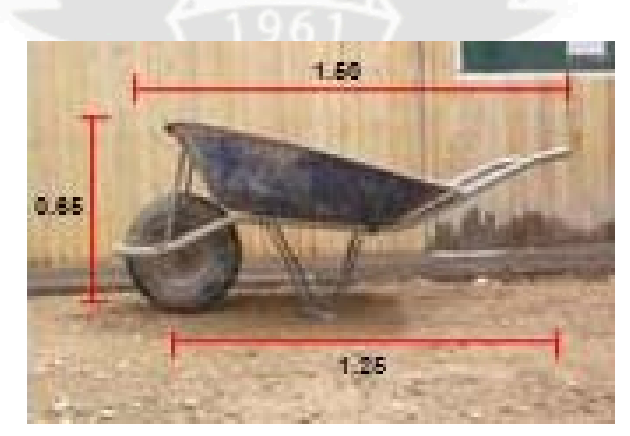

**Fig 04: Dimensiones de carretilla** 

# **5.3 DISEÑO DE RAMPA**

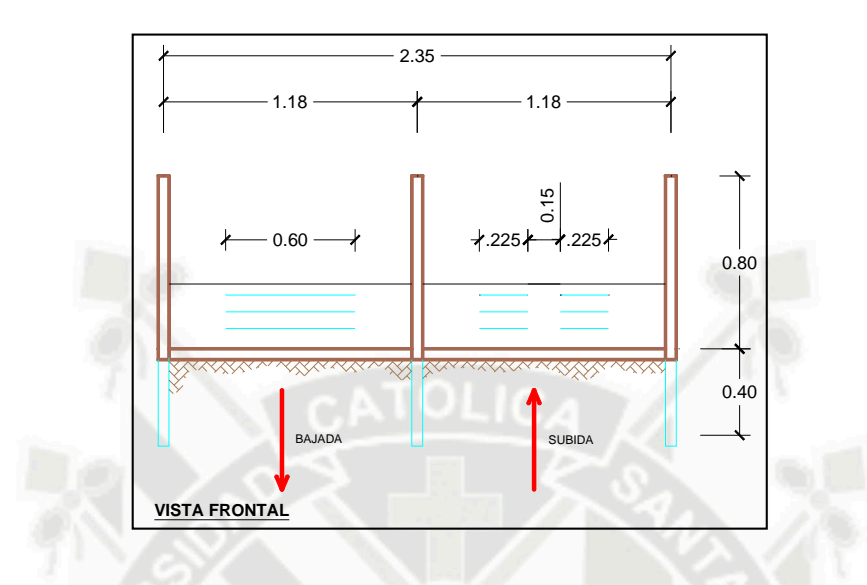

**Foto 05: Dimensionamiento de rampa en vista frontal.** 

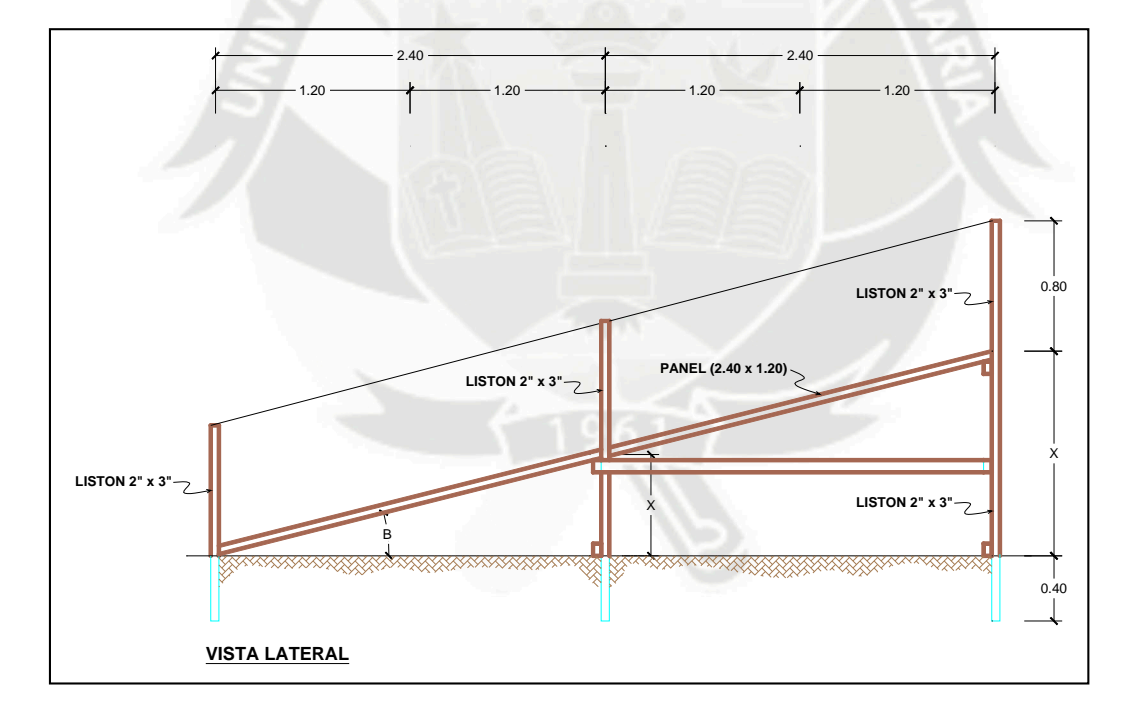

**Foto 06: Dimensionamiento de rampa en vista lateral.** 

# **5.4 DISEÑO DE PESOS MAXIMOS**

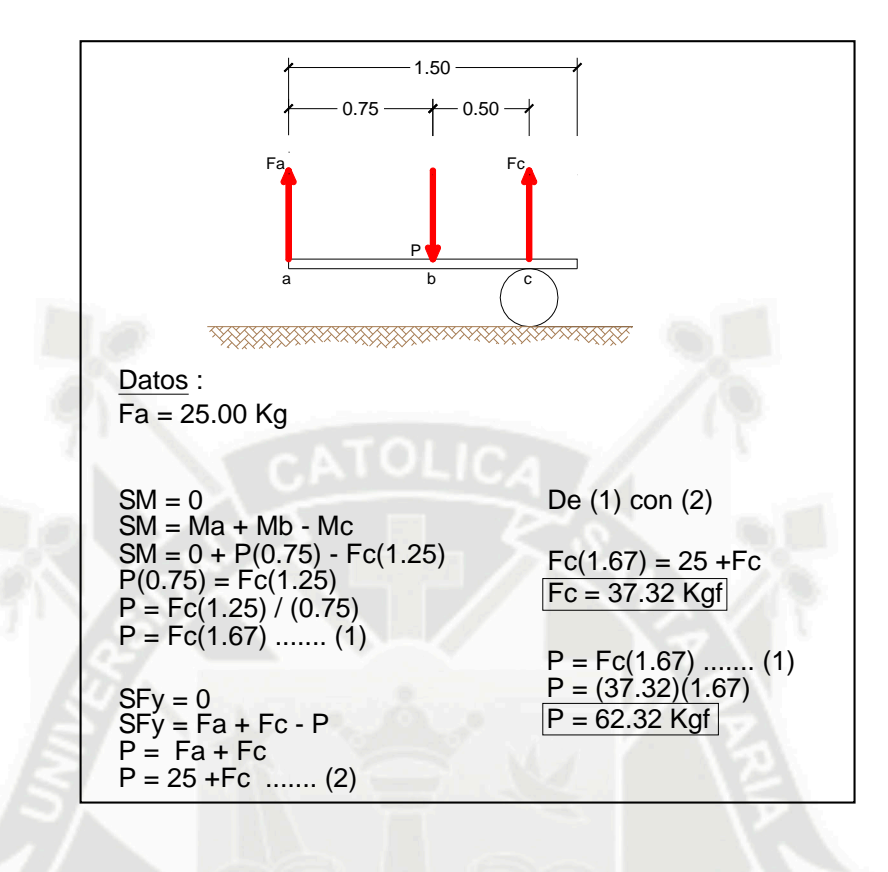

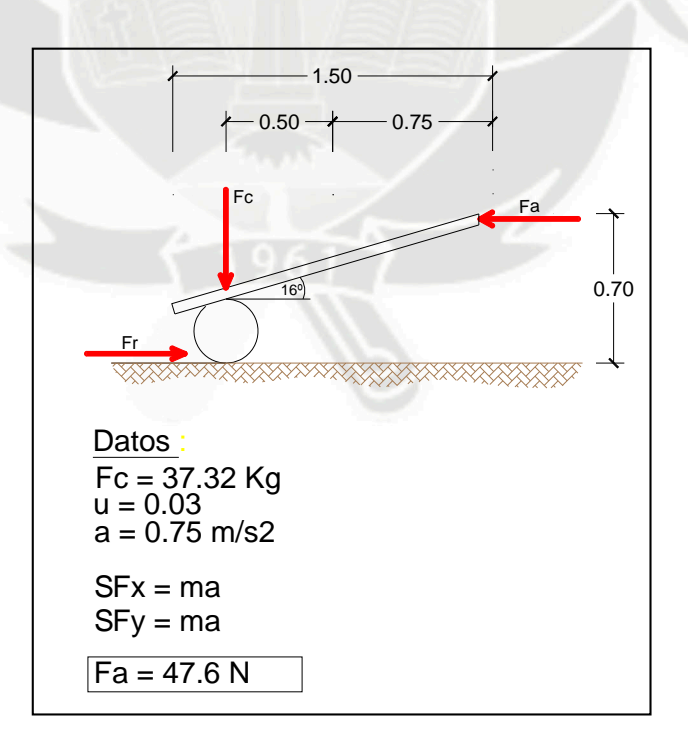

# **5.5 DISEÑO DE ANGULO**

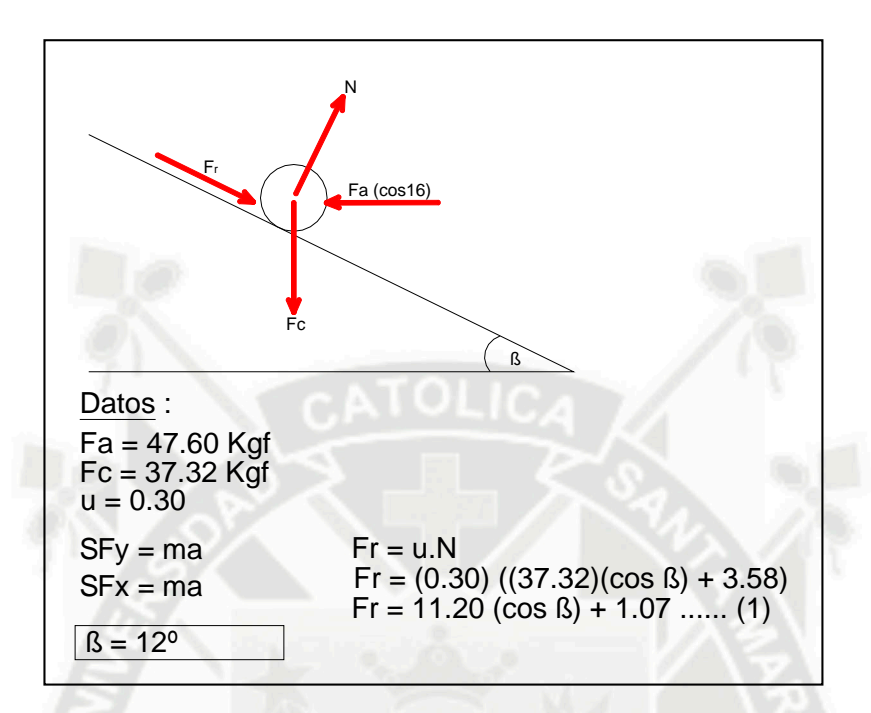

# **6.0 RECOMENDACIONES**

## **6.1 ACARREO Y LEVANTE**

El objeto debe levantarse cerca del cuerpo, pues de otro modo los músculos de la espalda y los ligamentos están sometidos a tensión y aumenta la presión de los discos intervertebrales.

Deben tensarse los músculos del estomago y de la espalda , de manera que esta permanezca en la misma posición durante toda la operación de levantamiento

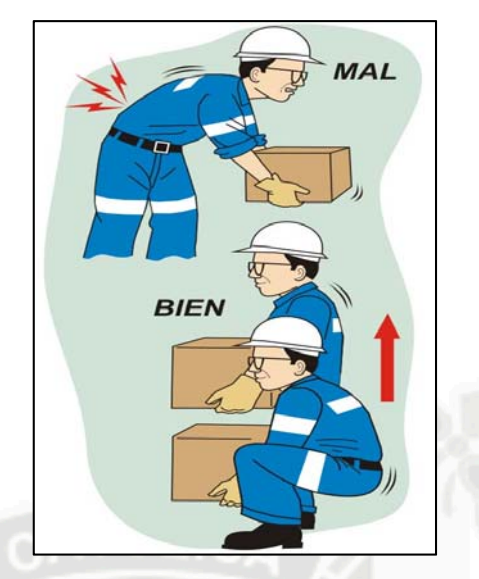

**Fig. 08: Posición de levantar carga** 

## **7.0 CONCLUSIONES**

- El peso máximo que debe cargar un trabajador en una carretilla es de 62.32 Kg.
- El ángulo de elevación máxima que se debe utilizar en una rampa es 12º
- Aplicando estos parámetros, minimizaremos el riesgo ergonómico aumentaremos la eficiencia y calidad en los trabajos

## **8.0 FUENTE DE CONSULTA**

- **http://es.wikipedia.org/wiki/Ergonom%C3%ADa**
- **http://www.google.com.pe/imgres?imgurl=http://2.bp.blogspot.com/\_qgfRgB M9BFs/S9bmG7W2Dwl**
- **http://www.monografias.com/trabajos7/ergo/ergo.shtml**

# **"EVALUACION FINANCIERA DE LA CONSTRUCCION DE EDIFICIO MULTIFAMILIAR – MAGISTERIAL"**

#### **Autor(es):**

## **Bach. Fernando Saul Surco Valdivia**

### **1) RESUMEN**

En el presente trabajo se realizará la evaluación financiera del Proyecto: **"Construcción de Edificio Multifamiliar - Magisterial",** para determinar la alternativa factible u óptima de inversión de dicho proyecto desde el punto de vista de la constructora como medio de análisis económico, y ofrecer una visión general de los métodos de evaluación para que sirva de esquema metodológico, y de guía para los interesados en dicha materia.

Se realiza la memoria descriptiva y la evaluación financiera del proyecto, donde se muestra los ingresos, egresos y el flujo de caja, y realizar la evaluación del Valor Actual Neto (VAN) y de la Tasa Interna de Retorno (TIR); con lo que se podrá elegir la alternativa que permita lograr los objetivos propuestos.

Al término de la evaluación financiera se muestran las conclusiones y recomendaciones a tener en cuenta para la elección de la mejor alternativa

**PALABRA CLAVE:** Análisis de flujo, análisis de sensibilidad, proyecto.

#### **2) ABSTRACT**

The financial evaluation of the Project will come true in the present work: "**Multifamily Building's construction - Magisterial ",** in order to determine the feasible or optimal alternative of investment of the aforementioned project from the point of view of the constructor like means of economic analysis, and offering an overview of the appraisal methods in order that methodological suit someone's purposes of scheme, and of guide for those concerned in the aforementioned matter.

The descriptive memory and the financial evaluation of the project, where the entrances, expenditures and the cash flow are shown, are accomplished and accomplishing the evaluation of the Net Actual Value of the rate of return on investment ( THEY GO ) and ( TIR ); With which the alternative that it enable will be able to be elected getting your proposed objectives.

They show findings and recommendations to have in account for the election of the best alternative at the end of the financial evaluation

#### **3) INTRODUCCION**

La inversión de Viviendas Multifamiliares ha venido presentando un crecimiento sostenido en los últimos años, dentro del denominado boom de la construcción. Es por ello la gran cantidad de edificios multifamiliares que se vienen construyendo no solo en Arequipa, sino también en todo el país.

Es muy importante para los profesionales de la construcción denominar los conceptos financieros, que permiten identificar cuando un proyecto es rentable para ser efectuado lo que permite evitar malas inversiones y perdida monetaria.

La función del Área Financiera de cualquier empresa pública, privada, mixta, familiar grande o pequeña es la maximización del valor para sus dueños, cualquier otro objetivo que pueda trazarse es en la practica un medio, llámese crecimiento, aumento de ingresos o ventas, satisfacción o fidelidad del cliente, etc. Un gerente financiero moderno debe procurar aumentar permanentemente el valor de la inversión que los accionistas o socios de una compañía aportaron, remunerándola con dividendos que superen sus expectativas de rentabilidad, es decir que al rentarles por encima de su costo de oportunidad, sean su mejor opción de inversión.

Para poder comparar diferentes métodos para lograr un objetivo dado, es necesario tener un criterio de evaluación que se pueda utilizar como base para juzgar las alternativas. En Matemática Financiera, el dinero es la base de la comparación. De esta manera cuando hay varias maneras de lograr un objetivo dado, generalmente se selecciona el método que tiene el menor costo global.

#### **4) OBJETIVOS**

Los objetivos generales de la investigación consisten en establecer los riesgos posibles en la ejecución del proyecto, así como demostrar su viabilidad a través de indicadores financieros, que permitan mostrar el nivel de eficiencia en el proceso. El principal problema a resolver, será determinar cómo maximizar las utilidades y la eficiencia de los recursos en el proceso de construcción. Se pretende demostrar que a través del análisis de los aspectos técnicos, de mercado y financieros, se puede lograr cumplir el planteamiento anterior

#### **5) FUNDAMENTO TEORICO**

Los diferentes criterios de evaluación de proyectos de inversión se basan en la corriente de flujos monetarios que dichos proyectos prometen generar en el futuro.

#### **5.1 Métodos De Evaluación**

La evaluación financiera de inversiones permite comparar los beneficios que genera ésta, asociado a los fondos que provienen de los préstamos y su respectiva corriente anual de desembolsos de gastos de amortización e intereses. Los métodos de evaluación financiera están caracterizados por determinar las alternativas factibles u óptimas de inversión utilizando entre otros los siguientes indicadores: VAN (Valor actual neto) y TIR (Tasa interna de retorno). Dichos métodos consideran el valor del dinero en el tiempo.

#### **5.1.1 Valor Actual Neto (V.A.N)**

El V.A.N mide la rentabilidad del proyecto en valores monetarios deducida la inversión. Actualiza a una determinada tasa de descuento i los flujos futuros. Este indicador permite seleccionar la mejor alternativa de inversión entre grupos de alternativas mutuamente excluyentes.

Debemos tener en cuenta que no conlleva el mismo riesgo, el invertir en deuda del Estado, que en una compañía de comunicaciones o en una nueva empresa inmobiliaria. Para valorar estos tres proyectos debemos utilizar tasas de descuento diferentes que reflejen los distintos niveles de riesgo.

Como las inversiones son normalmente a largo plazo, para actualizar los distintos flujos al momento inicial utilizamos la fórmula del descuento compuesto.

VAN = Valor Actual de los Flujos de Caja futuros - INV

**Fórmula general del VAN** 

$$
VAN = \sum_{t=1}^{n} \frac{FC_t}{\left(1+i\right)^t} - Io
$$

Donde:

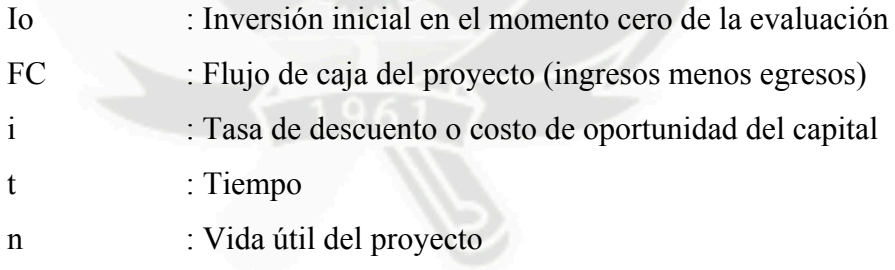

Si el resultado es positivo, significa que el negocio rinde por sobre el costo de capital exigido.

#### **5.1.2 Tasa Interna De Retorno (T.I.R)**

La T.I.R mide la rentabilidad como un porcentaje, calculado sobre los saldos no recuperados en cada período.

Muestra el porcentaje de rentabilidad promedio por período, definida como aquella tasa que hace el VAN igual a cero. La tasa interna de retorno TIR, complementa casi siempre la información proporcionada por el VAN.

Esta medida de evaluación de inversiones no debe utilizarse para decidir el mejor proyecto entre alternativas mutuamente excluyentes.

**Fórmula General de la TIR** 

 $\frac{16}{(1+i)^t} - 10 = 0$  $\frac{n}{C}$  FC  $\sum_{t=1}^{N} \frac{f(t)}{(1+i)^t} - I_0 =$ 

Donde:

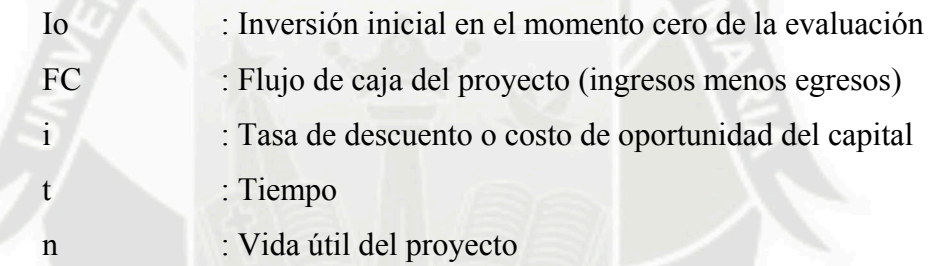

Si compramos esta ecuación con la fórmula del VAN, nos damos cuenta que esta medida es equivalente a hacer el VAN igual a cero y calcular la tasa que le permite al flujo actualizado ser cero.

La tasa obtenida la comparamos con la tasa de descuento de la empresa. Si la TIR es igual o mayor que ésta, el proyecto es aceptado y si es menor es rechazado.

#### **6) MEMORIA DESCRIPTIVA**

#### **6.1 Ubicación Geográfica Y Características De La Zona**

#### **6.1.1 Generalidades**

El presente proyecto consta de la construcción de un edificio multifamiliar de 03 pisos y 01 azotea que serán vendidos a diferentes familias.

Dicho proyecto se desarrolla en base a planos de arquitectura y estructuras cumpliendo con las disposiciones del Reglamento Nacional de Construcciones.

Se ha diseñado estableciendo los criterios y requisitos mínimos de diseño arquitectónico, con la finalidad de alcanzar una respuesta funcional y estética acorde con el propósito de la edificación, con el logro de condiciones de seguridad, con el cumplimiento de la norma vigente, y con la eficiencia del proceso constructivo a emplearse.

La edificación cuenta con un acceso directo de la calle, guarda distancia con respecto a las edificaciones vecinas por razones de seguridad sísmica, contra incendios y/o por condiciones de iluminación y ventilación natural de los ambientes que la conforman.

Los pasajes para el tránsito y evacuaciones de las personas cumplen con los medidas mínimas.

Los ambientes destinados servicios sanitarios se ventilan mediante ventilación directa y ductos.

Los ambientes de la edificación cuentan con componentes que aseguren la iluminación natural necesaria para el uso por sus ocupantes. Los ambientes tienen iluminación natural directa desde el exterior.

# **6.1.2 UBICACIÓN Y LÍMITES**

El terreno del proyecto tiene la siguiente ubicación:

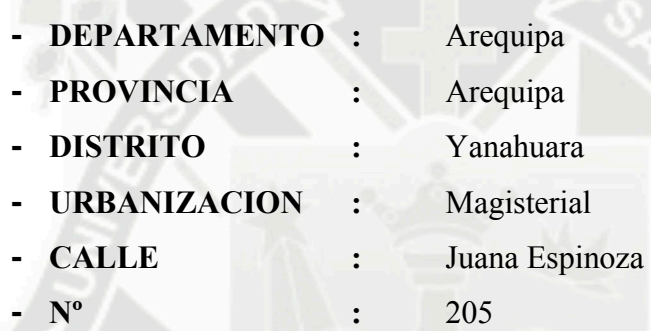

Los límites son:

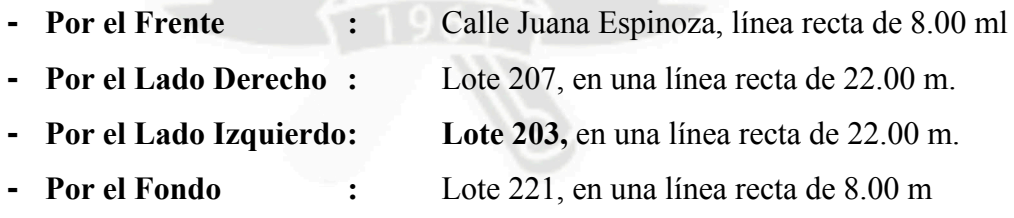

El perímetro del terreno es de 60.00 ml, con un área total de 176.00 m<sup>2</sup>.

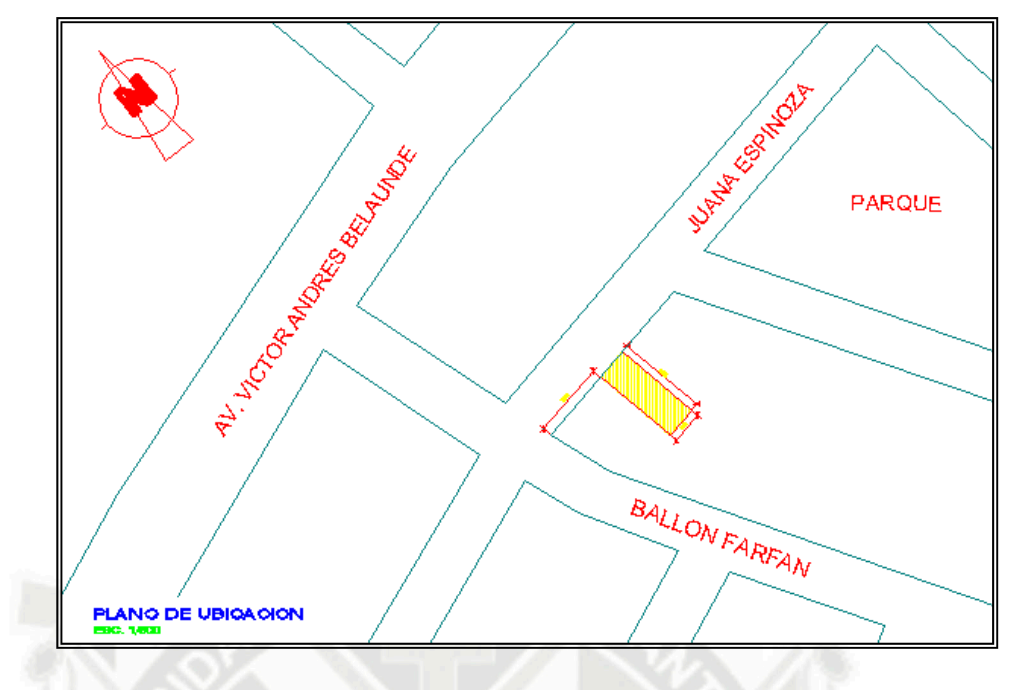

**Fig.-1** 

**Plano de Ubicación "Edificio Multifamiliar - Magisterial"** 

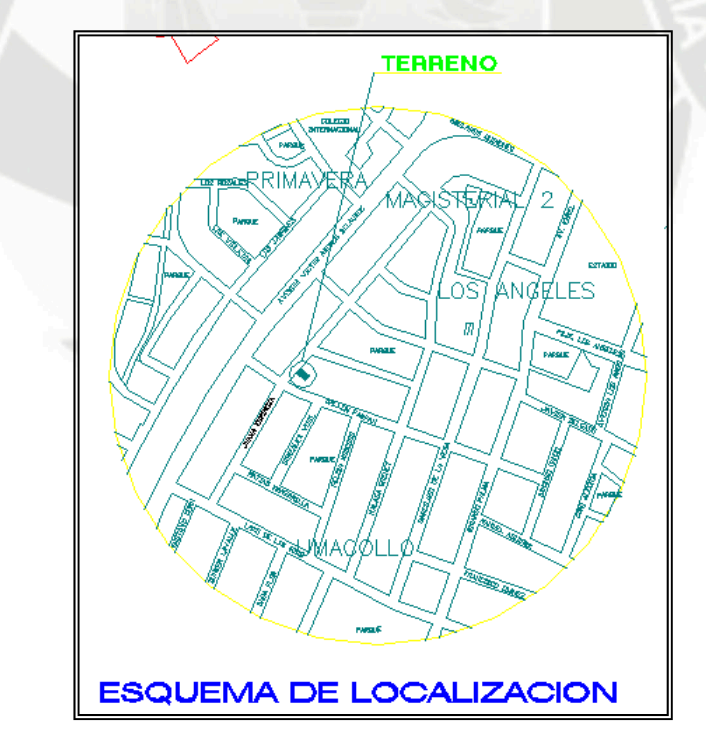

*Fig.-2* 

*Plano de Localización "Edificio Multifamiliar - Magisterial"* 

# **6.1.3. CARACTERÍSTICAS FÍSICO GEOGRÁFICAS Y CLIMÁTICAS**

La zona en estudio es plana con pendientes promedio menores al 1% y esta definido como terreno regular.

La temperatura mínima es de 6.2° C, la máxima es de 22.4° C, y teniendo una temperatura media de 14.3° C durante todo el año, con una intensidad solar de 700 Kcal./m2/hora produciendo una alta luminosidad.

# **6.2 DESCRIPCIÓN ARQUITECTONICA**

Según el plan de Director de Arequipa el proyecto esta ubicado en una zona R4.

El edificio se encuentra constituidos por la superposición de unidades de viviendas (departamentos), constan de 4 niveles, con capacidad para departamento por nivel y una azotea.

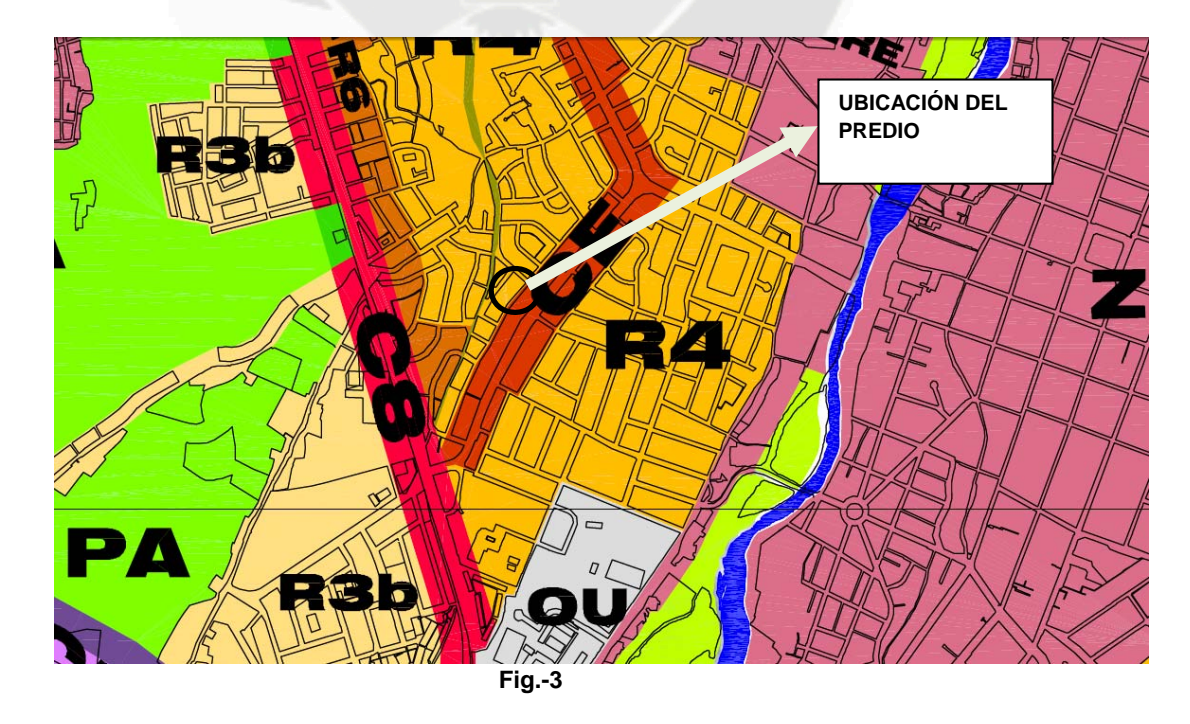

**Plano de Zonificación "Edificio Multifamiliar - Magisterial"** 

El departamento de la Primera Planta consta de 01 Sala - Comedor, Cocina, Patio de Servicio, 03 Dormitorios, 01 Estacionamiento y 02 baños; los pisos típicos 2 y 3 constan de 01 Sala - Comedor, 01 Cocina, 03 dormitorios, 01 baños.. El área total construida es de 395.70 m<sup>2</sup>, y cada departamento cuenta con un área de 118.50 m2,.

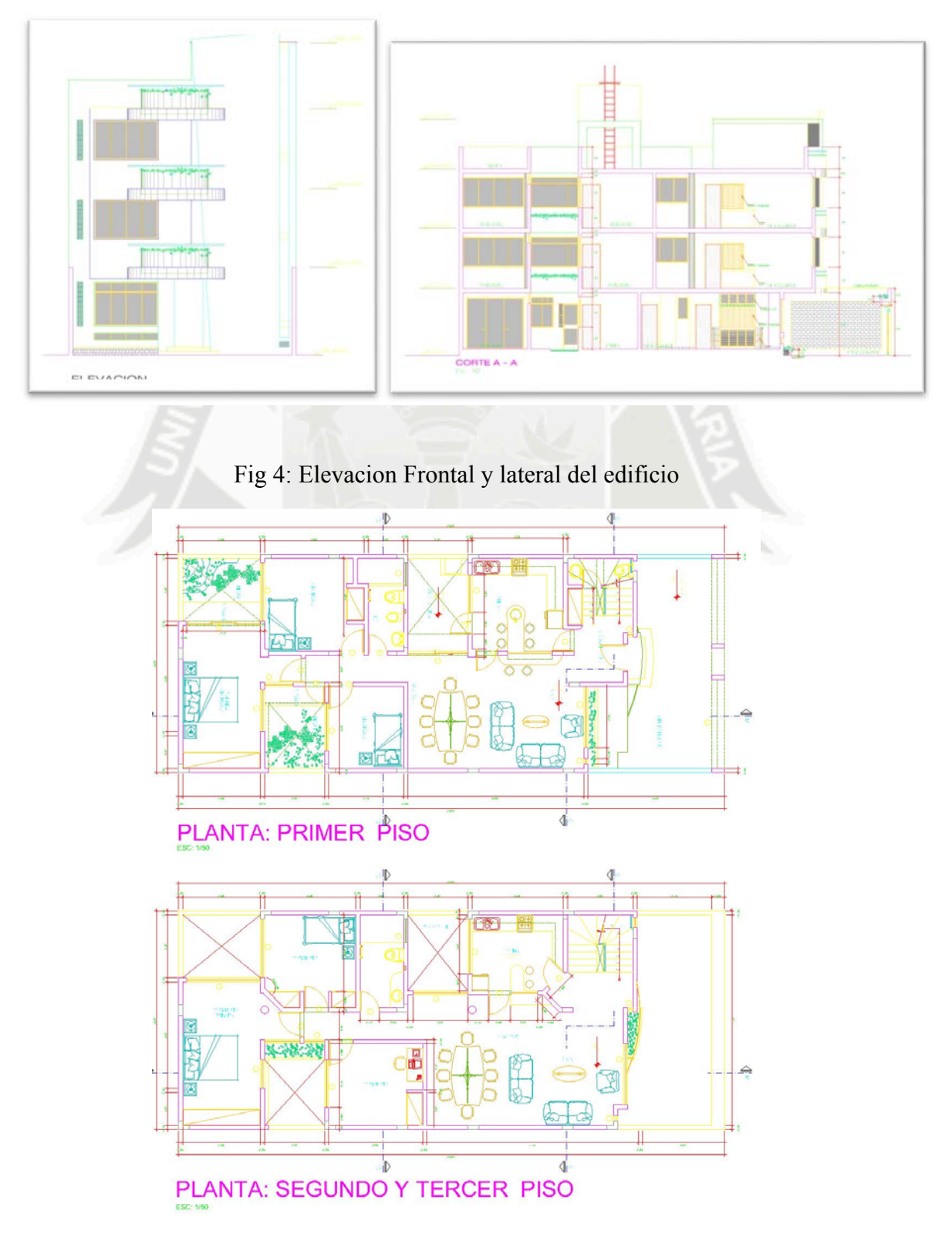

Fig. 5: Plano de Planta – disrtibución

### **6.3. DATOS DEL PERFIL ESTIMADO DEL PROYECTO**

## **6.3.1. COSTO DEL TERRENO**

El terreno será adquirido mediante capital propio en un 50% y un préstamo bancario del 50% del valor del terreno, a una tasa efectiva anual del 15%, los pagos serán mensuales y durarán durante la vida del proyecto.

El costo del m<sup>2</sup> de terreno en la zona de acuerdo al valor comercial es de \$ 220.00.

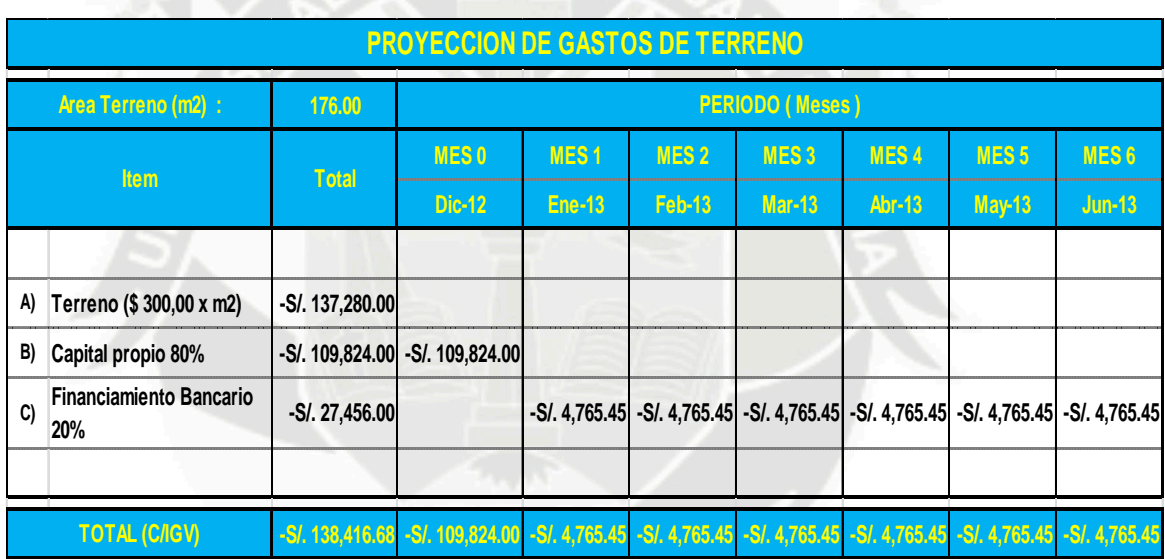

# **6.3.2. COSTO DE CONSTRUCCIÓN**

Los presupuestos del proyecto fueron elaborados con precios actualizados para Arequipa al mes de Noviembre del 2012, el cronograma de ejecución es de 180.

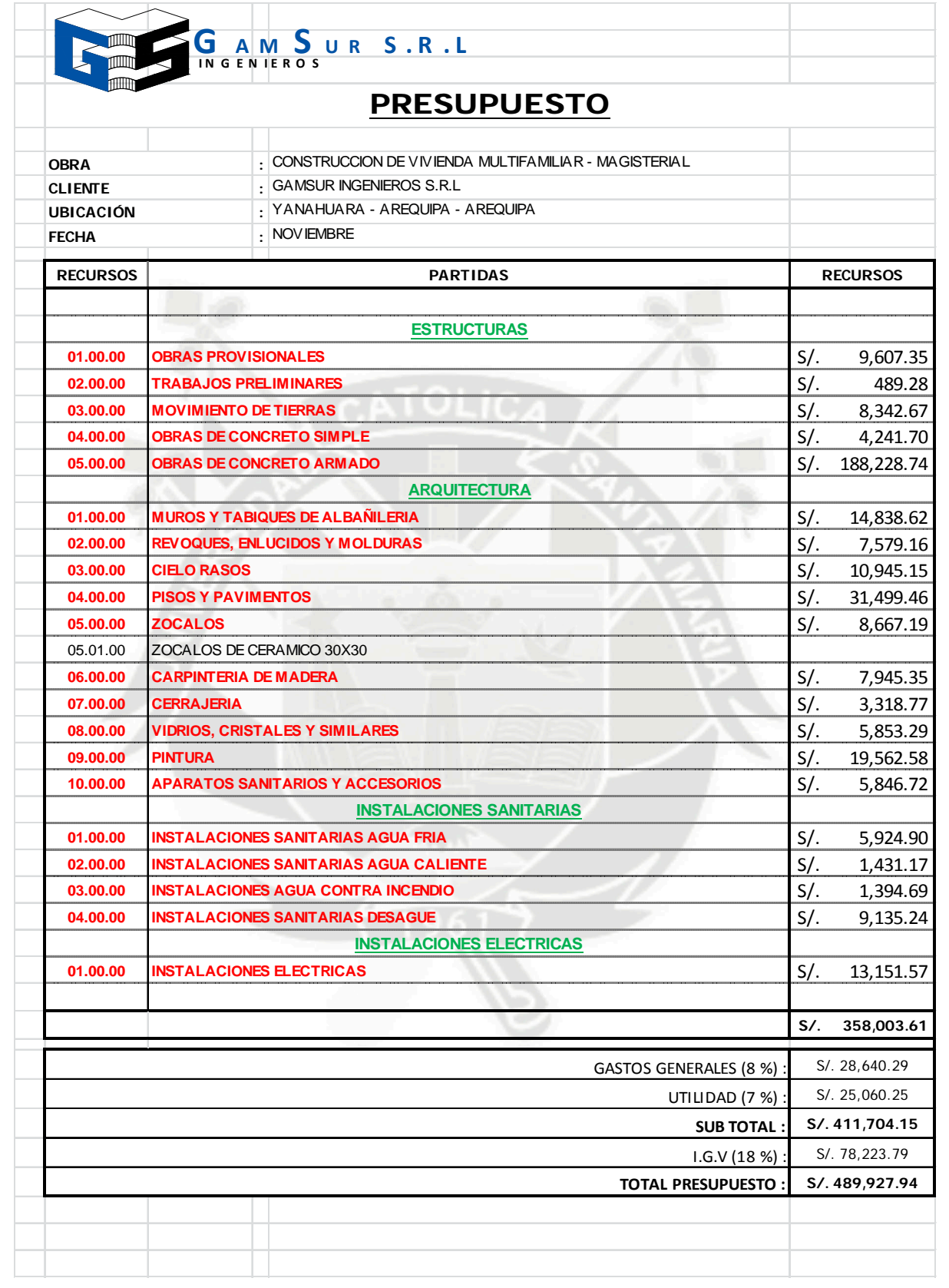

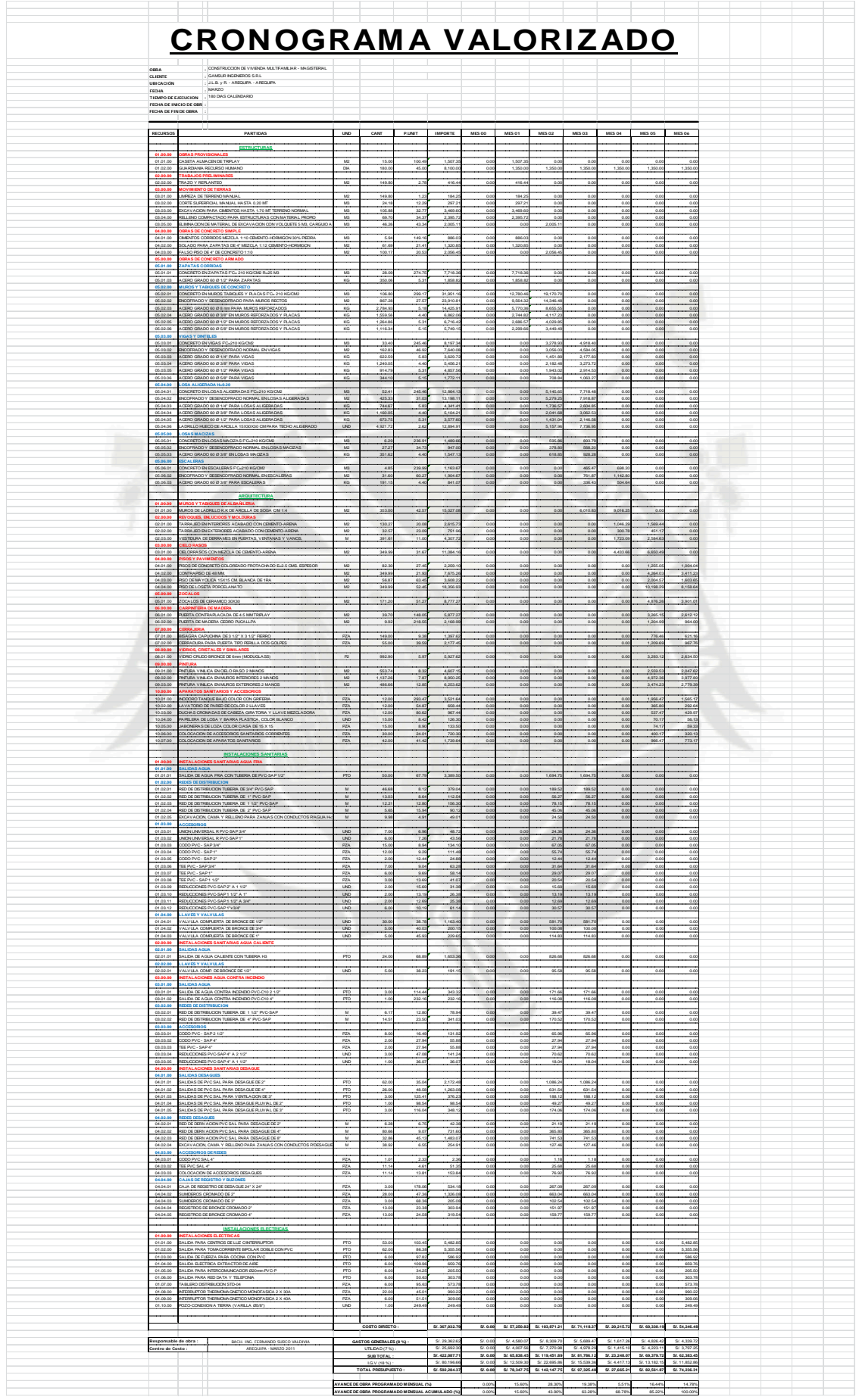

## **6.3.3. GASTOS INDIRECTOS DURANTE EL PROYECTO**

Durante todo el proyecto, la empresa incurrirá en cuatro tipos de gastos indirectos:

# **GASTOS PROYECTO:**

Son aquellos gastos incurridos para la elaboración de los estudios y del proyecto:

- Estudios Topográficos.
- $\checkmark$  Estudio de Suelos.
- $\checkmark$  Honorarios Arquitectura.
- $\checkmark$  Honorarios Estructuras.
- $\checkmark$  Honorarios Instalaciones Eléctricas.
- $\checkmark$  Honorarios Instalaciones Sanitarias.

# **GASTOS DE LICENCIAS:**

Son los gastos realizados para realizar los trámites y licencias:

- Certificado de parámetros.
- $\checkmark$  Licencia de Construcción.
- $\checkmark$  Conformidad de Obra.
- $\checkmark$  Certificado de numeración.
- $\checkmark$  Declaratoria de fábrica.

## **GASTOS ADMINISTRATIVOS:**

Son gastos variables, es decir que se encuentra directamente vinculado con el tiempo de ejecución del proyecto. Estos gastos se realizarán de manera mensual siendo estos en total el 4% del total de ventas.

## **GASTOS DE PUBLICIDAD Y VENTA**

Para dichos gastos se ha tenido en cuenta un estudio de mercado para el cual está diseñado el conjunto habitacional, se ha contemplado una campaña de marketing y publicidad agresiva para poder tener todos los departamentos vendidos antes de que concluya la construcción el proyecto, la campaña se detalla a continuación:

#### **6.3.3.1. GASTOS INDIRECTOS POS – VENTA Y VENTA**

Durante la etapa de venta de los departamentos, la empresa incurrirá en dos tipos de gastos indirectos:

## **GASTOS DE PUBLICIDAD Y MARKETING:**

Son los gastos relacionados a la publicidad necesaria para realizar la venta de los departamentos en la etapa indicada en el flujo de caja.

- $\checkmark$  Diseño de Artes Publicitarios: S/. 800.00
- $\checkmark$  Folletos de venta: se considera que del número de folletos el 1% presenta un retorno efectivo, por lo que se considero la impresión de 5000 folletos para poder tener un retorno de 50 personas

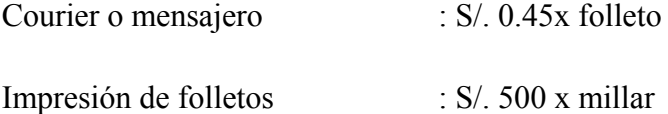

 $\checkmark$  Diarios: se ha considerado la publicación de un aviso en página completa los fines de semana (sábado y domingo) por tener

mayor tiraje dichos días, dichos avisos se publicarán durante 02 meses.

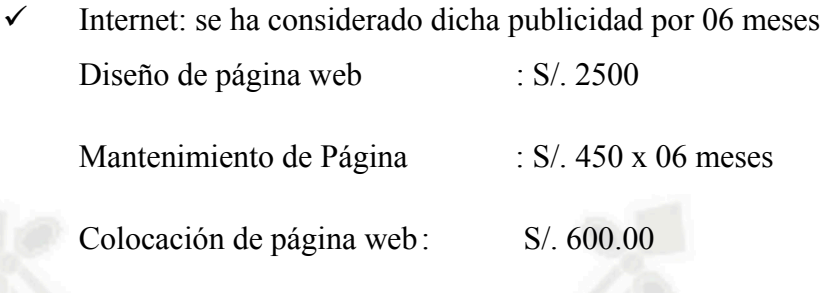

**GASTOS DE VENTA** 

Son los gastos relacionados venta en si de los departqamentos.

- $\checkmark$  Construcción de caseta de venta: S/. 1,500
- Honorarios de vendedores: se ha considerado un sueldo fijo para 02 vendedores, en total el gasto que se realizará será de S/. 2,800 por cada vendedor.

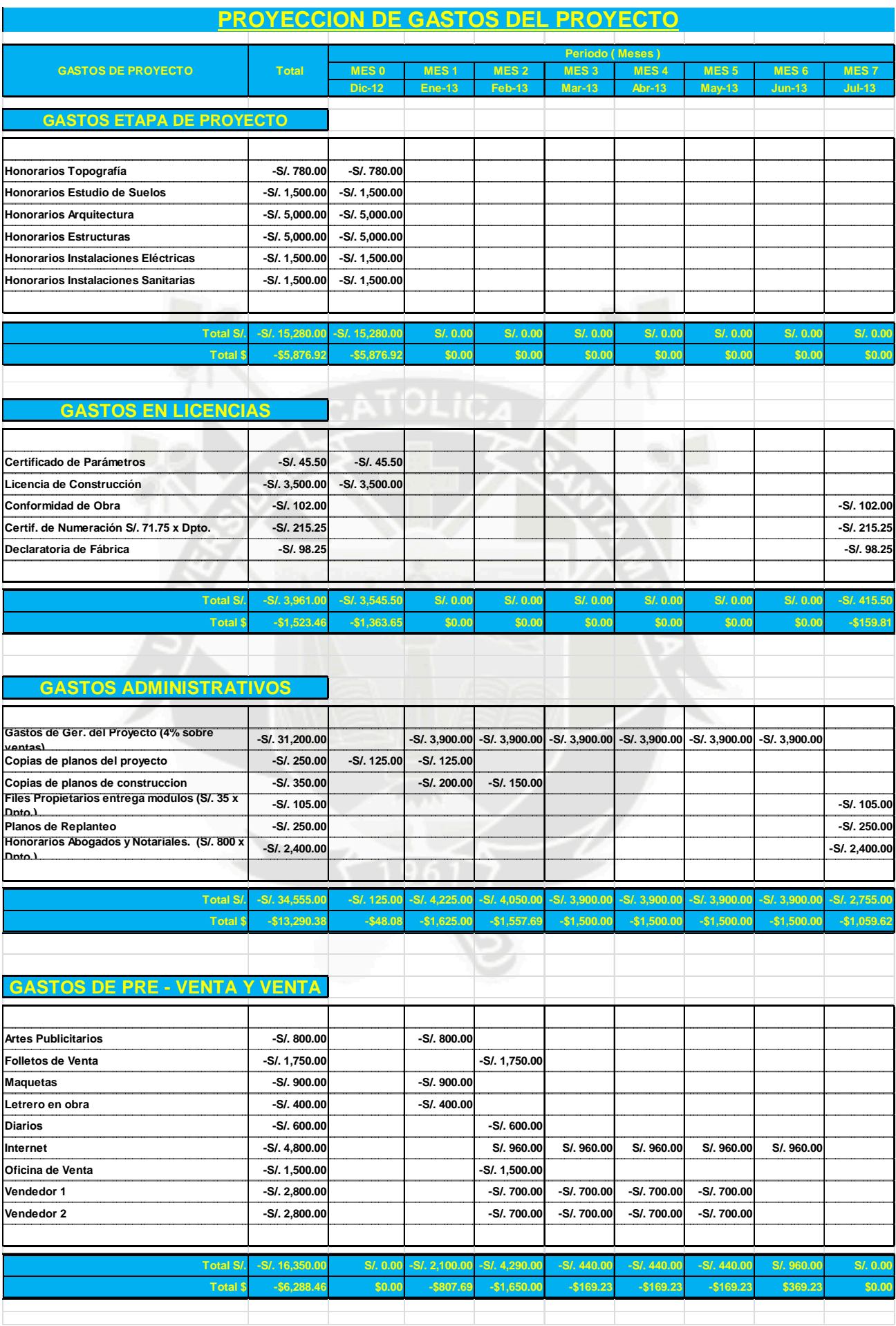

## **6.3.4. VENTAS**

Es aquel ingreso registrado producto de la venta y del desembolso realizado por los clientes, en nuestro caso se ha proyectado las ventas de los departamentos antes de que concluya la construcción de estos, además se ha considerado al momento de vender los Dptos. Una cuota inicial del 10% del valor y al final de la construcción se realizará el pago del 90% para poder entregar el departamento, el detalle del cronograma de ventas se detallan a continuación:

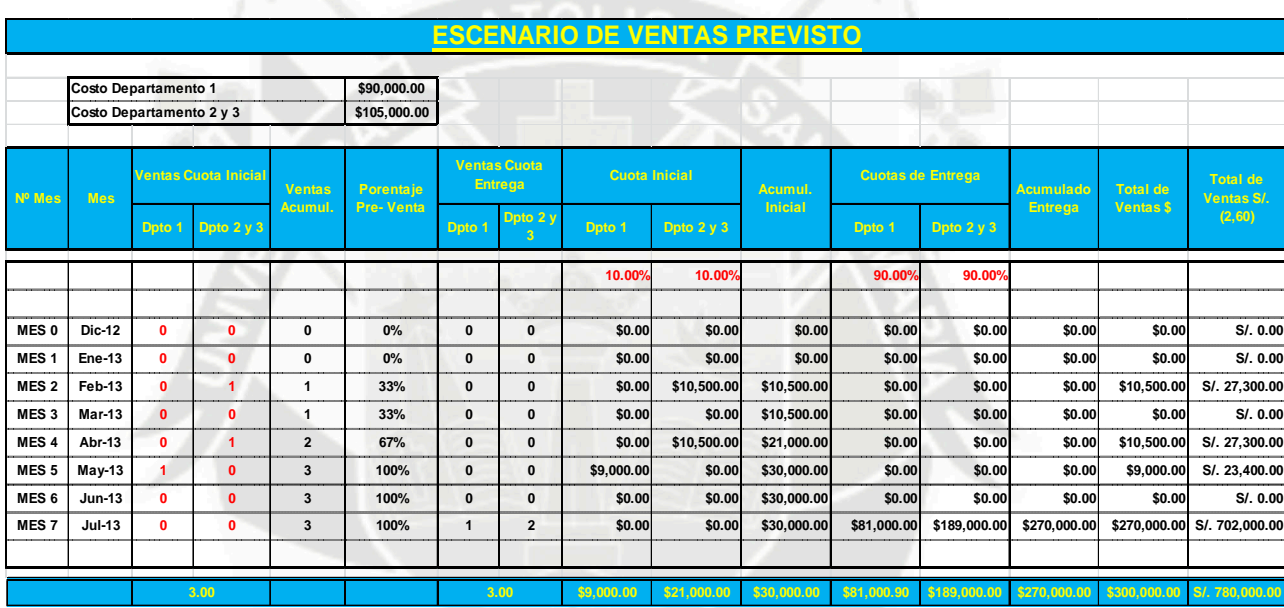

#### **6.3.4.- FLUJO DE CAJA**

El flujo de caja es el estado financiero que contiene los ingresos y egresos en un determinado período el cual se refiere al periodo de tiempo del proyecto.

#### **Componentes:**

**Ingresos**.- son aquellos flujos de entrada de dinero proveniente de desembolso por parte de los clientes por la venta de departamentos.

**Egresos**.- son aquellos flujos de salida de dinero, correspondiente a la compra de los terrenos, costo de construcción, gastos de proyecto y licencias, gastos administrativos y gastos de publicidad y ventas.

**Flujo de caja económico (A/I)**.- Es la resta de los ingresos y los egresos sin considerar los pagos correspondientes a los impuestos (impuesto a la renta 30%).

**Flujo de caja económico (D/I)**.- Es la resta de los ingresos y los egresos incluyendo los pagos correspondientes a los impuestos (impuesto a la renta 30%).

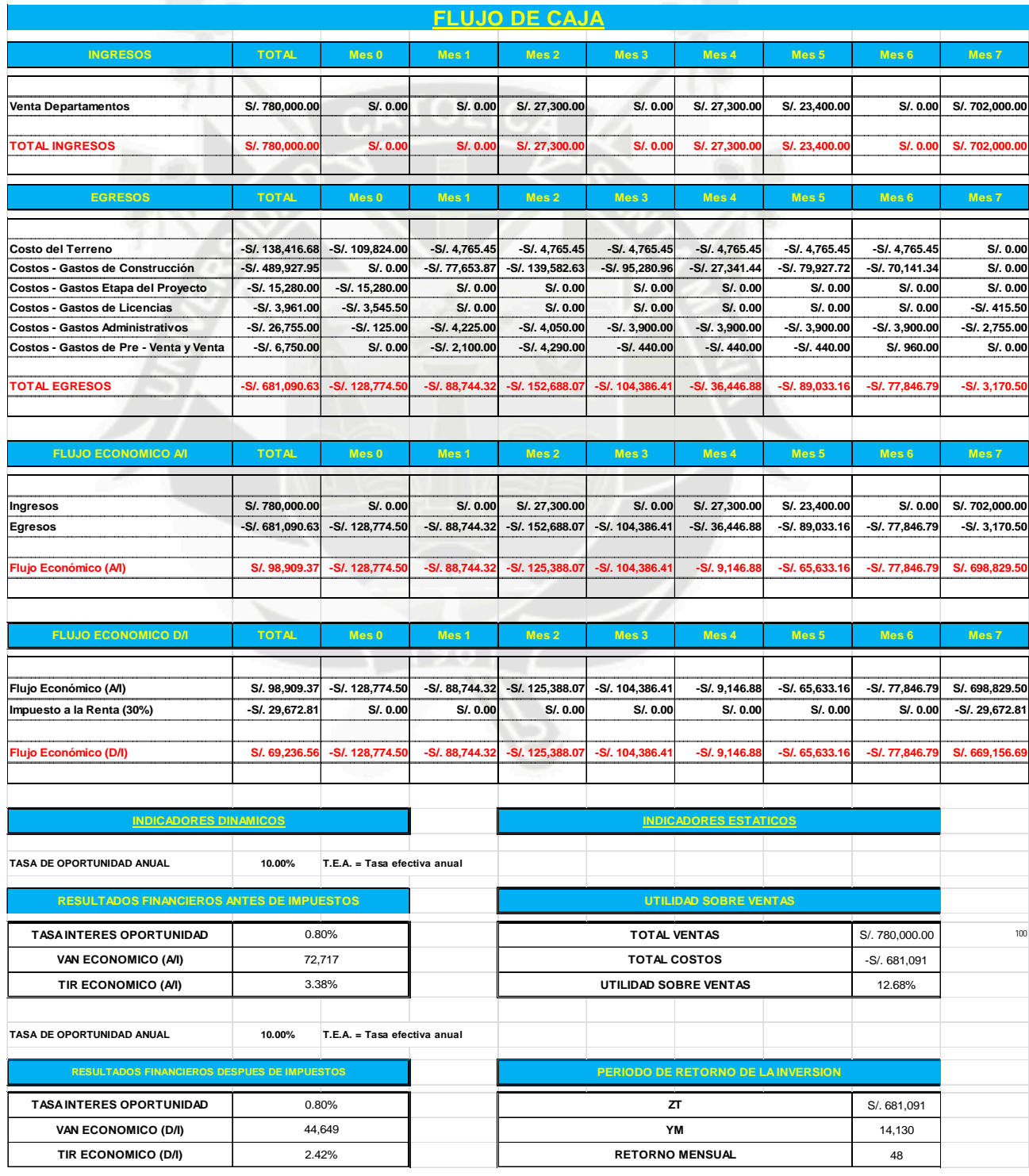

#### **7) EVALUACION FINANCIERA:**

La evaluación financiera permitirá comparar los beneficios que genera ésta, para poder determinar la viabilidad y rentabilidad del proyecto. Los métodos de evaluación financiera serán: VAN (Valor actual neto) y TIR (Tasa interna de retorno). Dichos métodos consideran el valor del dinero en el tiempo.

Además se muestra un análisis de sensibilidad el cual nos muestra los escenarios pesimista y optimista los cuales nos muestran los límites que presenta el proyecto planteado.

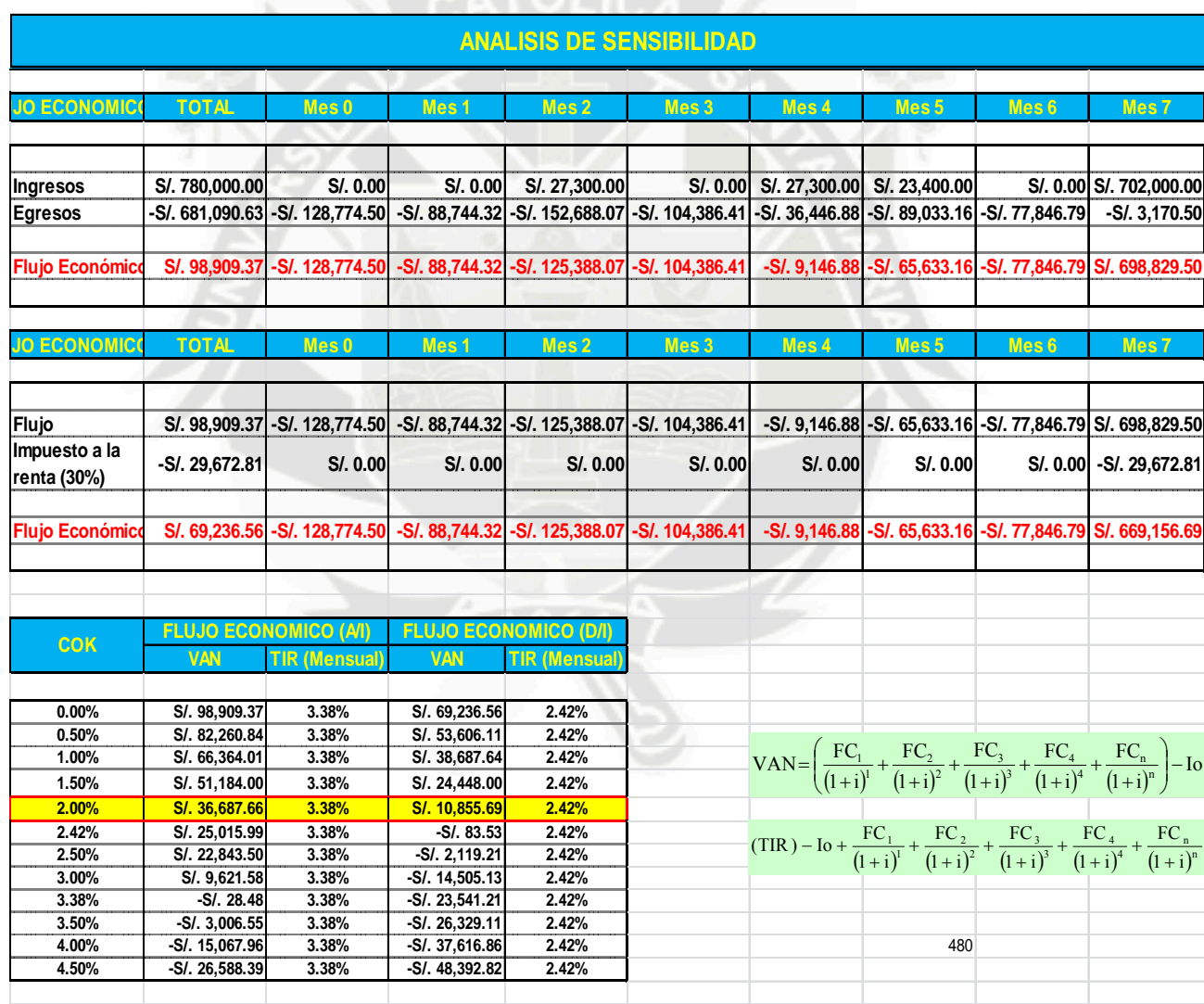

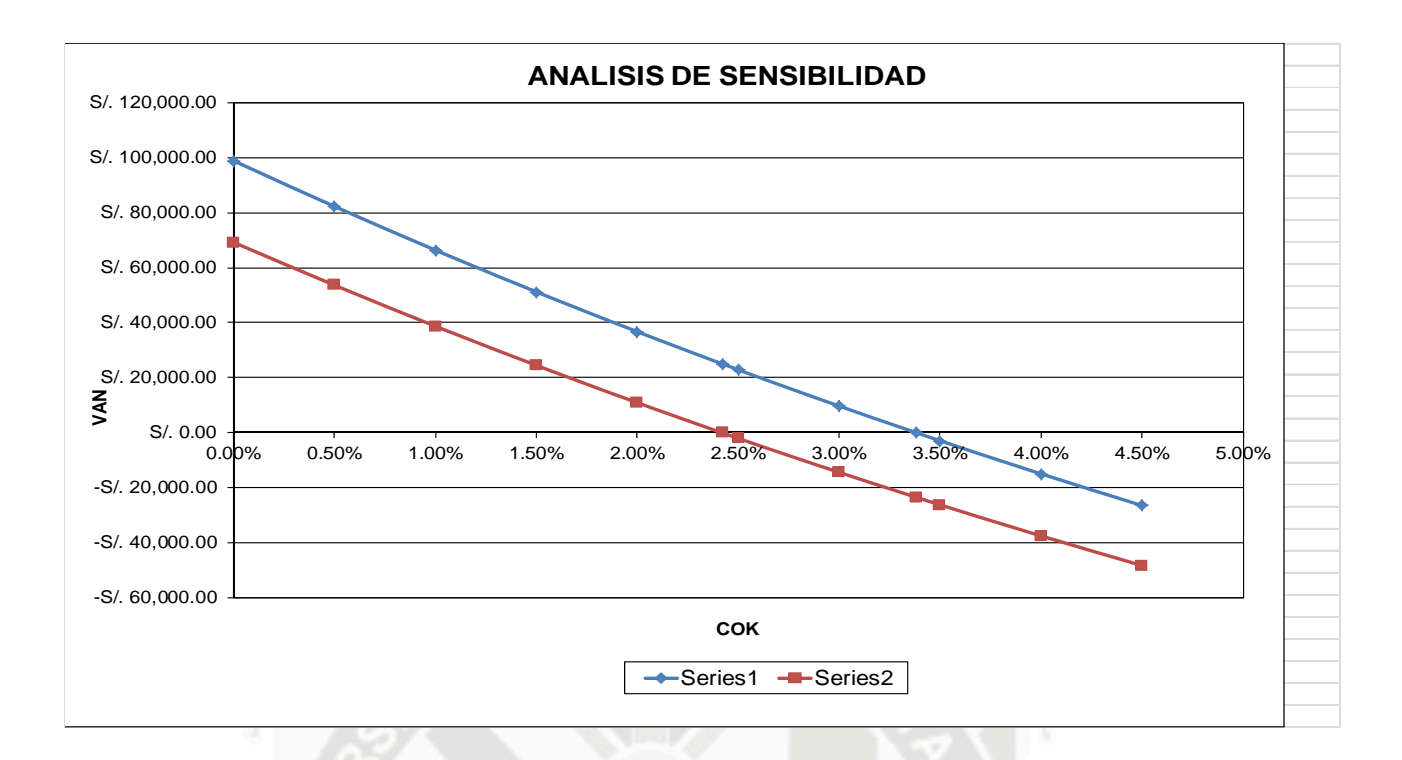

## **8) COMPARACION DE ALTERNATIVAS:**

A continuación se muestra la comparación del proyecto teniendo en cuenta para un caso A la construcción de los tres módulos uno después de otro, y para un caso B la construcción de dichos módulos al mismo tiempo, dicha comparación se realizará por el método del valor presente neto, el cual se muestra en el Anexo C.

#### **9) CONCLUSIONES:**

- Este proyecto es rentable siempre y cuando las tasa de interés sea menor al 4.95%, si se considera el flujo económico de caja antes de impuestos; y si se considera el flujo económico de caja después de impuestos la tasa será menor de 3.57%, se debe considerar que la tasa interna de retorno es mensual.
- En un escenario pesimista el proyecto disminuyen en gran magnitud, por lo cual se debe de cumplir con los tiempos programados tanto en ejecución de obra como en venta de departamentos.
- Del presente trabajo se puede apreciar que las finanzas aportan herramientas importantes para el desarrollo de las actividades de construcción en la toma de decisiones.
- Las finanzas debe hacer parte de la cultura general de quienes manejan empresas constructoras o dirigen sus proyectos, y no son responsabilidad exclusiva de los gerentes financieros
- $\bullet$

# **10) FUENTES DE CONSULTA**

**"**INGENIERIA ECONOMICA" BLANK LELAND – TARQUIN ANTHONY "INGENIERIA ECONOMICA CONTEMPORANEA" – PARK CHAN
#### **DISEÑO DE UN PAVIMENTO FLEXIBLE**

#### **Autor(es):**

## **Bach. Fernando Saul Surco Valdivia**

#### **1) RESUMEN**

La industria de la construcción de pavimentos es un área de gran actividad e importancia dentro del desarrollo económico de nuestro país, por lo tanto es necesario emplear técnicas y diseños constructivos que nos ahorren tiempo y dinero, y estas sean funcionales y durables.

En el presente artículo desarrollaremos el análisis y diseño de un pavimento flexible en caliente, donde describiremos las ventajas y finalmente se hará un diseño de un pavimento flexible.

Los estudios se harán desde los ensayos de mecánica de suelos de la subrasante para determinar la calidad del suelo de fundación para definir si se requiere realizar un mejoramiento en la subrasante.

El lugar donde se ha proyectado realizar el pavimento flexible es en la localidad

Orcopampa – Castilla.

Para el diseño se ha realizado el estudio del tráfico del lugar tomando una referencia de dicho tráfico 4 horas. Se vienen siguiendo los parámetros del Ministerio de Transportes y Comunicaciones, el Instituto del Asfalto y el AASHTO.

#### **2) ABSTRACT**

The building industry of pavements is an area of great activity and importance within the economic development of our country, therefore to use techniques and constructive designs that save us time and money it is necessary, and these be functional and durable.

We will develop the analysis in the present article and I lay plans of a flexible pavement instantly, where we will describe advantages and a design will finally pluck up a flexible pavement.

Studies will pluck up from the essays mechanics of grounds of the sub-level line to determine the quality of the ground of foundation to define if it is required to accomplish an improvement in the sub-grade

The place where it has been planned to accomplish the flexible pavement is in the town Orcopampa – Castilla.

Fort he design has been the study of the traffic of the place taking a reference to such trafficking 4 hours. The parameters of the Ministry of transport and communications, the Institute of Asphalt and the AASHTO.

#### **3) INTRODUCCION**

El presente proyecto se refiere al diseño de un pavimento en caliente usando el Método del Instituto del Asfalto.

El lugar donde se ha diseñado el pavimento es en la localidad de Orcopampa en la Provincia de Castilla, que es de uso exclusivo de los vehículos que operan en la Unidad Minera Buenaventura S.A.A.

A esta carretera se le ha realizado diferentes tratamientos y se ha mejorado la subrasante conformando la base, se propone la construcción de un pavimento flexible lo que mejoraría el confort de los trabajadores que la usan. La longitud total de la carretera es de 7.500 km.

#### **4) FUNDAMENTO TEORICO**

#### **4.1 PAVIMENTO**

El pavimento es un sistema inverso de un conjunto de capas que descansan sobre el suelo. Es un material realogico, en el frio se vuelve rígido en el calor flexible. Las características que debe de tener los pavimentos son:

Estabilidad. Durabilidad.

Resistencia al interperismo. Ser económico.

Aspecto Agradable Drenaje. Comodidad.

#### **4.2 TIPOS DE PAVIMENTOS**

En la realización del diseño de pavimentos se tiene que tener en cuenta los tipos de pavimentos que tenemos y elegir el más adecuado de acuerdo a los factores de diseño.

#### **4.2.1 Pavimento Flexible O Asfaltico**

El pavimento flexible es una secuencia de capas con una rigidez invertida, donde el componente estructural es el agregado.

#### **Capas Fundamentales Del Concreto Asfaltico**

- **a) Suelo de Fundación.-** El suelo de fundación es el suelo del lugar en cual se construye el pavimento el que es formado por corte o relleno.
- **b) Subrasante .-** La subrasante es el suelo de fundación mejorado, descarificado, arada, mezclada con agua y compactada; es el suelo del lugar al que se le aumenta la densidad. Se coloca de 20 a 30 cm.

Si se le aumenta piedra u otro material se le llama suelo mejorado, en algunos casos es necesario agregar cemento.

- **c) Sub Base .-** La sub base es un material de cantera con propiedades mejores que la subrasante.
- **d) Base .-** Es la segunda capa estructural, la que puede ser:
	- **Base Granular o Estabilizada Mecánicamente .-** Es la base a la que le damos una granulometría adecuada, siendo la alternativa más económica.
	- **Base Estabilizada .-** Es la base estabilizada con asfalto, cemento, cal y en algunos casos con cloruro de magnesio.
- **e) Capa de Imprimación o Impregnación .-** Es la capa que se coloca para que se impregne en los vacios dejados en la base. Antiguamente encima de esta se le hecha arena y es compactado se le llama tratamiento superficial si se realiza una vez se le llama monocapa si se realiza dos veces se le llama bicapa.
- **f) Carpeta Asfáltica .-** Considerada como la primera capa estructural,
- **g) Capa de Liga .-** La capa de liga se coloca para evitar que las capas se separen.
- **h) Sello Asfaltico .-** Es un mortero que es la mezcla de agregado fino y asfalto. El agregado fino es el que pasa por la malla # 8.
- **i) Capa de Sello .-** Se le coloca la capa de sello para evitar la filtración de agua.

#### **4.2.1.2 Tipos De Pavimento Asfaltico**

- a. **Pavimento Asfaltico en Frio .-** Es el pavimento realizado con la incorporación de aditivos.
- b. **Pavimento Asfaltico en Tibio .-** Es el pavimento realizado a 100º.
- c. **Pavimento Asfaltico en Caliente .-** Es el pavimento realizado con la incorporación de calor a 230º

#### **4.2.2 Pavimentos Rigidos**

El pavimento rígido es el pavimento basado de concreto hidráulico. En el diseño de estos pavimentos se incorporan Dowels que son pasadores, el diseño es similar al diseño de losas

### **4.2.3 Pavimento Articulado O Semiflexible**

Es el pavimento realizado con adoquines los que son elementos muy rígidos, el elemento básico es la base.

## **4.3 FACTORES DE DISEÑO**

.

Los factores de diseño más importantes en el diseño de pavimentos son:

**4.3.1 Trafico :** Es la variable fundamental para el diseño de acuerdo al cual se diseña los pavimentos. Este factor tiene que ver con los tipos de vehículos para lo cual tenemos que realizar un estudio del trafico teniendo en cuenta el tipo de vehículos, la velocidad a mayor velocidad la carga es mayor, la cantidad de vehículos, la rueda que es la que transmite las cargas así como las repeticiones.

- **4.3.2 Subrasante :** Variable fundamental y que no se puede cambiar, de la cual se tiene que determinar las propiedades geotécnicas como la porosidad, granulometría, proctor y CBR.
- **4.3.3 Materiales :** Son los que se utilizan en la base y provienen de las canteras.

Se tiene que realizar las investigaciones geotécnicas para determinar sus pruebas de caracterización de los suelos, en el caso de la mezcla asfáltica se realiza el CBR y Marshall que son ensayos arbitrarios. Las canteras deben ser investigadas, estatuadas y finalmente proponer una mezcla mejorando la compactación y durabilidad.

**4.3.4 Clima :** Definido por dos aspectos la temperatura y la precipitación. Se tiene parámetros dados por el Ministerio de Transportes para el cemento asfaltico o brea.

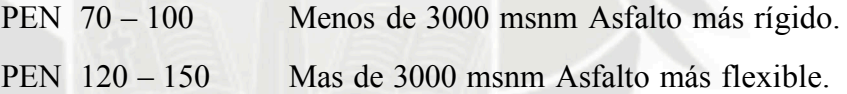

**4.3.5 Criterio De Falla :** Define el tipo de pavimento que vamos a diseñar. Se tiene diferentes criterios de diseño como son los empíricos, diseño por rotura descartado porque ahora se diseña pos comodidad, diseño por deflexión que es una cantidad física medible, la rueda va a transmitir las cargas al pavimento ocasionando una deflexión o desplazamiento, cuando este es muy grande el daño que se ocasiona es mayor y cuando este es pequeño el daño es menor. Los pavimentos no son perfectos al realizar la gráfica entre la performance o desempeño y el número de repeticiones vemos que nunca los pavimentos son excelentes ni muy malos. Tenemos otro método que es el Método Mecanistico Calibrado el cual depende del lugar donde se diseñe y tiene que hacer una calibración.

#### **4.4 SUBRASANTE**

La subrasante es de naturaleza discontinua constituida por partículas granulares que tiene espacios entre sí llenados con agua o con gases, está constituida por tres fases sólido, líquido y gaseoso y es de naturaleza cambiante.

#### **5) CALCULOS**

#### **PROPIEDADES FISICAS**

Se han hallado las propiedades físicas del material en laboratorio.

## **a) CONTENIDO DE HUMEDAD (ASTM D2216-71)**

Esta propiedad física nos define la cantidad de agua que contiene la muestra de subrasante. La humedad o contenido de agua de una muestra de suelo, es la relación del peso del agua en la muestra, al peso de la muestra secada en la estufa, expresada como tanto por ciento. (Tabla Nº 1)

#### **RECOLECCION DE MUESTRA**

 Se toma dos muestras por qué no se ha encontrado estratos visibles. Los cuales son introducidos en una bolsa herméticamente cerrada. Se ha tomado 100 gr de suelo.

#### **EQUIPO**

- Recipientes o capsula para humedad (Aluminio o latón)
- Estufa u horno
- Balanza

#### **PROCEDIMIENTO**

- Pesar la una capsula incluyendo su tapa
- Colocar una muestra representativa de suelo húmedo en la capsula y determinar el peso de la capsula y el suelo húmedo.
- Remover la tapa y colocar la muestra en el horno a una temperatura de 110º +- 5º C

 Cuando la muestra se haya secado hasta mostrar un peso constante se determina el peso del recipiente más el suelo seco, aproximadamente 20 horas.

Se ha repetido el ensayo 3 veces.

## **CALCULOS**

- La diferencia entre el peso de suelo húmedo mas la capsula y el peso del suelo seco mas la capsula es el peso del agua Ww que estaba presente en la muestra
- La diferencia entre el peso del suelo seco mas la capsula y el peso de la capsula sola es del peso del suelo seco Ws.
- Se calcula el contenido de humedad dividiendo el peso del agua entre el peso del suelo seco multiplicando esta cantidad por 100.
- Se toma un porcentaje de los tres ensayos.

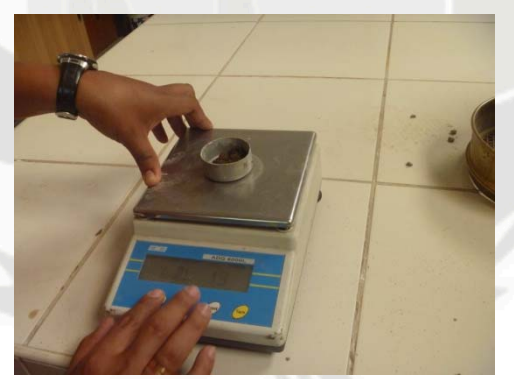

Foto 01: Peso de Muestras

#### **RESULTADOS**

Se tiene un contenido de humedad de 24.24 %.

## **b) ANALISIS GRANULOMETRICO (ASTM D421-58 y D422-63)**

La determinación de la distribución de las partículas de un suelo en cuanto a su tamaño, se llama análisis granulométrico; se hace por un proceso de tamizado en suelos de grano grueso. (Tabla Nº 2)

## **RECOLECCION DE MUESTRA**

Se ha recolectado aproximadamente 20 kg de muestra alterada. **EQUIPO**

- Juego de tamices Estufa u horno Balanza
- **Brocha**

#### **PROCEDIMIENTO**

- Se seca la muestra en la estufa hasta que el peso sea constante, aproximadamente 24 horas.
- Se pesa la muestra después de enfriarla y se registra el peso con aproximación de gramos.
- Se destruyen los terrones de material.
- Se hace pasar la muestra a través de una serie de tamices que varíen desde los diámetros mayores hasta los diámetros inferiores y se agita por lo menos 15 minutos.
- Obtener el peso del material que quedo retenido en cada tamiz

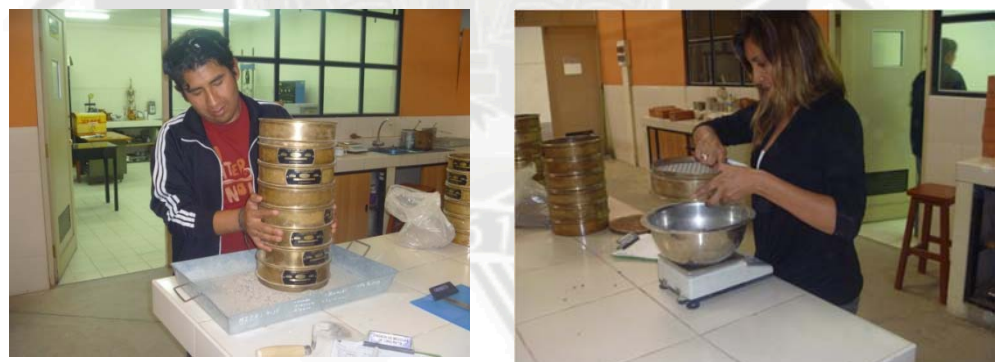

Foto 02: Zarandeo de muestras

#### **CALCULOS**

- Se compara la suma de todos los pesos retenidos en los tamices y se compara con el peso secado al horno, si se tiene una pérdida de más del % con respecto al peso original se considera que el experimento no es satisfactorio y por consiguiente debe repetirse.
- Calcular el porcentaje en cada tamiz dividiendo el peso retenido en cada uno de ellos entre el peso de la muestra.
- Calcular el porcentaje que pasa comenzando por el 100 % y sustraer el porcentaje retenido en cada tamiz como un proceso acumulativo.
- Se dibuja una curva de distribución según el tamaño de los granos en papel semilogaritmico

### **RESULTADOS**

De acuerdo al análisis granulométrico se clasifica a la subrasante en:

o Método del AASHTO : A-1-a o Método SUCS : GP – GM

#### **c) GRAVEDAD ESPECIFICA DE FINOS (ASTM D854-58)**

La gravedad específica se define como el peso unitario del material dividido por el peso unitario del agua destilada. Para hallar la gravedad específica se utilizara el principio de Arquímedes, según el cual un cuerpo sumergido dentro de una masa de agua desplaza un volumen de agua igual al del cuerpo sumergido. (Tabla Nº 03).

#### **RECOLECCION DE MUESTRA**

Se tiene una muestra de suelo que pasa la malla ¼".

#### **EQUIPO**

- $\blacksquare$  Fiola 500 ml.
- Bomba de vacío o aspirador. Balanza

### **PROCEDIMIENTO**

- Se seca la muestra en la estufa hasta el peso sea constante, aproximadamente 24 horas.
- Se coloca una cantidad de suelo en la fiola.
- Se le añade agua a 20º hasta la marca de la fiola 500 ml.
- Con la bomba de vacios o aspirador se saca el aire que contiene esta mezcla.
- Pesar la fiola y su contenido para obtener el peso de la fiola más el agua y el suelo seco.
- Lugo se coloca agua dentro de la fiola hasta la marca de 500 ml. Se pesa esto obteniendo el peso de la fiola más el agua.

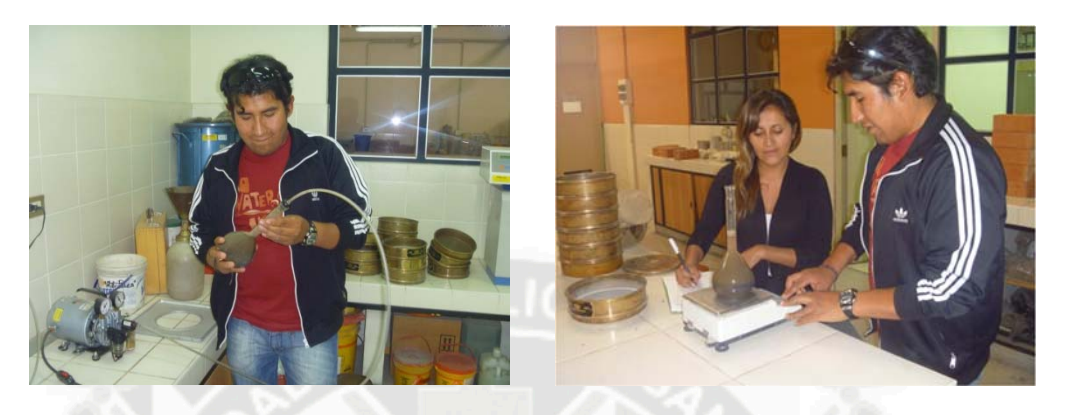

Foto 03:

## **CALCULOS**

Se calcula la gravedad específica que es la relación del peso del material seco y el volumen de agua desplazada.

## **RESULTADOS**

Se tiene una gravedad específica de finos de  $2.52$  gr/cm<sup>3</sup>.

## **d) GRAVEDAD ESPECIFICA DE SUELO GRUESO**

La gravedad especifica se define como el peso unitario del material dividido entre el peso unitario del agua destilada. Para hallar la gravedad específica se utilizara el principio de Arquímedes, según el cual un cuerpo sumergido dentro de una masa de agua desplaza un volumen de agua igual al del cuerpo sumergido. (Tabla Nº 04)

## **RECOLECCION DE MUESTRA**

Se tiene una muestra de suelo grueso.

#### **EQUIPO**

- Canastilla.
- Franela.
- Balanza

### **PROCEDIMIENTO**

- Se satura el suelo por 24 horas.
- Se seca la muestra con una franela. Pesamos el material al aire.
- Colocamos este material en la canastilla y la introducimos en el agua. Pesamos el material sumergido llamado peso boyante.
- Se coloca el material al horno hasta que el peso sea constante aproximadamente 24 horas.

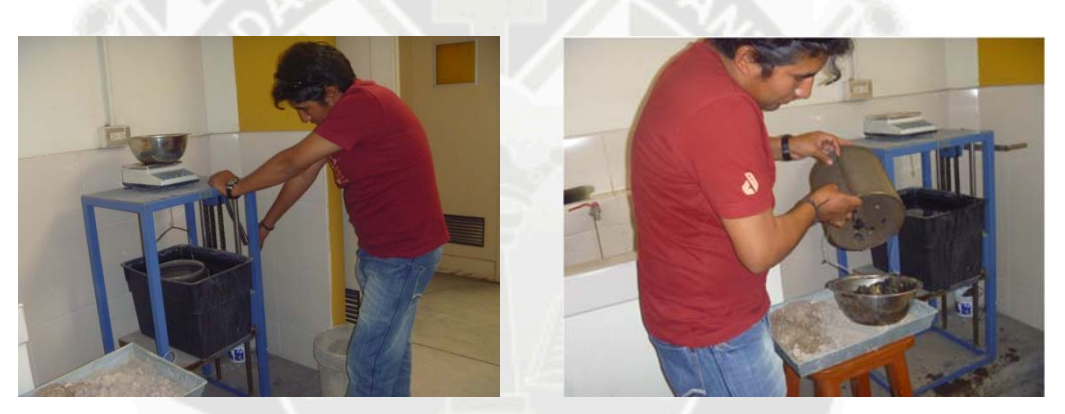

Foto 04: Ensayo Gravedad Especifica Suelo Grueso.

#### **CALCULOS**

Se calcula la gravedad específica que es la relación del peso del material y el volumen de agua desplazada.

### **RESULTADOS**

Se tiene una gravedad específica de 2.38 gr/cm<sup>3</sup>.

#### **b) LIMITES LIQUIDO Y PLASTICO (ASTM 423-66) (ASTM D424-59)**

A las arcillas y a los granos finos se le puede dar una consistencia semilíquida mezclándolas con agua. Cuando este contenido de humedad se reduce por evaporación y volvemos a mezclar la muestra, obtenemos un material plástico o como masilla. Si el contenido de humedad se reduce más, el material se hace semisólido y se rompe o desmigaja cuando se deforma. El campo dentro del cual el suelo tiene consistencia plástica se llama estado plástico. Puesto que no existe una separación muy clara entre los estados de consistencia semilíquido, plástico y semisólido, se han ideado procedimientos estándar para la determinación de este límite. (Tabla  $N^{\circ}$  05).

## **LIMITE LÍQUIDO .-**

El límite líquido es el contenido de agua del material en el límite superior a su estado plástico.

#### **RECOLECCION DE MUESTRA**

La muestra tiene que ser la que pasa la malla Nº 40.

### **EQUIPO**

- Tamiz Nº 40.
- Cuchara de Casagrande. Botella de plástico blando.
- Plato evaporador de porcelana. Espátula.
- Acanalador. Balanza. Estufa

### **PROCEDIMIENTO**

- Se coloca el material en el plato de porcelana. Si el material se encuentra en un estado de humedad alto se deja secar el material al aire.
- Se le añade agua en forma controlada con la botella de plástico hasta que el material tenga una consistencia como de una pasta espesa y suave.
- Se coloca material suficiente en la Cuchara de Casagrande llenando aproximadamente un tercio del total.
- Se sostiene la cuchara y usando la espátula se extiende el material, se forma una torta alisada de un centímetro de espesor en el punto de mayor profundidad.
- El suelo que está en la cuchara se divide con un firme trazo con el acanalador.
- Se gira la manivela a razón de aproximadamente dos golpes por segundo, se cuenta el número de golpes

necesarios para cerrar el fondo de la acanaladura en una distancia aproximadamente de media pulgada.

- Si la acanaladura no se cierra media pulgada entre los 25 y 35 golpes se añade agua y se vuelve a mezclar, o se seca la muestra hasta que alcance una consistencia dentro de este intervalo.
- Se repite el ensayo tres veces.
- Se toma aproximadamente 10 gr de material de la parte cerrada del surco.
- Se coloca las muestras en el horno para que sequen.

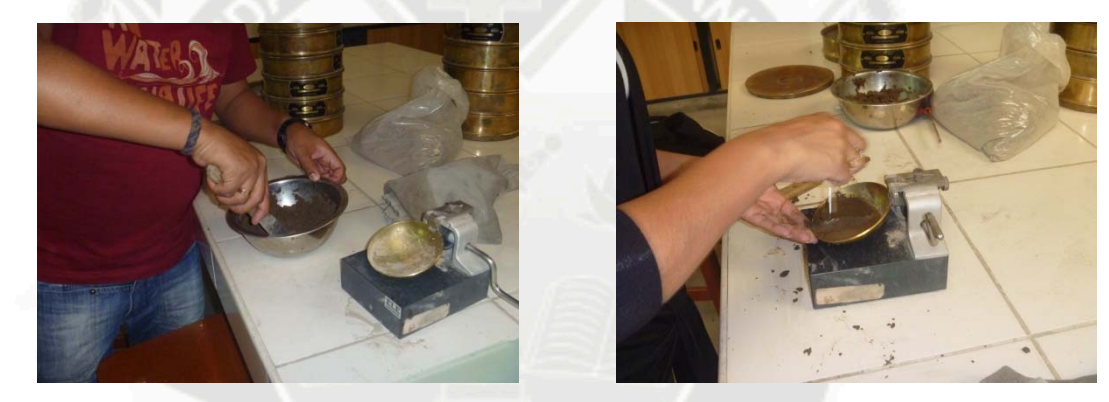

Foto 05: Ensayo Limite Plastico, cuchara Casa Grande

#### **CALCULOS**

Se marca la relación entre el contenido de humedad y el número de golpes en papel semilogaritmico.

Se unen los puntos marcados y se halla la humedad a 25 golpes.

## **RESULTADOS**

Tenemos el resultado de 23.30 %.

## **LIMITE PLÁSTICO .**

El limite plástico es el contenido de agua del material, en el límite inferior de su estado plástico.

#### **RECOLECCION DE MUESTRA**

La muestra tiene que ser la que pasa la malla  $N^{\circ}$  40.

#### **EQUIPO**

## Vidrio. **PROCEDIMIENTO**

- Se deja secar la muestra hasta que alcance una consistencia tal que el material no se adhiera a la mano, pero que no obstante, pueda ser enrolladlo en forma de bastoncitos o pequeños cilindros, sin que se desmenuce.
- Se toma una cantidad de la muestrea y se hace rodar con la palma de la mano sobre el vidrio, hasta formar un bastoncillo de 1/8 de pulgada
- El límite plástico se alcanza cuando el bastoncillo se desmigaja en varias piezas al ser rodado.
- Este material se coloca el horno.
- En nuestro suelo no se encontró el limite plástico

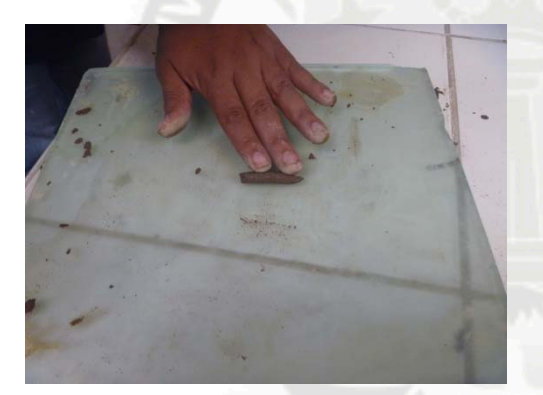

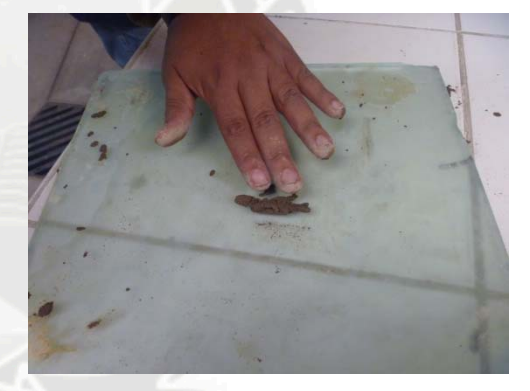

Foto 06: Ensayo de Limite Plastico

## **c) ENSAYO DE COMPACTACION PROCTOR MODIFICADO (AASHTO T180-70)**

La densidad que se puede obtener en un suelo, por medio de un método de compactación dado, depende de su contenido de humedad. El contenido que da el más alto peso unitario e seco (densidad), se le llama contenido óptimo de humedad para aquel método de compactación. Esta humedad se menor que la del límite plástico, y decrece al aumentar la compactación. El método de compactación de laboratorio que se describe, produce en general y aproximadamente, la misma densidad que se obtiene en obra con equipo pesado de construcción. La gravedad

especifica se define como el peso unitario del material dividido entre el peso unitario del agua destilada.

Para hallar la gravedad especifica se utilizara el principio de Arquímedes, según el cual un cuerpo sumergido dentro de una masa de agua desplaza un volumen de agua igual a de cuerpo sumergido. (Tabla Nº 06)

### **RECOLECCION DE MUESTRA**

Material 10 kg de material que pasa el tamiz · 3/4".

#### **EQUIPO**

- Molde de compactación con base y collar
- **Martillo.**
- Regla de acero

#### **PROCEDIMIENTO**

- Tomar el contenido de humedad para conocer el contenido de humedad inicial.
- Secar la muestra al aire.
- Pesamos el material que pasa el tamiz ¾".
- Mezclamos con la cantidad de agua necesaria para hacer el incremento de húmeda basado en el porcentaje de peso seco.
- Se le colocara 1/5 del material, se nivelara con la mano.
- Se coloca el pisón de compactar con guía sobre el material, dentro del molde, se eleva luego el mango hasta que el pisón alcanza la parte superior de la guía, entonces se suelta aquel, permitiento que el pisón caiga sobre la muestra.
- Se cambia la posición de la guía y otra vez se deja caer el pisón. Se repite el proceso cubriendo sistemáticamente la superficie entera de la muestra, hasta que el pisón haya caído 56 veces.
- Se saca el pisón del molde, se pone otra porción de la muestra y se apisona como antes. Se repite con las otras porciones que quedan.
- Se quita el collarín y se recorta la muestra hasta enrasar con los bordes del molde de compactación.
- Llenar cuidadosamente con suelo cualquier agujero que pudiera haber quedado en la superficie o haberse hecho por remoción de alguna grava en el proceso de emparejamiento de la superficie.
- Se quita la placa de base y se pesa el molde que contiene la muestra compactada.
- Se toma muestras de contenido de humedad de la parte alta y la parte baja del molde. Se usa el valor medio.
- Se saca del suelo compactado del molde.
- Se vuelve a pulverizar con el rodillo y se coloca en un recipiente. Se vuelve a añadir agua y se mezcla.
- Se repiten los anteriores.
- Se hacen algunas determinaciones mas, añadiendo en cada periodo un poco de agua, hasta que el peso de la muestra compactada muestra decrecimiento.

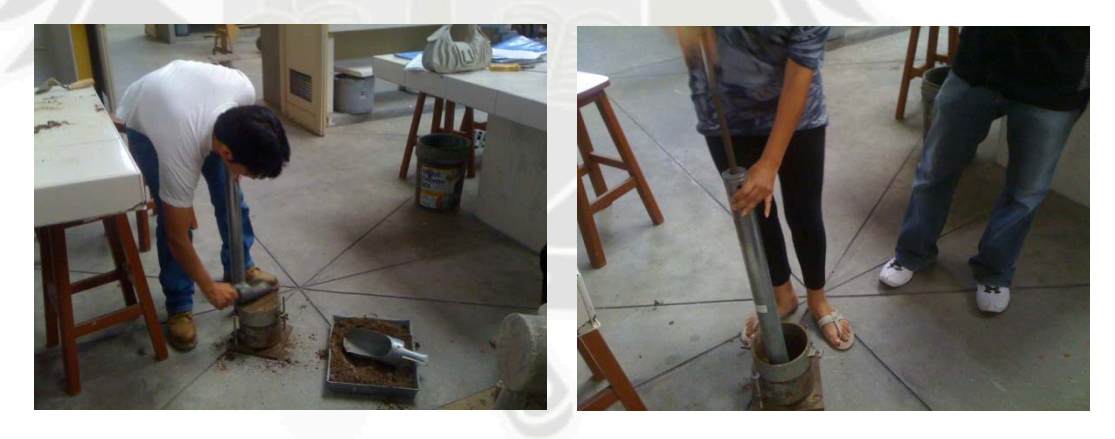

Foto 06: Ensayo de Compactación Proctor Modificado.

### **CALCULOS**

Se calcula el peso unitario seco.

Se realiza una gráfica de peso específico seco, contra contenido de humedad.

En esta curva dibujar la curva cero – aire – vacios.

## **RESULTADOS**

Se tiene una densidad máxima seca de 1.94 gr/cm<sup>3</sup> y una humedad optima de 10.5 %.

#### **d) ENSAYO CALIFORNIA BEARING RATIO (AASHTO T193-63)**

El índice de California (CBR) es una medida de la resistencia al esfuerzo cortante de un suelo, bajo condiciones de densidad y humedad cuidadosamente controladas.

Se expresa en porcentaje como, la razón de la carga unitaria que se requiere para producir un pisón dentro del suelo, a la carga unitaria requerida para introducir el mismo pisón a la misma profundidad en una muestra tipo de piedra partida.

Los valores de carga unitaria para las diferentes profundidades de penetración dentro de la muestra patrón están determinados. El CBR que se usa para proyectar, es el valor que se obtiene para una penetración de 0.1 o de 0.2 pulgadas. Se elige el que sea más grande de los dos. Para la mayoría de los suelos el valor para la penetración de 0.1 pulgadas da mayor CBR. (Tabla Nº 07, Nº 08).

### **RECOLECCION DE MUESTRA**

Material 11 kg de material que pasa el tamiz  $\cdot$ 3/4".

## **EQUIPO**

- Molde de compactación.
- Disco espaciador.
- Martillo de compactación
- Aparato para medir la expansión. Pesos para sobrecarga.
- Maquina de compresión equipada con pistón de penetración CBR. Balanza

#### **PROCEDIMIENTO**

- Se determina el contenido de humedad.
- Se mezcla el material con el agua suficiente para obtener el contenido de humedad óptimo.
- Se preparan tres moldes CBR se unen estos a sus anillos de extensión a las placas de base. Antes se pone el disco espaciador sobre la placa de la base de cada molde y el papel filtro.
- Se compactan las tres muestras, tomando de las capas superiores e inferiores de cada una y antes de compactarlas, porciones de suelo para calcular el contenido de humedad.
- Se compacta una muestra a 12 golpes por capa, la segunda con 25 y la tercera a 56, con un total de 5 capas.
- La capa de encima debe penetrar por lo menos una pulgada dentro del anillo de extensión.
- Si el contenido de humedad de las tres muestras compactadas varia con respecto al optimo en más de 0.5 % el ensayo de debe realizar de nuevo. Se quita el anillo de cada uno de los moldes y con un cuchillo de corta la muestra al ras con el borde. Se comprueba con la regla de acero.
- Se separa la placa de base y el disco espaciador y se pesa el molde conteniendo la muestra.
- Se coloca el papel filtro sobre la placa de base, luego se gira el molde de modo que la parte superior quede debajo y se fija de nuevo a la placa de base.
- Se sumerge la muestra y se la deja empapar durante tres días hasta que esté completamente saturada y no se dilate más.
- Después de tres días, se saca el molde, se vierte el exceso de agua de la superficie y se deja escurrir en posición vertical durante 15 minutos aproximadamente.
- Se quitan las pesas, la placa perforada y el papel filtro. La muestra está lista para ensayar.
- Se colocan pesas de sobrecarga sobre la muestra que equivalgan al peso del afirmado que descarga sobre el material.
- Se coloca el molde en la prensa y se ajusta de manera que el pison este cargado con un peso de 10 libras. Puesto que este peso es demasiado pequeño para que se lea en el indicador de presión, se puede estimar dando una ligera rotación al embolo, que se hace a mano. Después se pone el indicador de presión del gato hidráulico en cero.
- Se ajusta el cuadrante medidor de deformación de modo que el vástago se poye en el borde del molde, poniendo la lectura en cero.
- Se aplica carga suavemente por medio del gato hidráulico de manera que la velocidad de penetración del pisón sea aproximadamente 0.05 de pulgada por minuto. Se registran las lecturas de la presión a diferentes valores de penetración.
- Se descarga el gato hidráulico, se retira el molde del soporte de carga y se quita las pesas y la placa de base.
- Se toma una muestra para el contenido de humedad.
- Se coloca la muestra al horno hasta que el peso sea constante aproximadamente 24 horas.

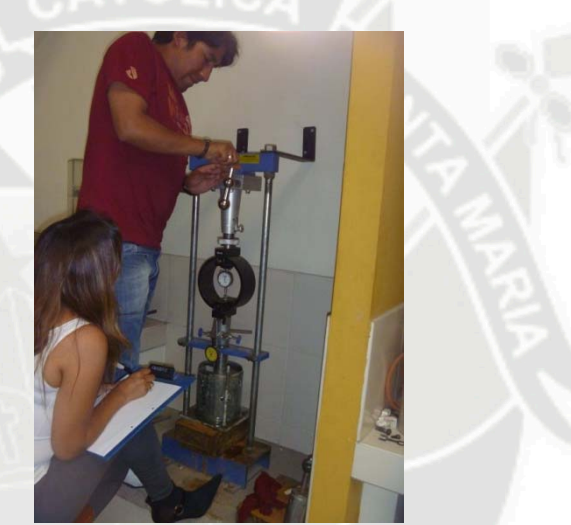

Foto 07: Realizando la medición en la prensa.

## **CALCULOS**

Se traza una curva caga penetración. Si la curva es uniforme el CBR se calcula para 0.1 y 0.2 pulgadas de penetración con las cargas correspondientes. Si la curva tiene la curvatura se dibuja una línea tangente en el punto de mayor penetración y se prolonga hasta la base para poner un cero corregido. Luego se leen los valores de carga corregidos para 01 y 0.2 pulgadas de penetración.

#### **RESULTADO**

Se tiene CBR al 100% de 102.00

#### **e) SUB BASE Y BASE**

Después de haber determinado las propiedades físicas de la subrasante y siendo el CBR 102 % es una buena base de piedra y grava triturada; se concluye que es un material adecuado para ser tomado como base en el diseño del pavimento.

### **f) TRAFICO**

Siendo este uno de los factores de diseño más importantes, se ha visto en campo la cantidad de vehículos que transitan por la carretera en un tiempo de 4 horas.

#### **VEHICULOS**

En las 4 horas que se realizo el conteo de los vehículos se tiene los siguientes datos:

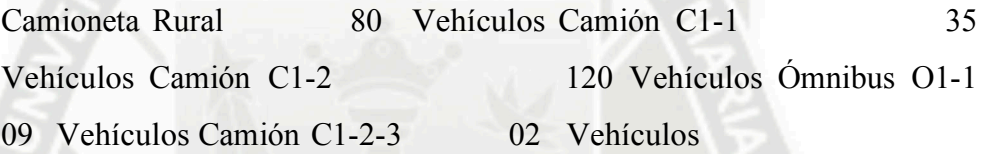

#### **EJE**

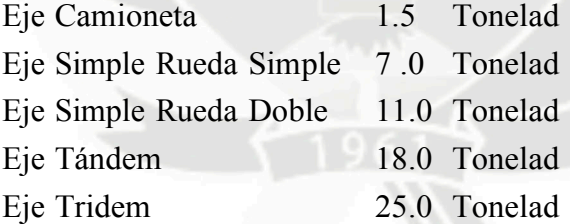

#### **CARGA DEL EJE EQUIVALENTE**

El eje equivalente es 18,000 lb o 8.20 toneladas.

#### **EAL EQUIVALENTE AXLE LOAD**

 $EAL = (ADT)(T)(Tf)(D)(L)(G)(Y)365$ 

#### **1. ADT :**

En campo se ha tomado la clase de vehículos que circulan por el lugar en 4 horas, estos datos los convertimos en ADT diario, en nuestro caso el tránsito de los vehículos son las 24 horas del día.

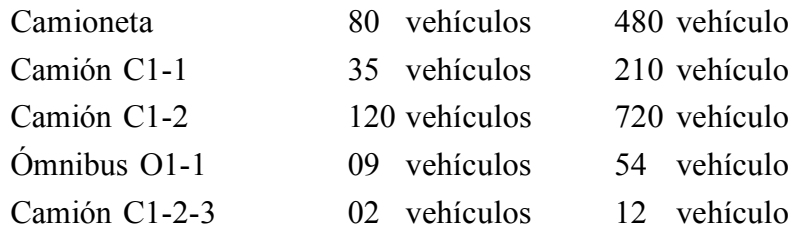

## **2. T :**

Porcentaje de camiones, se tomaran en cuenta el total de los vehículos debido a que la cantidad de camionetas rurales es considerable

**3. Tf:** 

# Factor camión (Tabla Nº 09), en nuestro diseño tendremos los siguientes casos:

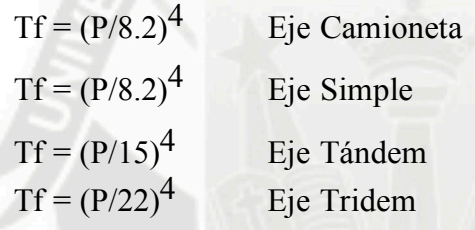

| <b>TIPO DE</b><br><b>VEHICULO</b> | <b>EJE</b><br><b>CAMIONETA</b><br>$(1.58/8.2)^4$ | <b>EJEY</b><br><b>RUEDA</b><br><b>SIMPLE</b><br>$(7/8.2)^4$ | <b>EJE</b><br><b>RUEDA</b><br><b>DOBLE</b><br>$(11/8.2)^4$              | EJE<br><b>TANDEM</b><br>$(11/15)^4$ | <b>EJE</b><br><b>TRIDEM</b><br>$(11/22)^4$ | <b>TOTAL</b><br><b>FACTOR</b><br><b>CAMION</b> |
|-----------------------------------|--------------------------------------------------|-------------------------------------------------------------|-------------------------------------------------------------------------|-------------------------------------|--------------------------------------------|------------------------------------------------|
| Camioneta                         | 0.0022                                           |                                                             |                                                                         |                                     |                                            | 0.0022                                         |
| Camion C1-1                       |                                                  | 0.5311                                                      | 3.2383                                                                  |                                     |                                            | 3.7694                                         |
| Camion C1-2                       |                                                  | 0.5311                                                      |                                                                         | 2.0736                              |                                            | 2.6047                                         |
| Camion O1-1                       |                                                  | 0.5311                                                      | 3.2383                                                                  |                                     |                                            | 3.7694                                         |
| Camion C1-2-                      |                                                  |                                                             |                                                                         |                                     |                                            |                                                |
|                                   |                                                  | 0.5311                                                      | $T \cup \mathbf{N}$ $\mathbf{N}$ $\mathbf{N}$ $\mathbf{N}$ $\mathbf{N}$ | 2.0736                              | 1.6675                                     | 4.2722                                         |

**TABLA Nº 09** 

## **4. D :**

Factor de dirección, se realizara el cálculo en dos direcciones tomando en cuenta el 50 % de en cada dirección.

 $D = 50 \%$ 

**5. L :** 

Factor carril, tenemos que tener en cuenta que la carretera solo es de un carril por cada dirección.

 $L = 1$ 

## **6. Y**

Numero de años de diseño. En nuestro caso diseñaremos una carretera para 8 años de diseño por los trabajos propios de la minería.

 $Y = 8$  años

**7. G** 

Crecimiento vehicular. Asumimos una tasa de crecimiento anual de:

 $r = 2\%$ 

Con estos datos calculamos el EAL. (Tabla Nº 10).

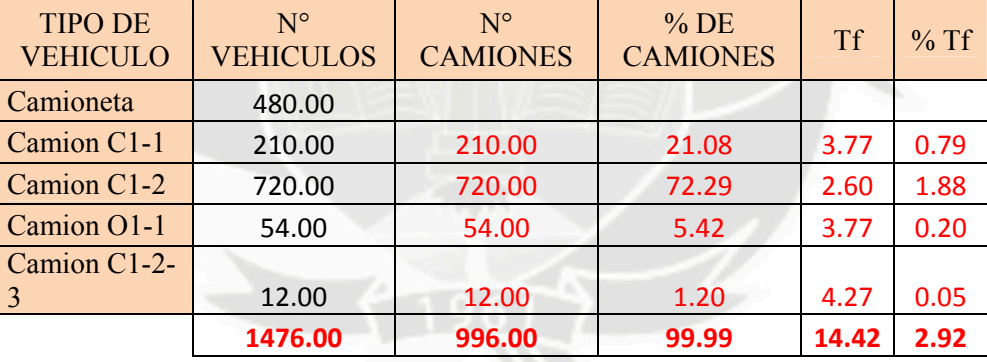

**TABLA Nº 10** 

 $ADT = 1476.00$ 

T = (Sumatoria de Camiones / ADT) x 100 % T = (996.00 / 1476.00)

x 100%

 $T = 67.48 \%$  $Tf = 2.93$  $D = 0.50$  $L = 1.00$  $(G)(Y) = ((1 + 0.02)^8 - 1) / 0.02$  (G)(Y) = 8.58  $EAL = (1476.00)(0.6748)(2.93)(0.50)(1.00)(8.58)365$  $EAL = 4.57 \times 10^6$  TRAFICO LIVIANO

## **6) DISEÑO DE PAVIMENTOS**

Para realizar los diseños de los pavimentos por los siguientes métodos:

- Método Mecanistico Calibrado.
- Método de Diseño del Instituto del Asfalto
	- Método de Diseño de la AASHTO
- **6.1 METODO DE DISEÑO POR EL INTITUTO DEL ASFALTO** Se toma en cuenta el Modulo de Elasticidad o de Resilencia, teniendo en cuenta el CBR de la subrasante.

 $M_r = 4326$  x ln CBR + 241  $M_r = 4326$  x ln CBR + 241  $M_r = 8930.20$  psi  $M_r = 6.27 \times 10^2$  $EAL = 4.57 \times 10^6$ 

El clima en el lugar es frio por lo que tomamos el ábaco para temperatura de 7ºC y de concreto asfaltico en todo su espesor y tomamos un espesor de la carpeta asfáltica de 175 mm

# DETERMINACION DEL CONTENIDO DE HUMEDAD

(ASTM D2216-71)

- : PAVIMENTACION CARRETERA 7+650 KM UNIDAD MINERA BUENAVENTURA **PROYECTO**
- **LOCALIZACION**

: ORCOPAMPA - CASTILLA : SUBRASANTE

**MATERIAL** 

: GAMARRA VASQUEZ CATHERINE **REALIZADO** 

> SURCO VALDIVIA FERNANDO DIAZ PALACIOS GONZALO NICOLAS

SALAS RIBAROLA FABRIZIO

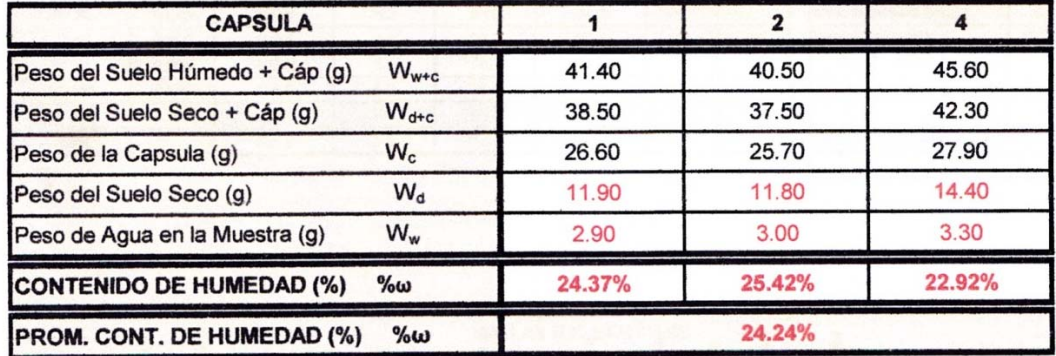

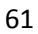

# **ANALISIS GRANULOMETRICO DE SUELOS POR TAMIZADO**

(ASTM D421-58 y D423-63)

: PAVIMENTACION CARRETERA 7+650 KM UNIDAD MINERA BUENAVENTURA PROYECTO

LOCALIZACION : ORCOPAMPA - CASTILLA

**MATERIAL** : SUBRASANTE

**REALIZADO** 

DIAZ PALACIOS GONZALO NICOLAS

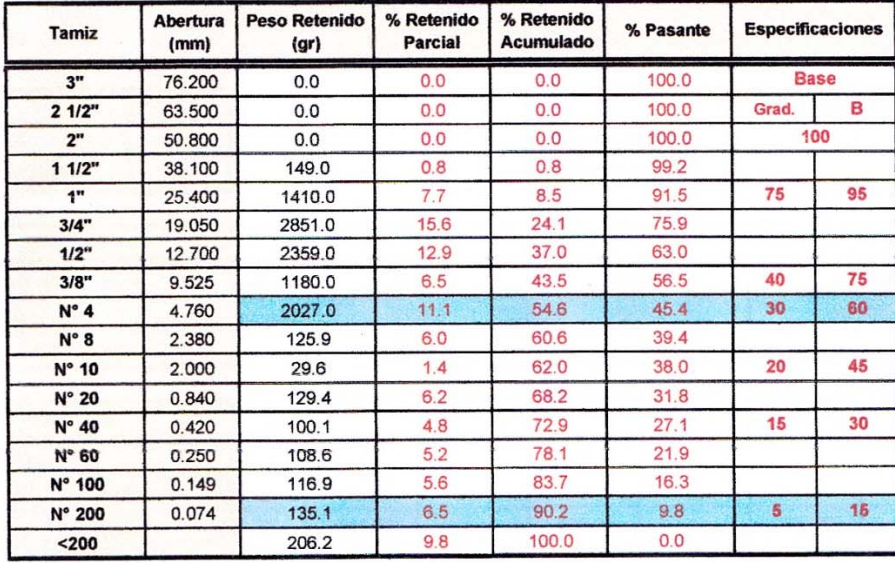

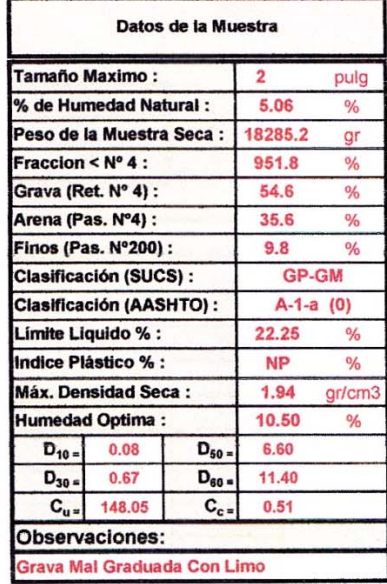

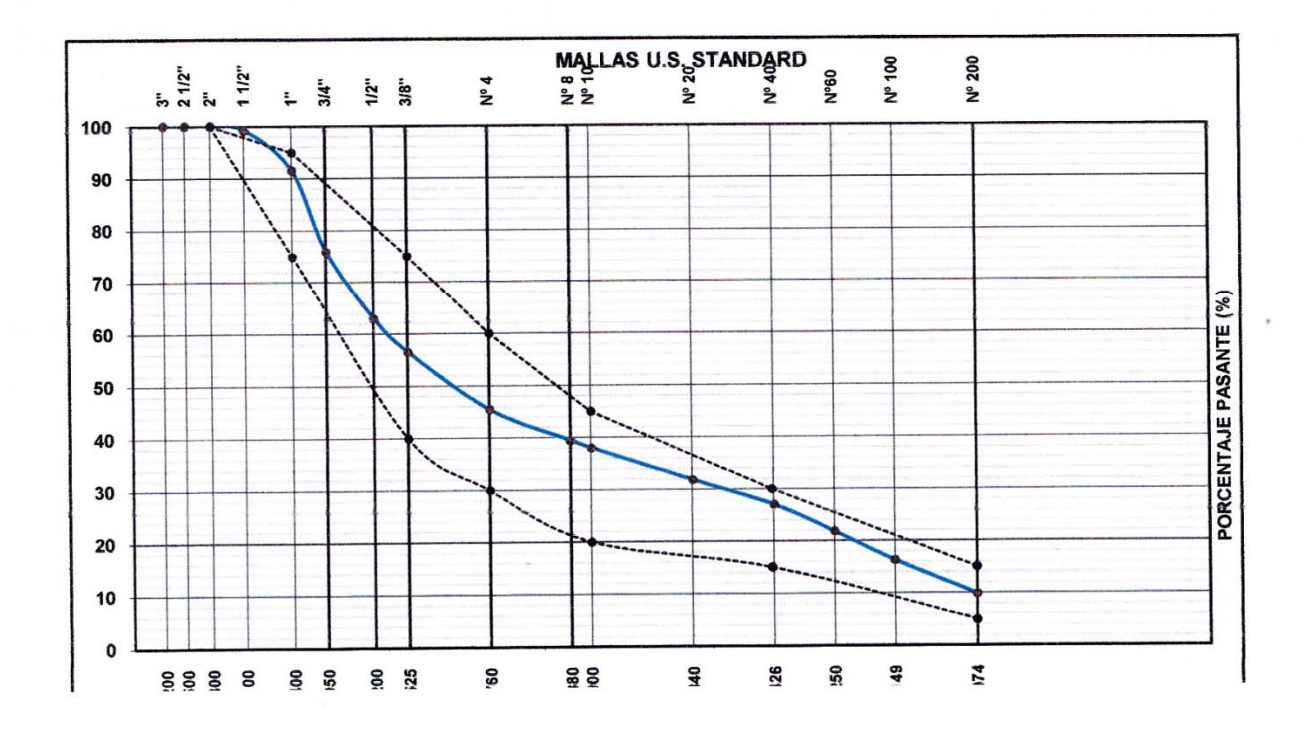

 $\overline{a}$ 

## **ENSAYO DE PROCTOR MODIFICADO**

(ASTM D233-66 y D424-59)

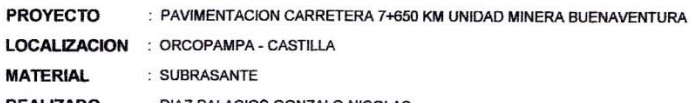

**REALIZADO** DIAZ PALACIOS GONZALO NICOLAS

#### **SUBRASANTE**

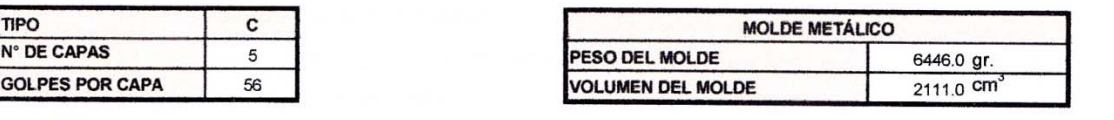

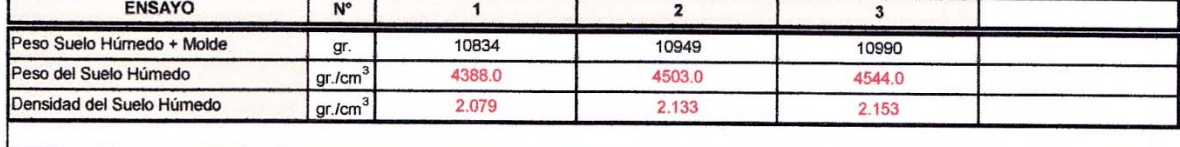

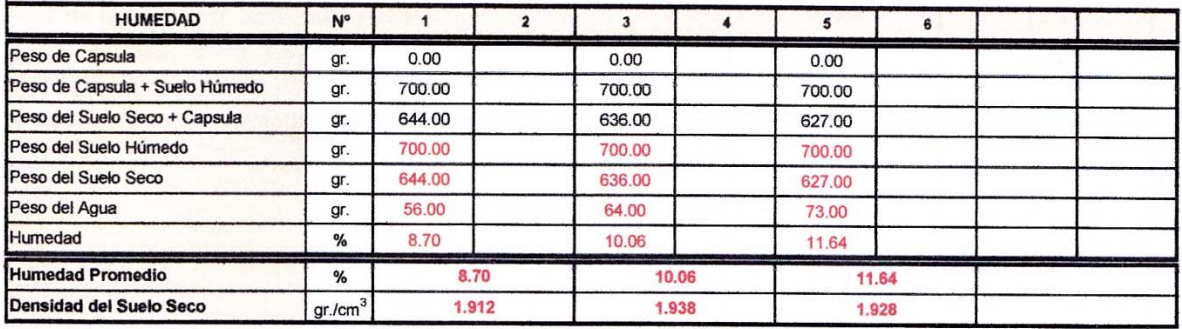

**MAXIMA DENSIDAD SECA** 

1.940  $gr/cm<sup>3</sup>$  **HUMEDAD OPTIMA** 

 $10.5$  $%$ 

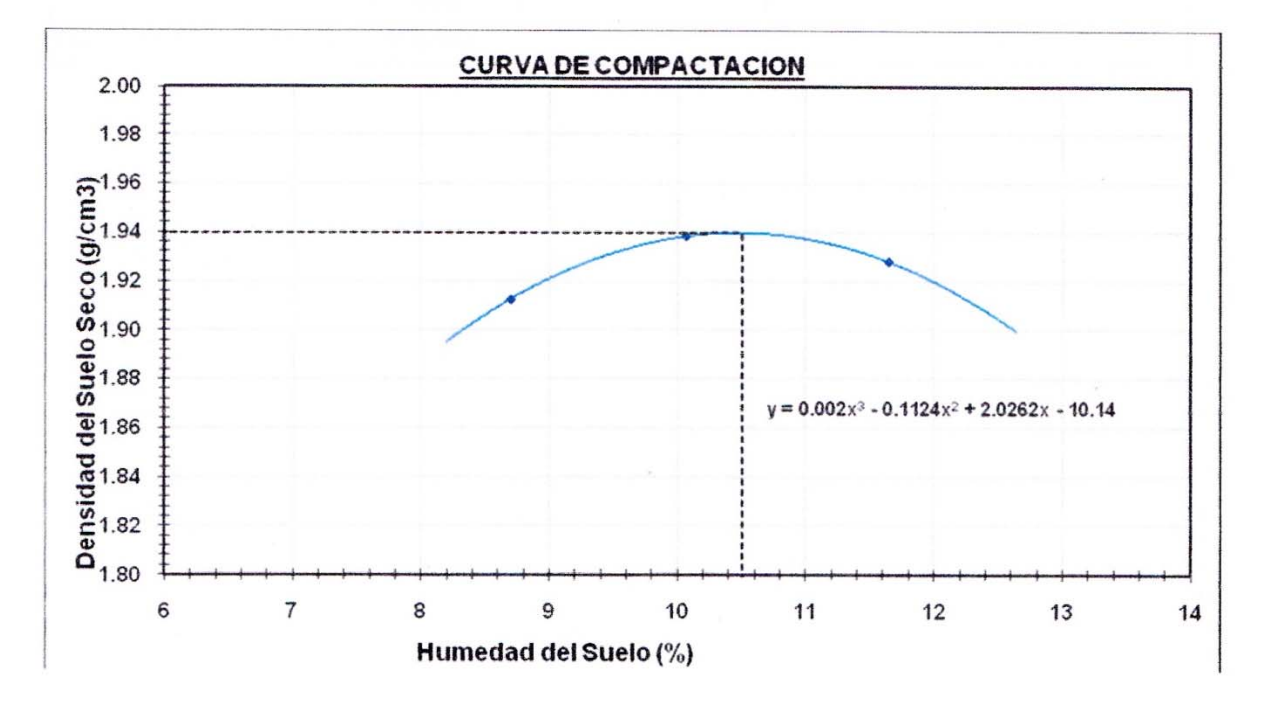

# **GRAVEDAD ESPECIFICA Y ABSORCIÓN DEL AGREGADO GRUESO**

MTC E 206-2000 (ASTM C127)

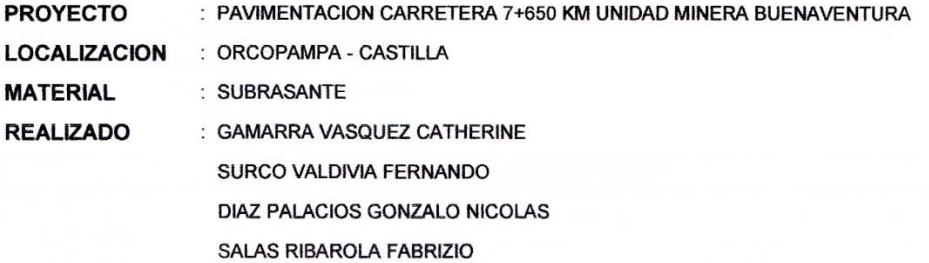

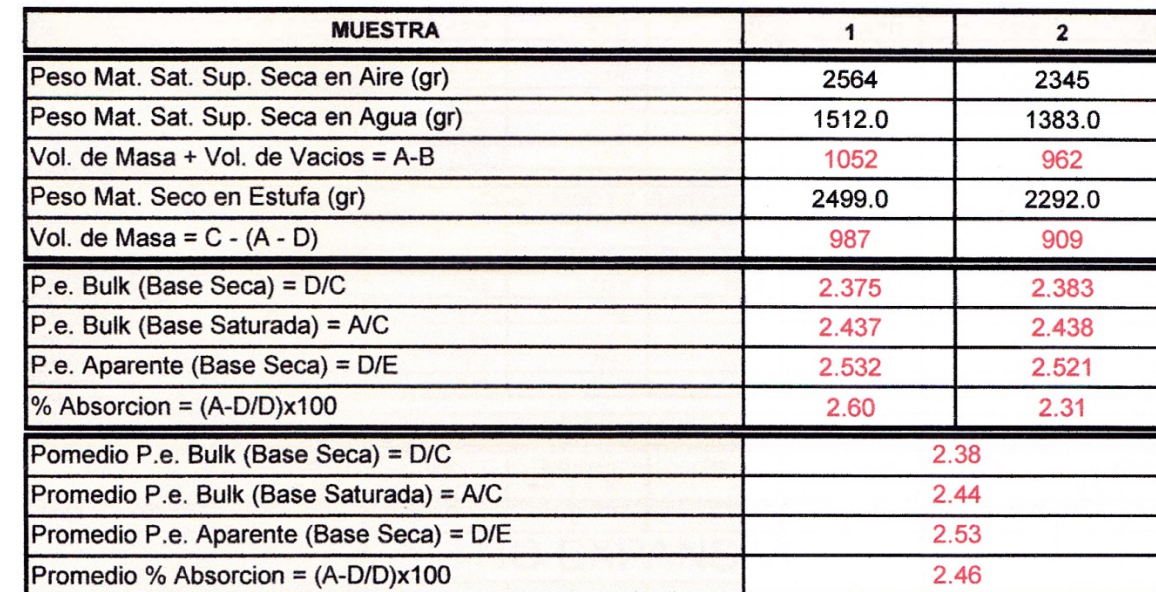

# **ENSAYO DE LA RELACIÓN DE SOPORTE DE CALIFORNIA (C.B.R.)**

(AASHTO T 193-73)

**PROYECTO** : PAVIMENTACION CARRETERA 7+650 KM UNIDAD MINERA BUENAVENTURA LOCALIZACION : ORCOPAMPA - CASTILLA **MATERIAL** : SUBRASANTE **REALIZADO** : GAMARRA VASQUEZ CATHERINE SURCO VALDIVIA FERNANDO DIAZ PALACIOS GONZALO NICOLAS

SALAS RIBAROLA FABRIZIO

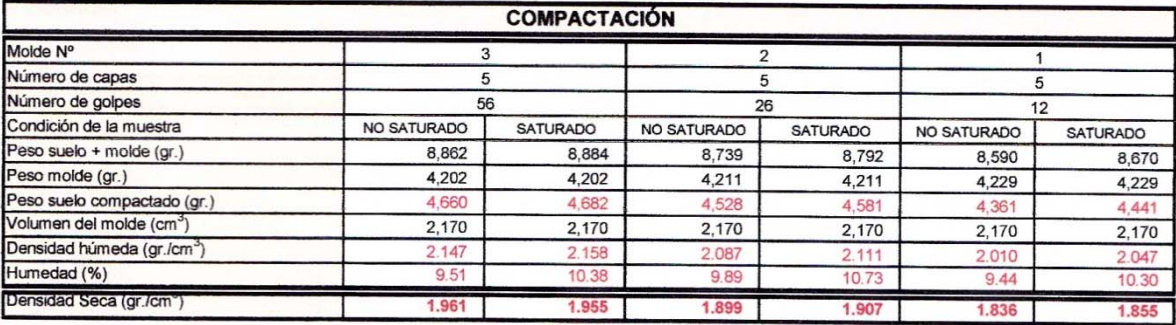

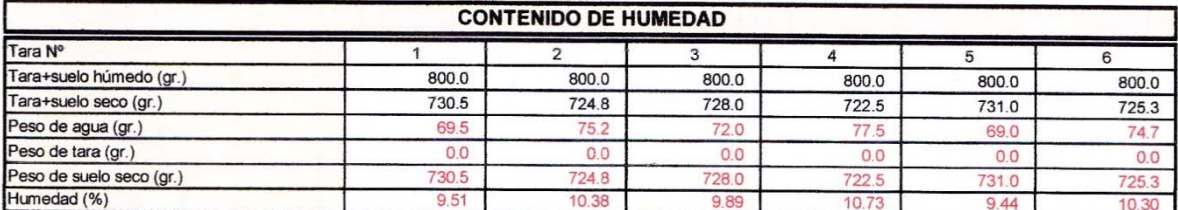

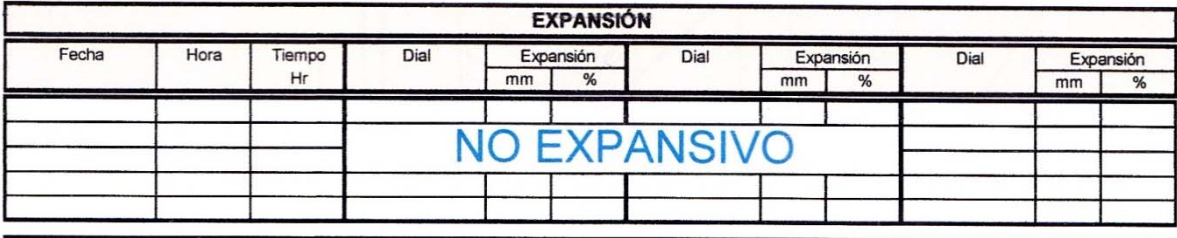

#### **AGUA ABSORVIDA**

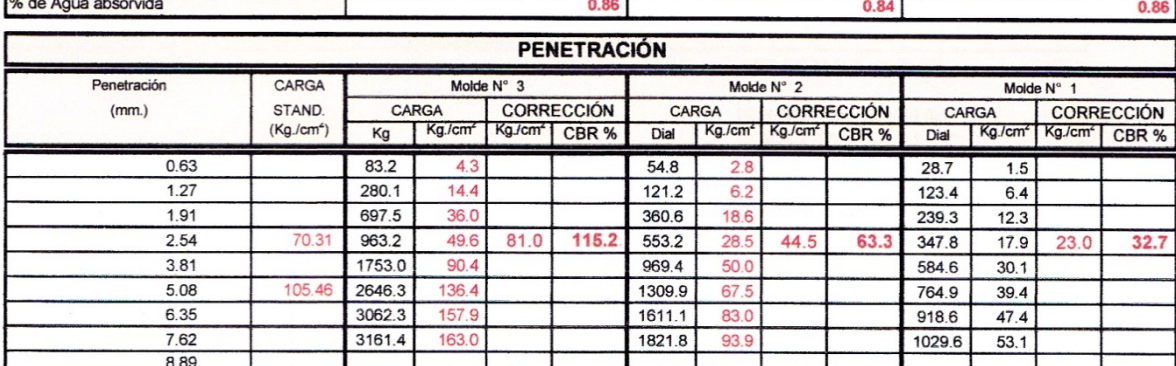

**OBSERVACIONES:** 

- ÁREA DEL PISTÓN

:  $19.4 \, \text{Cm}^2$ 

## ENSAYO DE LA RELACIÓN DE SOPORTE DE CALIFORNIA (C.B.R.)

(AASHTO T 193-73)

: PAVIMENTACION CARRETERA 7+650 KM UNIDAD MINERA BUENAVENTURA **PROYECTO** LOCALIZACION : ORCOPAMPA - CASTILLA **MATERIAL** : SUBRASANTE : GAMARRA VASQUEZ CATHERINE REALIZADO SURCO VALDIVIA FERNANDO DIAZ PALACIOS GONZALO NICOLAS SALAS RIBAROLA FABRIZIO

#### **BASE GRANULAR**

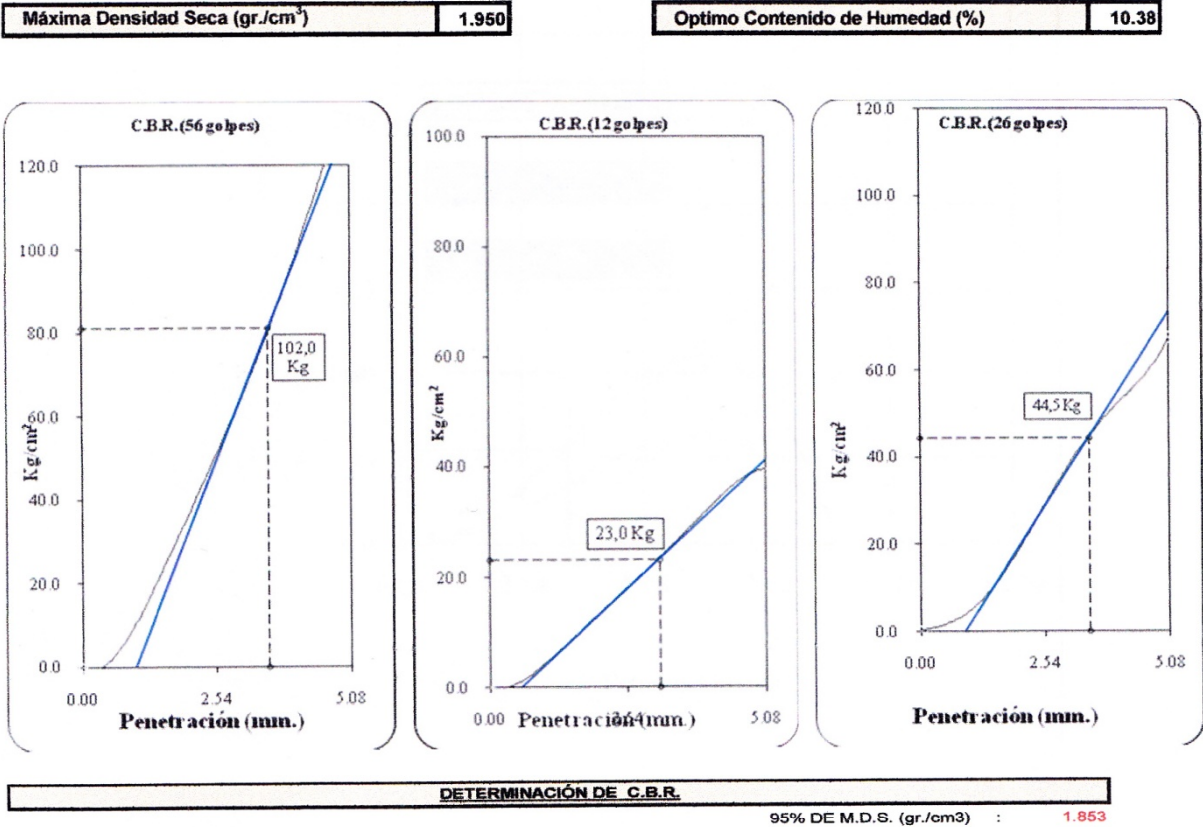

 $102.0$ 

C.B.R. (100% M.D.S.) 0.1" : C.B.R. (95% M.D.S.) 0.1" :

03 DÍAS SUMERGIDOS

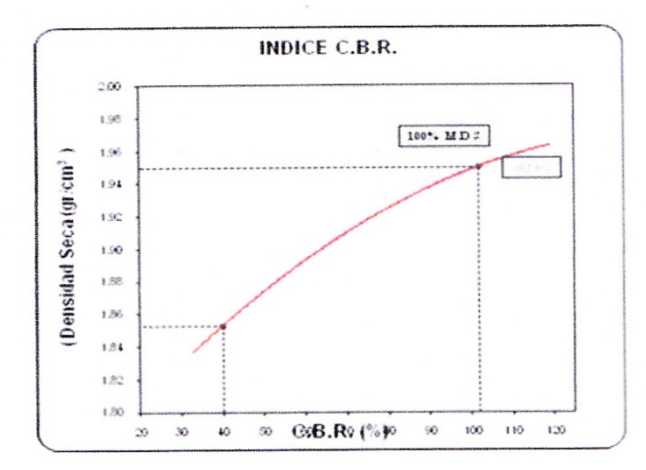

40.0

**OBSERVACIONES:** 

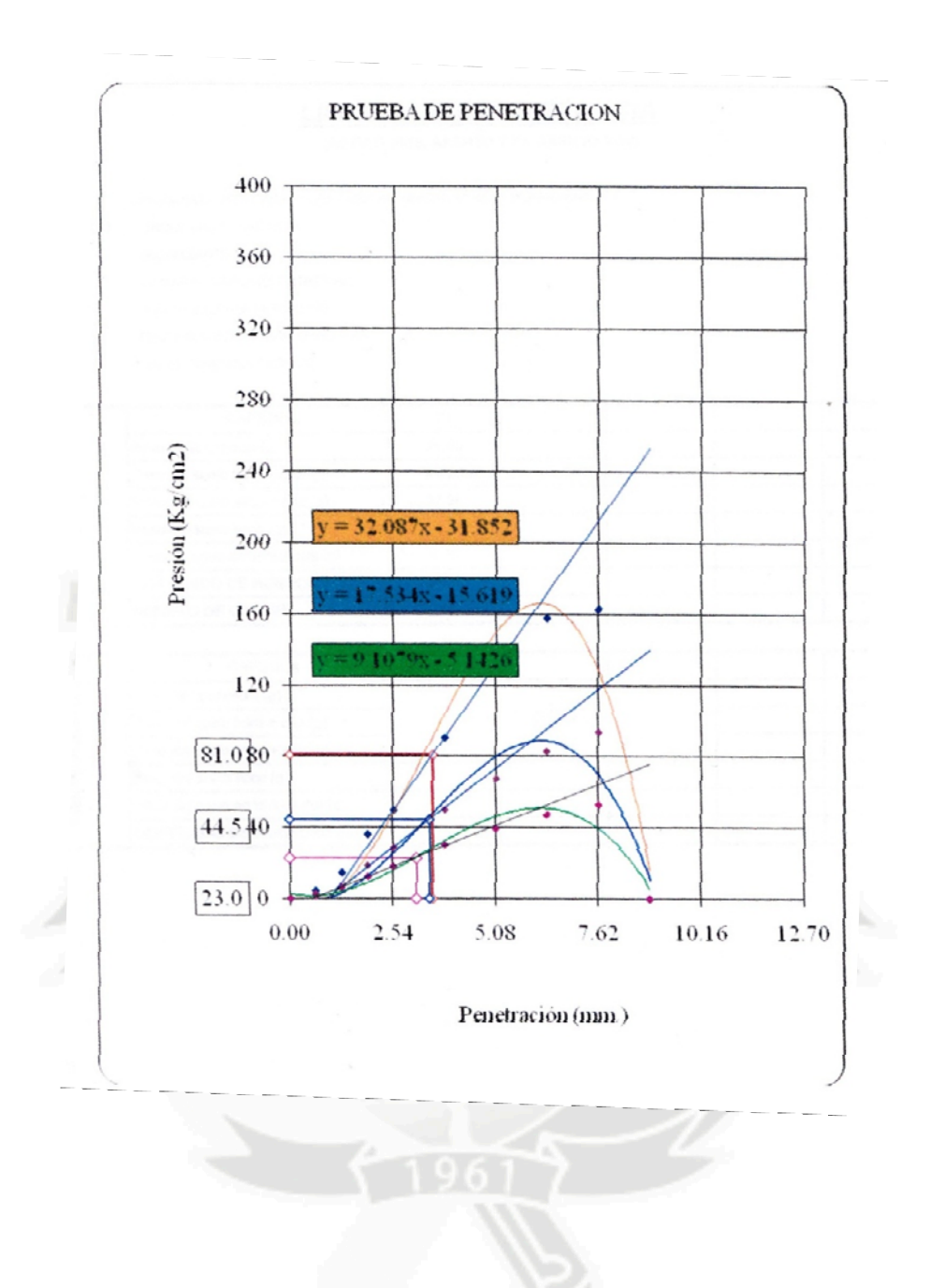

## **LIMITES DE CONSISTENCIA**

(ASTM D 4318, AASHTO T 89, AASHTO T 90)

: PAVIMENTACION CARRETERA 7+650 KM UNIDAD MINERA BUENAVENTURA **PROYECTO** LOCALIZACION : ORCOPAMPA - CASTILLA **MATERIAL** : SUBRASANTE **REALIZADO** : GAMARRA VASQUEZ CATHERINE SURCO VALDIVIA FERNANDO DIAZ PALACIOS GONZALO NICOLAS

 $\overline{1}$ 

SALAS RIBAROLA FABRIZIO

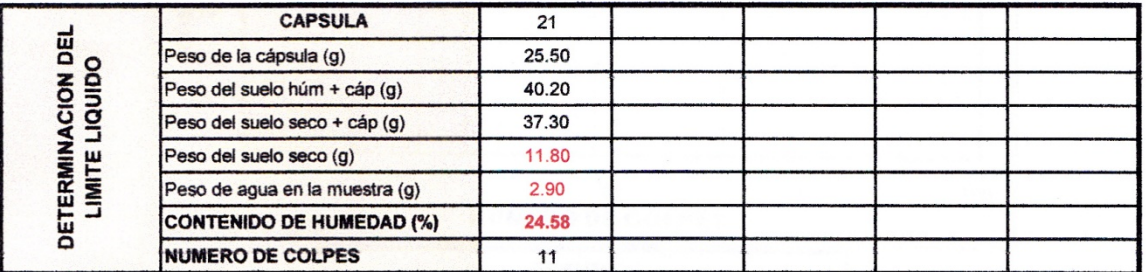

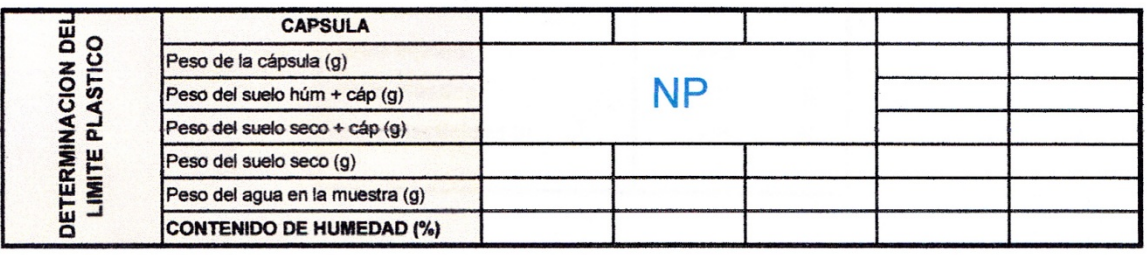

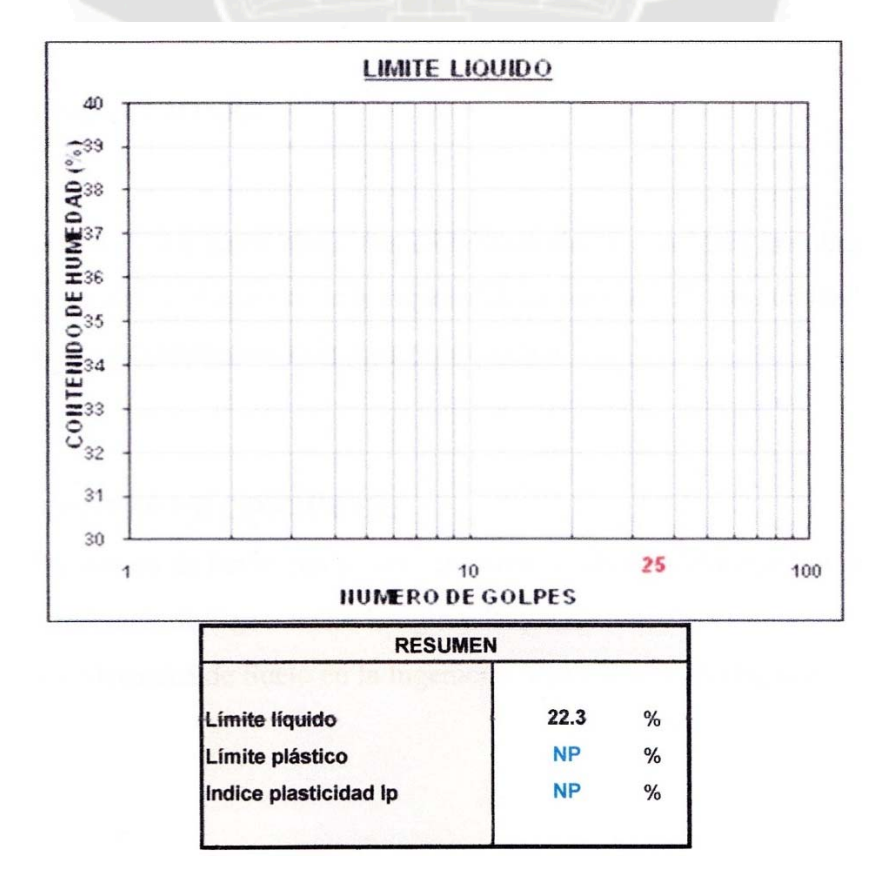

## **7) CONCLUSIONES**

De acuerdo a los datos obtenidos en laboratorio se considera la subrasante como base granular, y el espesor de la capa asfáltica será de 175 mm, teniendo en cuenta todas las características de la zona y del tráfico.

## **8) FUENTES DE CONSULTA**

- Ingeniería de Pavimentos para Carreteras Alfonso Montejo Fonseca
- Ingeniería de Carreteras Wright y Paquete
- La Mecánica de Suelo en la Ingeniería Vial Rico y Rodríguez

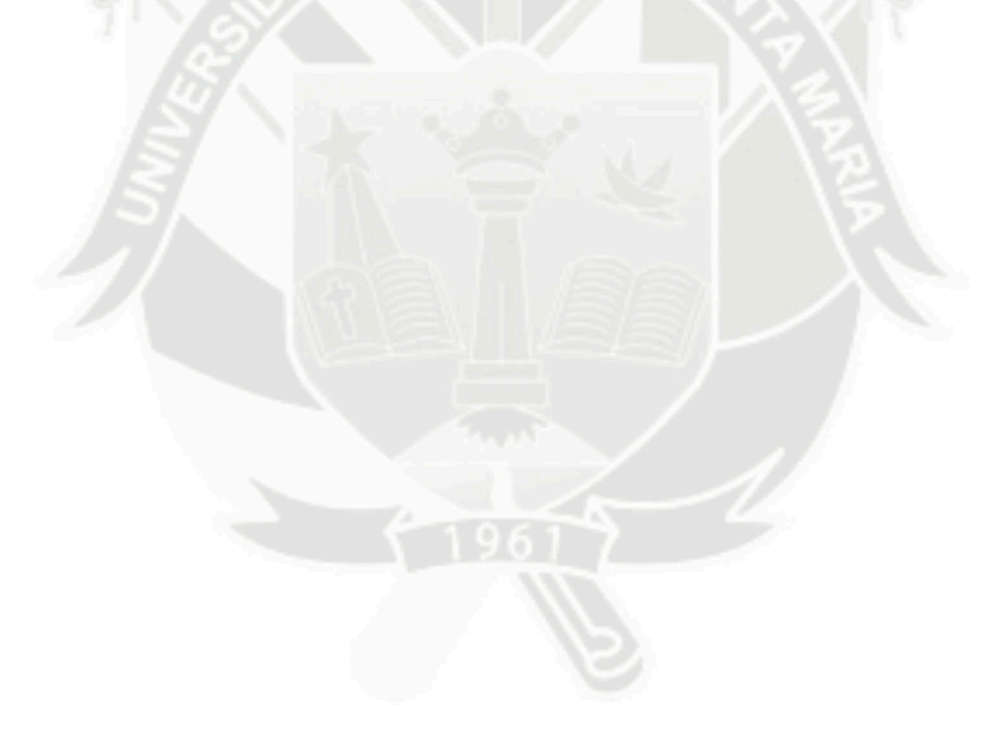

### **DISEÑO SISMICO DE EDIFICIOS DE CONCRETO ARMADO**

#### **Autor(es):**

### **Bach. Fernando Saul Surco Valdivia**

#### **1) RESUMEN**

El objetivo de esta tesina ha sido realizar el diseño estructural de un edificio de concreto armado de cinco pisos, destinado al uso de viviendas, y comercio ubicado en el distrito de Cayma, departamento y provincia de Arequipa.

El edificio está ubicado en la Avenida Cayma Lote 520. En el primer piso consta de un departamento y tres locales comerciales, desde el segundo hasta el quinto piso cuenta con un departamento por piso, lo que da un total de 05 departamentos.

- Departamento  $N^{\circ}$  01: 101.63m2.
- Locales Comerciales 01, 02, 03: 73.61m2.
- Departamento  $N^{\circ}$  02: 184.98m2.
- Departamento  $N^{\circ}$  03: 184.98m2.
- Departamento Nº 04: 184.98m2.
- Departamento Nº 05: 184.98m2.

Se ha destinado un estacionamiento para cada departamento los cuales se encuentran ubicados a un costado de la edificación.

El terreno sobre el cual se encuentra el edificio es una grava arenosa típica de Cayma, cuya capacidad admisible es de 4.5 Kg. /cm2 a la profundidad de -1.85 m.

En cuanto al diseño del edificio, se buscó simplicidad en la estructuración, de tal forma que, al realizar el análisis sísmico, se obtuvieran resultados más precisos.

También se procuró que la estructura tuviera una adecuada rigidez en ambas direcciones, con la finalidad de controlar los desplazamientos laterales.

Definido lo anterior, se procedió a predimensionar los elementos estructurales (vigas, losas aligeradas y macizas, columnas y placas) siguiendo los criterios planteados en libros de diseño estructural, así como recomendaciones de orden práctico. Una vez predimensionados los elementos, se procedió a realizar el metrado de cargas verticales y posteriormente se realizó el análisis sísmico, procurando que se cumpla con lo planteado en la Norma Peruana Sismorresistente E.030. Realizado el análisis sísmico, se comprobó si la rigidez asignada en cada dirección fue la adecuada.

Posteriormente, se procedió al diseño de todos los elementos estructurales, procurando que se cumplan los lineamientos de la Norma Peruana de Estructuras E.060.

Los elementos diseñados fueron los siguientes: losas aligeradas, vigas peraltadas, columnas.

### **2) ABSTRACT**

The objective of this minor thesis has been to sell off the structural design of a building of concrete layout of five floors, once the use of houses was destined to, and I trade located in Cayma's district, apartment and Arequipa's province.

The building is located in the Avenida Cayma Lote 520. In the first floor is evident of an apartment and three commercial premiseses, from the second one to the fifth floor you have an apartment for floor, that gives a total of 05 apartments.

Apartment N 01: 101.63m2. Commercial Premiseses 01, 02, 03: 73.61m2. Apartment N 02: 184.98m2. Apartment N 03: 184.98m2. Apartment N 04: 184.98m2. Apartment N 05: 184.98m2.

Has destined him a parking lot for each apartment which find themselves located to the edification's side.

The lot on which the building is found is Cayma's sandy typical gravel, whose admissible capability is of 4,5 Kg. /cm2 to the depth of - 1,85 m. As to the building's design, you looked for simplicity in the structuring, of such form than, when accomplishing the seismic analysis, obtain him proven to be more precise.

Also one tried that the structure have an adequate rigidity in both directions, with the purpose to control lateral displacements.

Definite the above, proceeded to him to predimensionar the structural elements ( beams, lightened and solid slabs, columns and plates ) following the criteria presented in books of structural design, as well as recommendations of practical order. Once predimensionados the elements, the metrado of vertical loads proceeded to coming true and at a later time it accomplished the seismic analysis itself, trying that it come true with what presented in the Norma Peruana Sismorresistente E.030. Once the seismic analysis was accomplished, it was checked if the rigidity assigned in each address was the adequate.

At a later time, he came from to the design all of the structural elements, trying that the guidelines of Estructuras E.060's Peruvian Standard come true .

The designed elements were the following: Lightened slabs, raised the edge of beams, columns

**PALABRAS CLAVE:** Sistema Estructural, ductilidad estructural, análisis sísmico Estático, Análisis Sísmico Dinámico.

## **3) INTRODUCCIÓN**

La concepción estructural del presente edificio destinado a viviendas, se realizó con la finalidad de que los esfuerzos a los que se verán sometidos los diferentes elementos estructurales del mismo, cumplan con los
parámetros de la Norma Peruana de Concreto Armado (E. 060). También, se buscó dotarlo de suficiente rigidez lateral, de tal modo que los desplazamientos laterales del edificio, fueran menores que los máximos permitidos por la Norma Peruana de Diseño Sismorresistente (E.030).

Se buscó simplicidad en la estructuración debido a que, mientras más simple es una estructura, mayor es el grado de precisión que podemos tener sobre el comportamiento que tendrá ante un sismo. Lo mismo se puede decir de la idealización que se haga.

# **4) METODOLOGIA**

#### **4.1 PLANTEAMIENTO ESTRUCTURAL**

El planteamiento estructural se hizo de la siguiente manera:

Las losas, en su mayoría, fueron losas aligeradas de 20cm. de espesor, las cuales se armaron en la dirección más corta.

Las vigas fueron dimensionadas, en su mayoría de 25 x 50 cm. para la dirección X, y de 25 x 55 cm., también en su mayoría, para la dirección Y

Para el caso de los tabiques de albañilería paralelos al sentido del armado del aligerado, debajo de ellos se colocaron vigas chatas con peralte igual al espesor del aligerado. También se colocaron vigas chatas en las zonas donde había discontinuidades en el aligerado por la presencia de ductos de ventilación y de instalaciones sanitarias.

En la dirección Y (ver planos) se vio que no era factible disponer de muchas placas, ya que la arquitectura no lo permitía. Por esta razón, se procuró que las columnas fueran peraltadas en dicha dirección. Sin embargo, al ser las columnas peraltadas en la dirección Y, y no en la X, como consecuencia se tiene que las columnas no aporten mucha rigidez lateral en esta última dirección. Es por ello que en la dirección X se

colocaron la placa en las esquinas y en el medio, las que controlaron satisfactoriamente los desplazamientos en dicha dirección.

En cuanto a los espesores de las placas y columnas, a la mayoría de estas últimas se les consideró un ancho de 25 y 30cm., salvo excepciones, mientras que a las placas se les consideraron espesores de 15 y 25 cm..

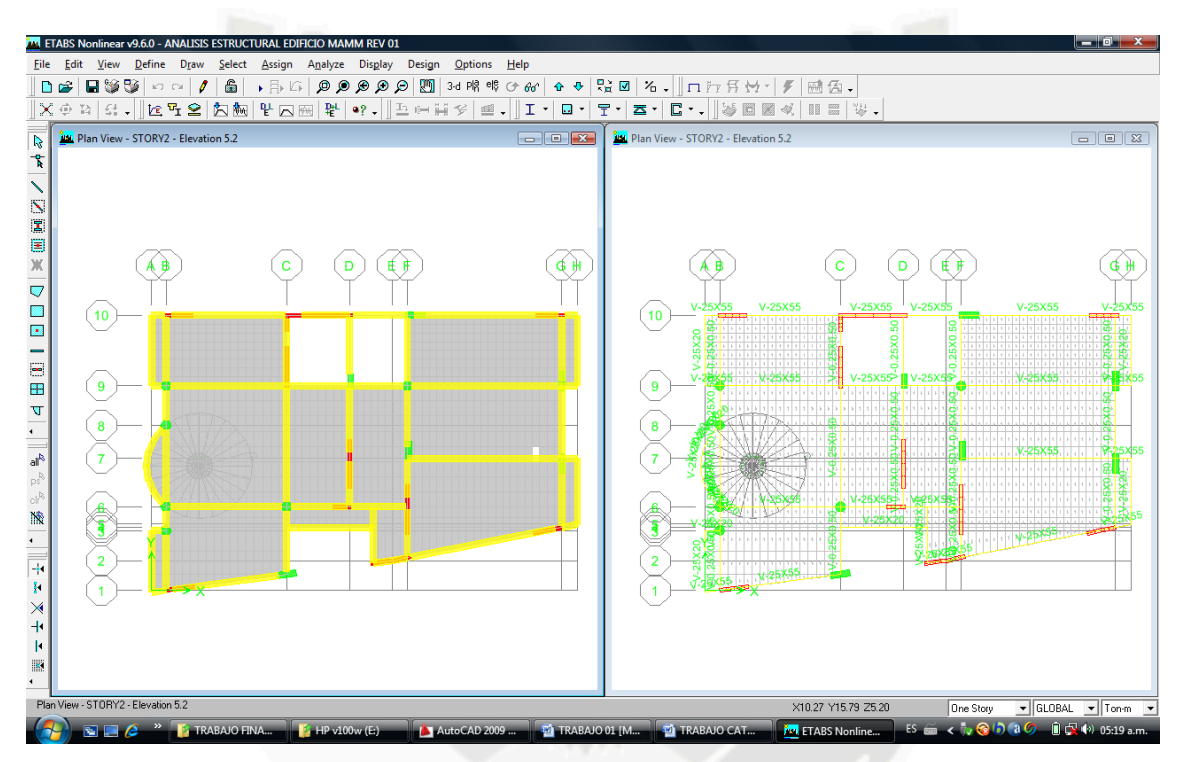

# **Fig 1 (ESTRUCTURACION EN PLANTA)**

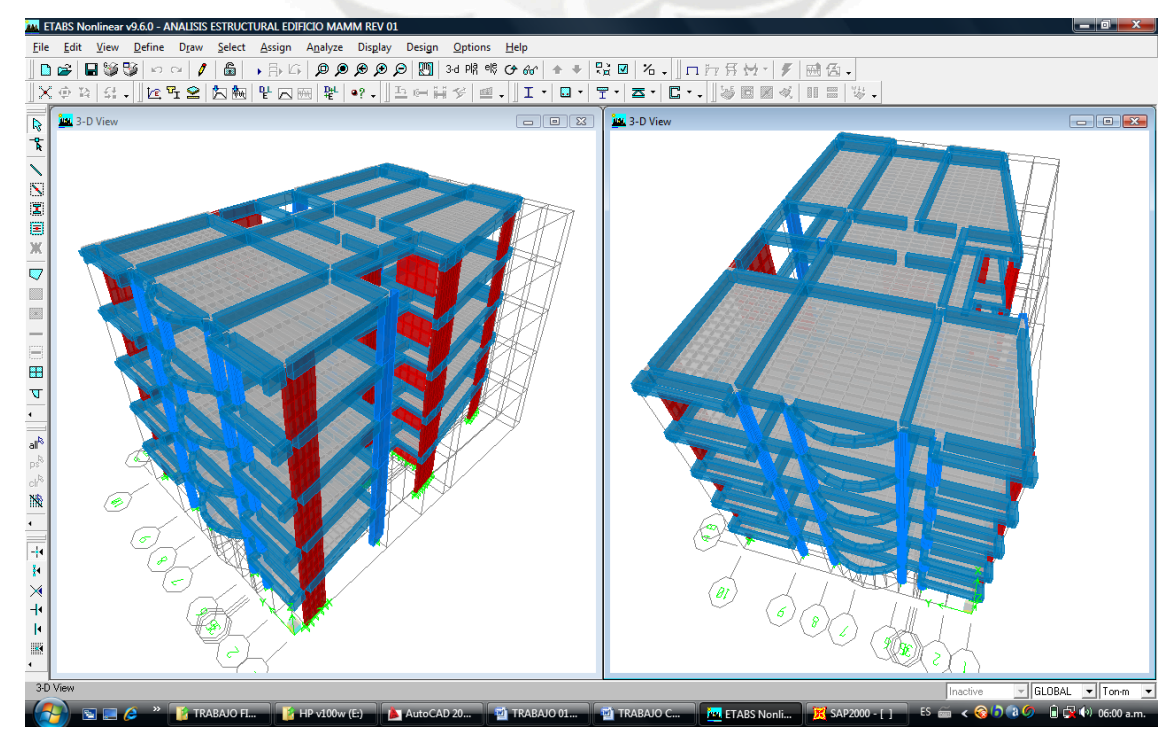

**Fig 2 (ESTRUCTURACION EN ELEVACION)** 

#### **4.2 PREDIMENSIONAMIENTO**

# **4.2.1 LOSA ALIGERADA**

Para los aligerados armados en una dirección y con sobrecargas de hasta 350 Kg. por metro cuadrado se pueden emplear los siguientes peraltes:

 $H = 17$  cm. para luces menores de 4 m.

 $H = 20$  cm. para luces comprendidas entre 4 y 5 m.

 $H = 25$  cm. para luces comprendidas entre 5 y 6 m.

 $H = 30$  cm. para luces comprendidas entre 6 y 7.5 m.

Donde: .H. es el peralte total de la losa aligerada incluyendo los 5 cm. de losa superior.

Estos valores no son exactos y podrían abarcar hasta 5.5 m. para el  $H = 20$ cm., y hasta  $6.5$  para el H = 25 cm.

Tomando este criterio como base, se decidió predimensionar con peralte de 20 cm. a las losas aligeradas, ya que la mayor luz entre vanos es de 4.775 en el eje central.

Luego del predimensionamiento, en el diseño de los aligerados se verificó que, con el peralte asignado a cada tramo, se resistieran las fuerzas cortantes adecuadamente y que las cuantías de refuerzo en cada sección fueran razonables.

# **4.2.2 VIGAS**

Para pre dimensionar las vigas se empleó el criterio que recomienda que, el peralte debe ser del orden de L/10 a L/12 de la luz libre, mientras que el ancho, del orden de 3/10 a 1/2 del peralte de la viga.

La Norma Peruana recomienda que las vigas que formen parte de pórticos o elementos Sismorresistente no deberán tener un ancho menor a 25 cm. Tomando como base lo anterior, se predimensionaron las vigas en base a la luz más desfavorable:

En la dirección Y, la luz promedio de los tramos de las vigas ubicados entre los ejes 4 y 5 es de 2.65 m., siendo el mayor valor la luz libre de 4.775 m., mientras que en la dirección X, la luz mayor es de 6.10 m.

Para la luz mayor de las dos direcciones se tendría:

H = 
$$
478 / 10 = 48
$$
 cm. a H =  $478 / 12 = 40$  cm.  
H =  $610 / 10 = 61$  cm. a H =  $610 / 12 = 50$  cm.

En base a este criterio, se decidió emplear un peralte de 50 cm. para las vigas de la Dirección YY, y un peralte de 55 cm. para la Dirección XX. Es cierto que no todos los tramos debieron tener dicho peralte, sin embargo se optó por ello para uniformizar a la estructura.

Con respecto a la dimensión del ancho de las vigas, en algunos pórticos se dimensionaron con 25 cm

#### **4.2.3 COLUMNAS**

Las columnas son elementos sometidos a flexo-compresión, por consiguiente, son dos variables a tomar en cuenta para el predimensionamiento.

Si una columna soporta mucho momento, se buscará que tenga un mayor peralte.

Si tuviera mucha carga y poco momento, interesará buscar una sección suficiente y no interesará el peralte. Es por esto que en un edificio, como el de este trabajo, por estas razones y por razones arquitectónicas, se tienen columnas, rectangulares o circulares.

Una vez definida una dimensión inicial de la columna, se procede a estimar la carga que recibirá. Esto se hace estimando un valor aproximado de carga total por metro cuadrado de estructura, la cual, para un edificio de estas características, con bastante tabiquería, suele estar entre 1.1 a 1.3 Ton/m2. Definido este valor, se multiplica por el área tributaria de la columna y luego por el número de pisos. Con esto se obtiene un peso estimado que carga la columna, el cual dividido entre 100, nos dará un área de sección para la columna (Área = Carga Axial / 100). Lo que se debe buscar en el

predimensionamiento, es que el área de la sección de la columna asignada inicialmente, no sea menor que lo que se requiere por esta fórmula.

Para el caso de este proyecto, todas las columnas rectangulares cumplieron con tener un área mayor que la necesaria por predimensionamiento. Por ejemplo las columnas P.3, P.6 y P.7 tienen un área transversal ligeramente mayor que la que necesitan. Sin embargo, no todo depende de la carga vertical. Hay otros factores a tomar en cuenta para dimensionar la sección de una columna, y como ya se mencionó, está la arquitectura, la rigidez lateral que se crea conveniente dar, la probabilidad de que estas columnas puedan tener valores de momentos relativamente considerables que hagan que los diagramas de interacción no sean tan holgados en algunos pisos, etc. Por estas razones, se decidió darles una sección de 25 x 80 cm.

# **4.2.4 MUROS DE CORTE O PLACAS**

Para el predimensionamiento del espesor de las placas de una edificación, en cada dirección, se puede hacer uso de un método aproximado, el cual consiste en calcular las fuerzas cortantes en la base, con el método estático establecido en la Norma Peruana Sismorresistente, e igualarlos a la suma de la resistencia al corte de las placas.

El cálculo referencial de la sumatoria de la resistencia al corte de las placas se puede estimar considerando sólo el aporte del concreto mediante la siguiente expresión:

$$
Vc = 0.53 * \sqrt{f'c} * b * L
$$

Donde:  $b =$  espesor estimado de muros  $L$  = metros lineales posibles de muros

Este método es referencial y se deberá efectuar una evaluación final luego de realizar un análisis sísmico.

#### **5) ANLISIS SISMICO**

# **4.1 MODELO SISMICO**

Para el análisis sísmico de la estructura en estudio se utilizó el programa ETABS NonLinear versión 9.7.0, el cual es un programa de análisis tridimensional. Se tomó como base las disposiciones dictadas por la Norma Peruana Sismorresistente E.030.

# **4.2 PARAMETROS SISMICOS**

**Zonificación - Factor de Zona (Z)** 

La estructura se ubica en la cuidad de Arequipa por lo tanto, de acuerdo a la zonificación propuesta, se tiene:  $Z = 0.4$ 

# **Tipo de suelo (S) y Tp**

El suelo es una grava arenosa, por lo tanto se tiene:  $S = 1.2$  $Tp = 0.6$ 

# **Factor de amplificación sísmica**

$$
T = \frac{h_n}{C_t} = \frac{14.75}{60} = 0.22
$$

 $hn = 13.00 \text{ m}$  altura total de la edificación  $CT = 60$  muros de corte como elementos sismorresistentes

$$
C = 2.5 * \left(\frac{T_p}{T}\right) = 2.5 * \left(\frac{0.60}{0.22}\right) = 6.81; C > 2.5
$$

Entonces,  $C = 2.5$ 

# **Factor de uso e importancia (U)**

 $U = 1.0$  Edificación común – vivienda

# **4.3 ANALISIS ESTATICO**

A continuación se muestran los resultados del análisis estático para ambas direcciones (X e Y) realizado siguiendo los procedimientos dictados por la Norma E.030.

Características del Edificio:

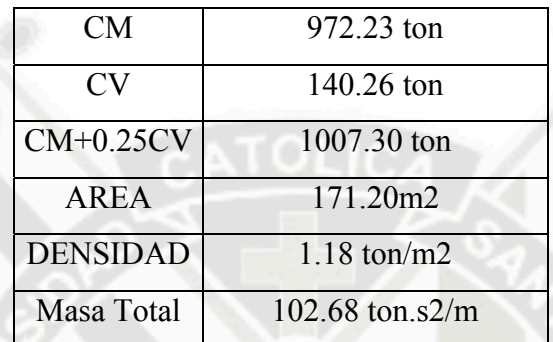

Parámetros para el análisis.

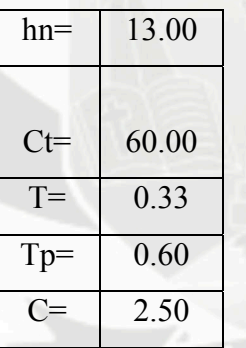

Altura total de la edificación. Muros de Corte como elementos resistentes. Periodo obtenido del análisis dinámico Suelo Tipo S2.

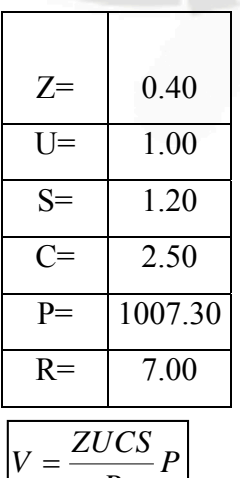

*R*

Zonificación Sísmica Tipo 3 - Arequipa. Edificación Común - Vivienda. Suelo Intermedio - Tipo 2.

Peso de la edificación. Factor de Reducción - Dual.

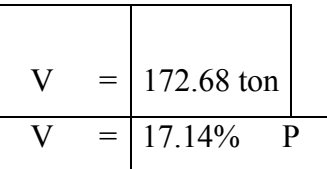

Cortante en la base en ambas direcciones.

**ANÁLISIS ESTÁTICO** (tomando en cuenta los periodos obtenidos del análisis modal)

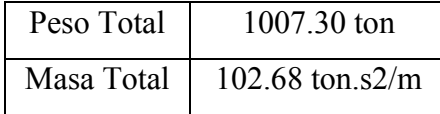

Parámetros de análisis.

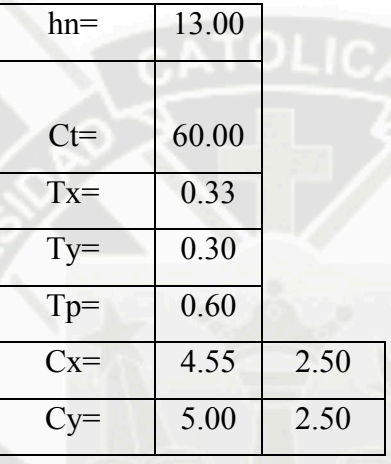

Altura total de la edificación. Muros de Corte como elementos resistentes. Periodo obtenido del análisis dinámico.

Periodo obtenido del análisis dinámico. Suelo Intermedio - Tipo 2.

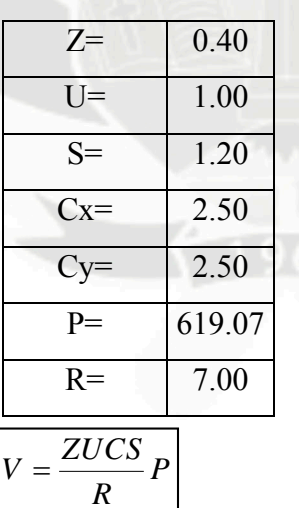

Zonificación Sísmica Tipo 3 - Arequipa. Edificación Común - Vivienda. Suelo Intermedio - Tipo 2.

Peso de la edificación. Factor de Reducción - Dual.

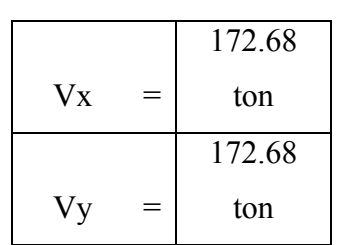

# **4.4 ANALISIS DINAMICO**

Según norma sismo resistente E-030, el espectro de pseudoaceleraciones para cada una de las direcciones tanto X como Y, está definido por:

- Configuración estructural.
- Calculo del coeficiente del espectro de respuesta.

Carga Sísmica:

Espectro de respuesta de aceleración de Diseño según Norma E-030

$$
Sa = \frac{ZUSC}{R}g
$$

Donde los parámetros sísmicos son:

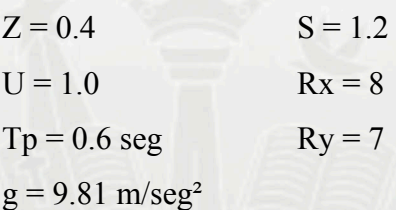

Donde: C, coeficiente sísmico es:

$$
C = 2.5 \left( \frac{\text{Tp}}{\text{T}} \right); C \le 2.5
$$

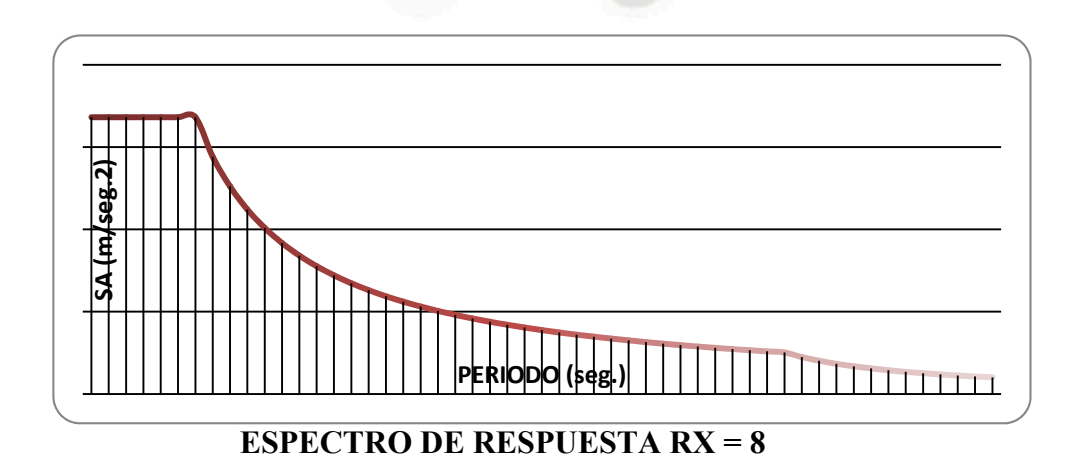

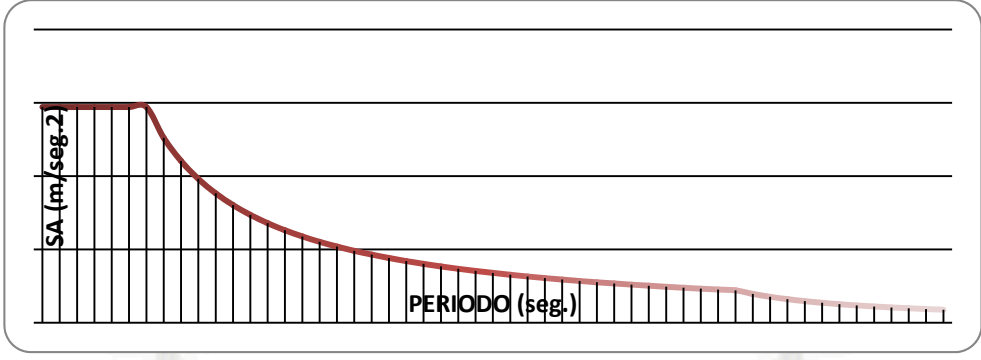

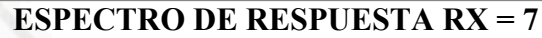

# **4.4.1 Control de desplazamientos laterales**

El cálculo de los desplazamientos laterales se realizó multiplicando por 0.75 veces el coeficiente de reducción sísmica (R), los resultados de los desplazamientos obtenidos del análisis dinámico. Por lo tanto, en ambas direcciones se multiplicaron los resultados por 5.25.

# **4.4.2 Control de desplazamiento relativo de entrepiso**

Se debe comprobar que el máximo desplazamiento relativo de entrepiso, calculado en los puntos de máximo desplazamiento, de dos pisos consecutivos, no exceda de 0.007 la altura de entrepiso, por estar el edificio construido de concreto armado. La altura de entrepiso (hei) es constante e igual a 2.60 m.

**En XX:** 

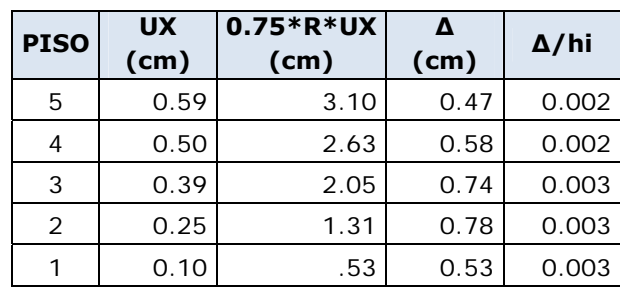

| <b>PISO</b> | <b>UY</b><br>(cm) | 0.75 * R * UY<br>(cm) | Λ<br>(cm) | $\Delta/h$ i |
|-------------|-------------------|-----------------------|-----------|--------------|
| 5           | 0.60              | 3.15                  | 0.52      | 0.002        |
| 4           | 0.50              | 2.63                  | 0.53      | 0.002        |
| 3           | 0.40              | 2.10                  | 1.05      | 0.004        |
| 2           | 0.20              | 1.05                  | 0.52      | 0.002        |
|             | 0.10              | 0.53                  | 0.53      | 0.002        |

**En YY:** 

# **6) DISEÑO DE LA LOSA**

Para la presente tesis se decidió tener losas del tipo aligerado armadas en un solo sentido.

En el caso de este tipo de losas sólo se realizó el análisis debido a cargas de gravedad, evaluando la hipótesis de carga de 1.4 CM + 1.7 CV por ser la más desfavorable.

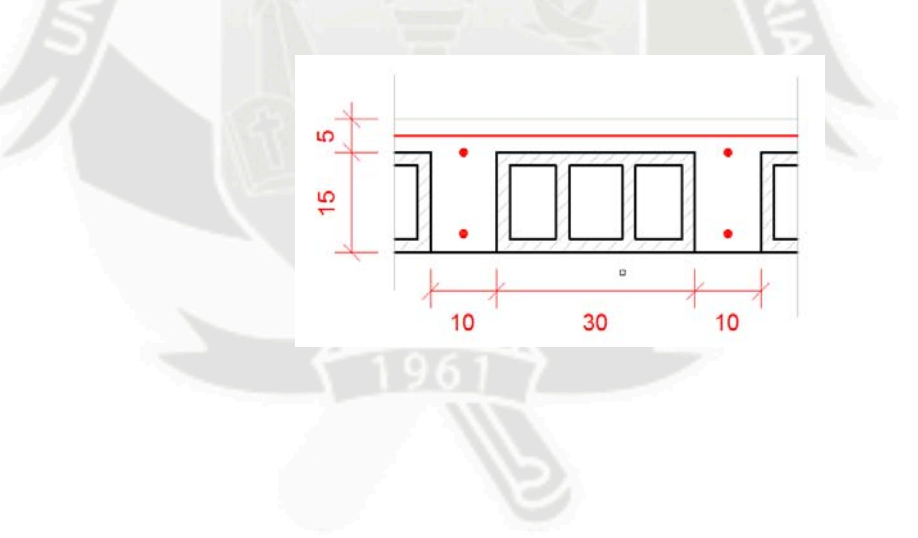

# **DISEÑO POR FLEXION**

La losa aligerada se diseña por vigueta por lo tanto el metrado de cargas también deberá hacerse por vigueta.

#### **CM**

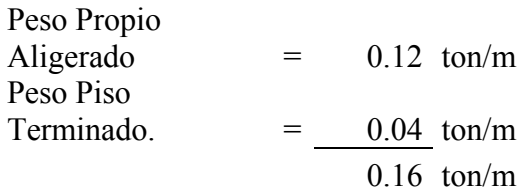

$$
\mathbf{C}\mathbf{V}
$$

S/C Viviendas. 
$$
= \frac{0.08}{0.08} \text{ ton/m}
$$
  
Wservicio 
$$
= 1.4 \times 0.16 + 1.7 \times 0.08
$$
  
Wservicio 
$$
= 0.36 \text{ ton/m}
$$

Tomaremos como ejemplo el aligerado del semisótano que comprende desde el eje 5 al eje 7.

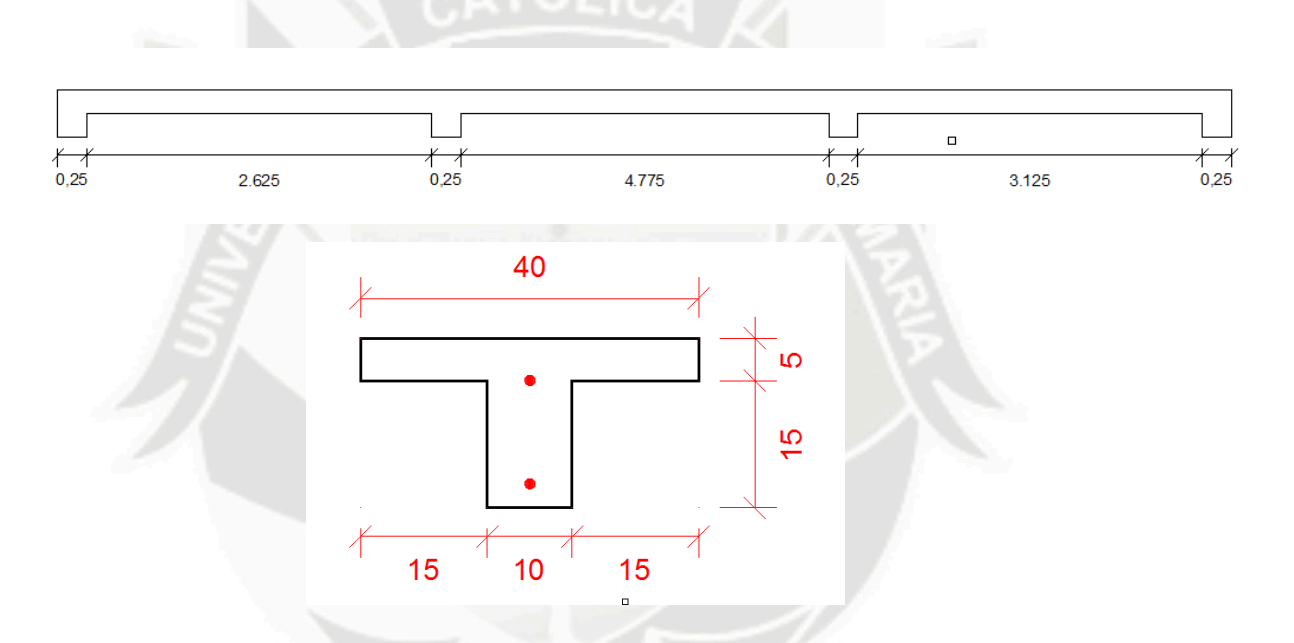

A continuación se muestran los diagramas de carga muerta (CM), carga viva (CV) y momento flector (DMF) para una vigueta del aligerado:

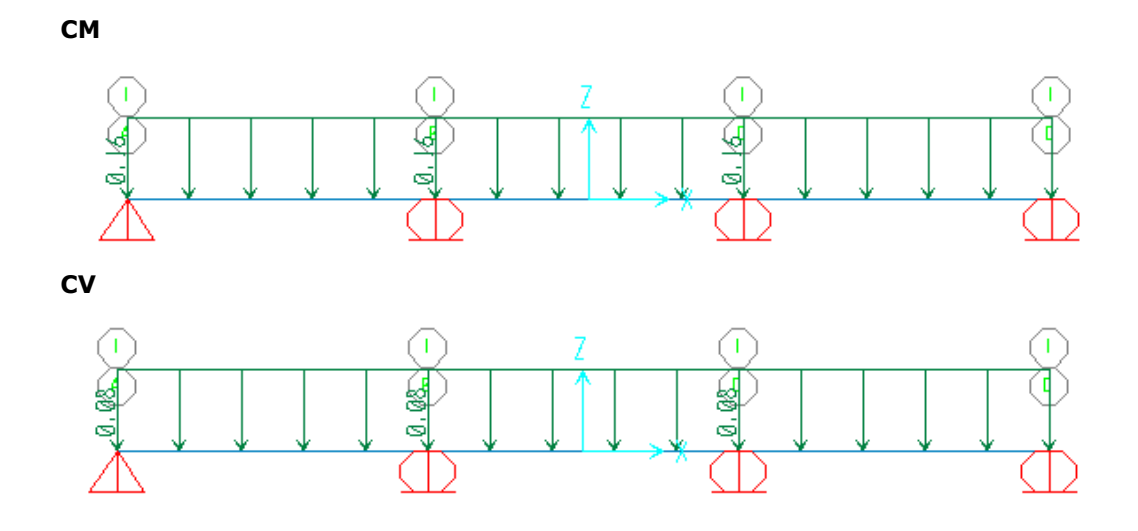

**DMF (ton.m)** 

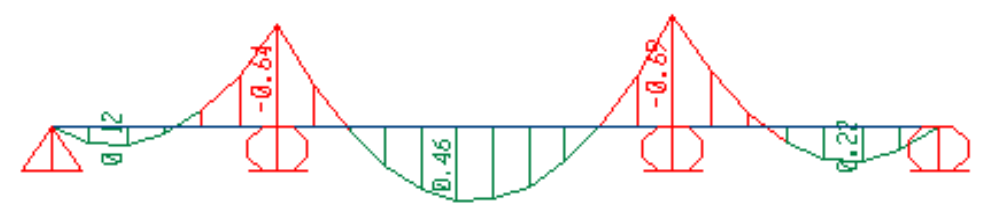

Si bien la vigueta es de sección transversal "T", esta trabaja en ambos casos, momentos (+) y momentos (-), como si se tratara de una sección rectangular. Es decir, para momentos (+) se tendrá una sección con base igual a 0.40 cm. y peralte 0.17 cm. y para secciones (-) se tendrá una sección con base igual a 0.10 cm. y peralte de 0.17 cm.

El caso donde podría haber mayor confusión sería el de momento positivo, ya que el bloque de compresiones en estos casos tendría que ser menor que el espesor del ala. Esto lo podemos verificar utilizando el bloque de compresiones del ACI de la siguiente manera:

 $Cc = 0.85x210x40x5 = 35,700kg$ .

El acero necesario para equilibrar la compresión en el ala será el siguiente:

$$
A_s^+ = \frac{35,700}{4200} = 8.5 \, \text{cm}^2
$$

Primero, del diagrama de momento flector (DMF) obtenemos un momento último llamado Mu, y luego al utilizar las siguientes expresiones obtendremos un área de acero requerida para cada sección.

$$
Ku = \frac{Mu}{b * d^2}
$$
  
\n
$$
\mu = \phi * f'c * \omega * (1 - 0.59 * \omega)
$$
  
\n
$$
\omega = \rho * \frac{f'}{f'c}
$$
  
\n
$$
\omega = \rho * \frac{f'}{f'c}
$$

La Norma E.060 menciona también que se puede considerar satisfecho el requerimiento de acero mínimo en una sección siempre y cuando se cumpla lo siguiente:

$$
As_{colocado} \ge 1.33 * As_{necesario}
$$

El acero máximo que se colocó en las viguetas también responde a una disposición de la Norma E.060 por lo que se consideró:

 $As_\mathrm{max} \leq 0.75\,*As_b$ 

Según estas consideraciones tenemos el siguiente cuadro:

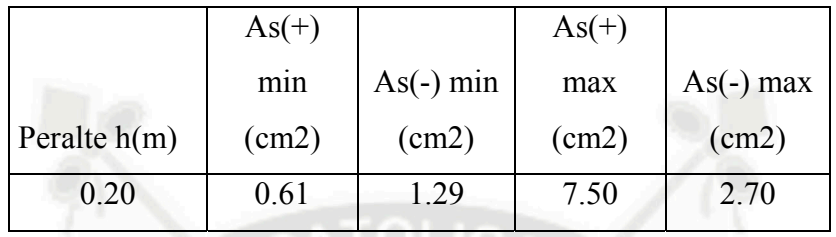

Cálculo del área de acero requerida por flexión:

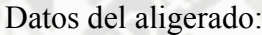

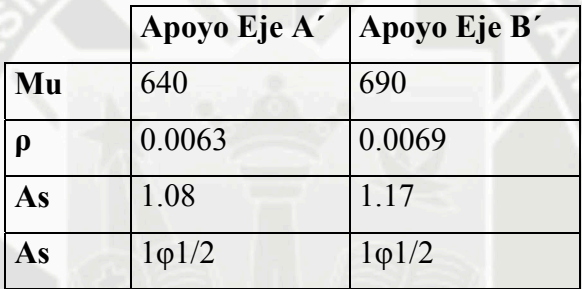

Cálculo del acero positivo:

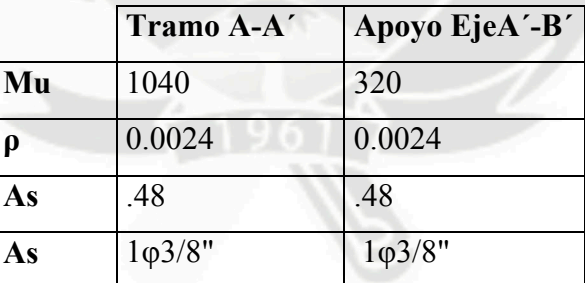

Diseño Etabs :

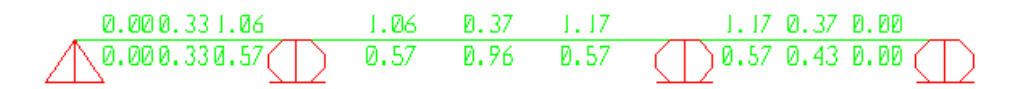

En la losa superior, de 5 cm de espesor, el refuerzo mínimo para evitar que tenga problemas de contracción y temperatura.  $ρ = 0.24%$ . s =  $0.0024*bt*$ t =  $0.0024*100*5 = 1.20$  cm2 =  $\varphi$ 1/4 @ 0.25 cm. (As = 1.28cm2)

# **DISEÑO POR CORTE**

Las viguetas se diseñaron de tal forma que estas sean las que resistan todo la fuerza cortante

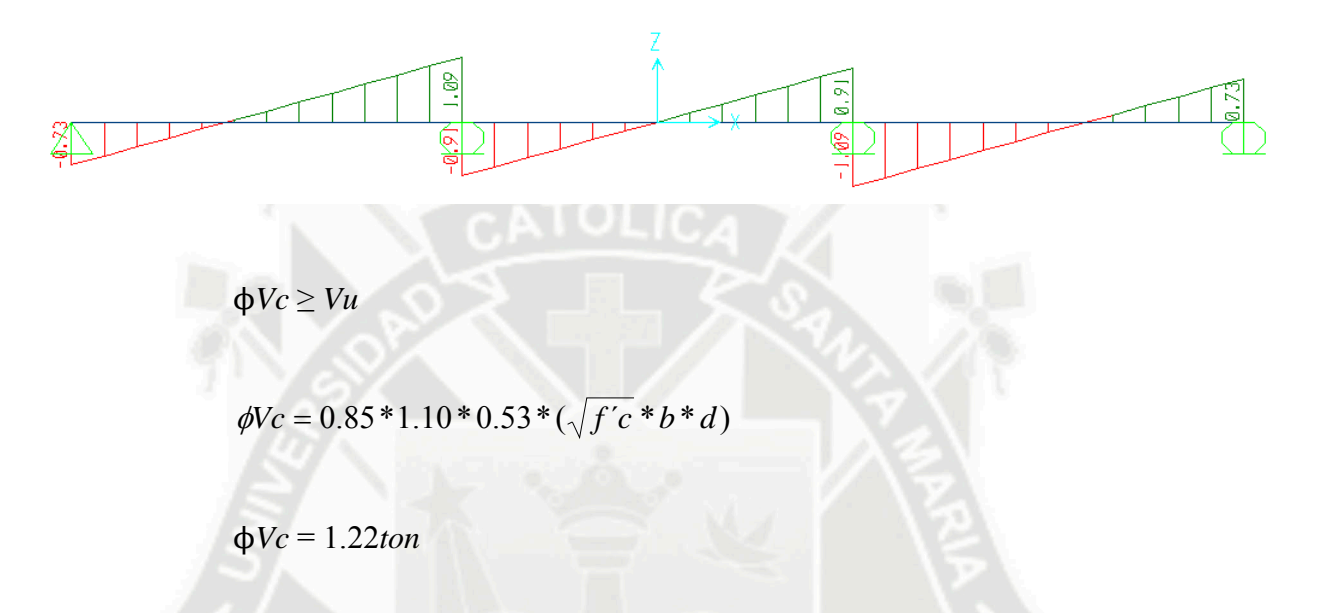

Del diagrama de fuerza cortante observamos que la máxima fuerza cortante esta ubicada en el apoyo del eje B´ y su valor es de 1.09 ton. Esta fuerza cortante es menor que φVC por lo tanto no necesitaremos ensanchar las viguetas en la zona mencionada.

# **DEFLEXIONES**

Según la Norma Peruana E.060 será posible obviar el cálculo de las deflexiones del elemento estructural, en este caso las losas aligeradas, cuando se cumpla la siguiente condición:

$$
h \geq \frac{L}{25}
$$

En este caso, la mayor longitud del aligerado es la correspondiente al paño comprendido entre el eje A y el eje A´ y es igual a 2.95m, por lo tanto:

$$
h \ge \frac{2.95}{25} = 0.12 < 0.20
$$

87

Finalmente, no se verificarán deflexiones en las losas aligeradas.

# **CORTE DEL ACERO DE REFUERZO**

El acero de refuerzo se deberá cortar, con el fin de tener un diseño económico, en las zonas donde ya no sea necesario, obteniéndose de esta manera los denominados bastones. Estos tendrán una determinada dimensión de acuerdo a su longitud de anclaje.

Para el corte del acero de refuerzo, se siguió lo dictado por la Norma Peruana de Concreto Armado E.060, así como algunas recomendaciones del curso de concreto armado 2:

- El refuerzo se debe extender, más allá del punto en el que ya no es necesario para resistir flexión, una distancia igual a d ó 12db, la que sea mayor.
- Los bastones negativos se cortan a un cuarto de la luz libre.
- Si se tiene un momento de sismo considerable, los bastones negativos se cortan a un tercio de la luz libre.
- El acero negativo en el extremo interior se corta a un sexto de la luz libre, mientras que el acero negativo en el extremo exterior se corta a un sétimo de la luz libre.

A continuación se presenta el esquema para el corte de refuerzo utilizado:

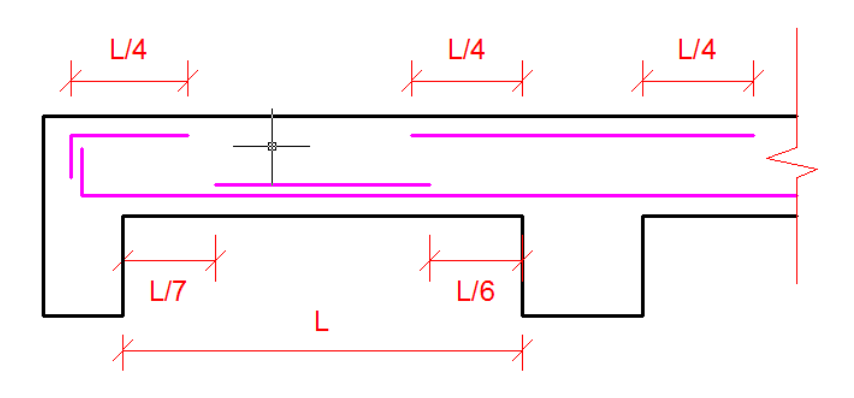

# **7) DISEÑO DE VIGAS**

De acuerdo a la configuración de la estructura, se consideró conveniente agrupar las vigas en dos grandes grupos para de esta manera tener un diseño más ordenado. Estos grupos son los siguientes: vigas del piso típico y vigas de la azotea..

# **DISEÑO POR FLEXION**

Debido a que todas las vigas, tanto peraltadas y chatas, de la estructura son de sección transversal del tipo rectangular, el diseño se hizo siguiendo los lineamientos para el diseño de este tipo de secciones.

Tomamos el valor de Mu del análisis previo, luego hacemos uso de las siguientes fórmulas:

$$
Ku = \frac{Mu}{b * d^2}
$$

$$
Ku = \phi * f'c * \omega * (1 - 0.59 * \omega)
$$

$$
\omega = \rho * \frac{f_y}{f'c}
$$

$$
\rho = \frac{As}{b * d^2}
$$

De esta manera obtenemos un área de acero para cada sección de la viga. Como ejemplo de diseño tomaremos la viga V-T-1 del piso típico perteneciente al eje 5.

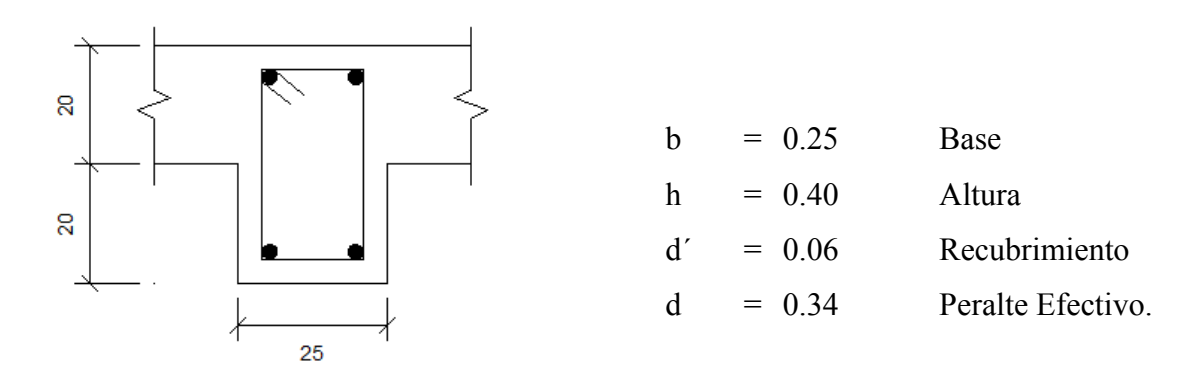

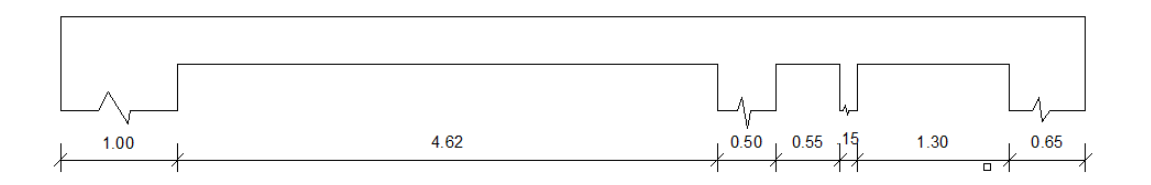

El primer paso que se efectuó fue calcular los momentos respectivos para cada combinación de carga. Las 5 combinaciones de carga son las siguientes:

- *U1=1.4CM+1.7CV*
- *U2=1.25(CM+CV)+CS*
- *U3=1.25(CM+CV)-CS*
- *U4=0.90CM+CS*
- *U5=0.90CM-CS*

A continuación se muestra el diagrama de la envolvente del momento flector (DMF):

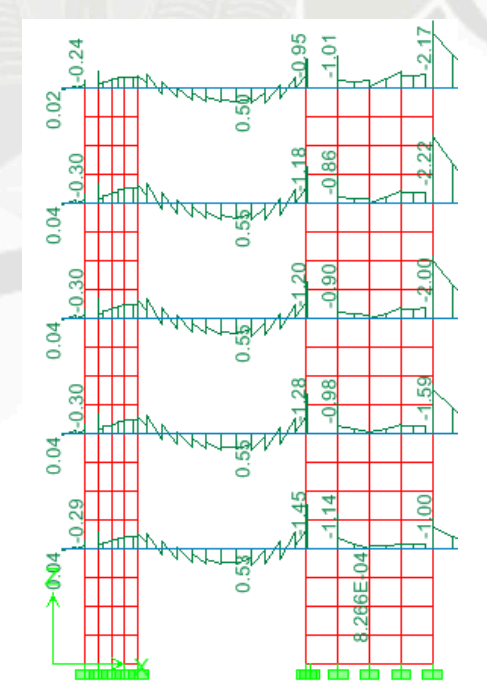

Luego, con este envolvente se calcularon las áreas de acero necesarias para cada sección, tanto positiva como negativa de la viga.

A continuación se muestra el diagrama de la envolvente del momento flector (DMF):

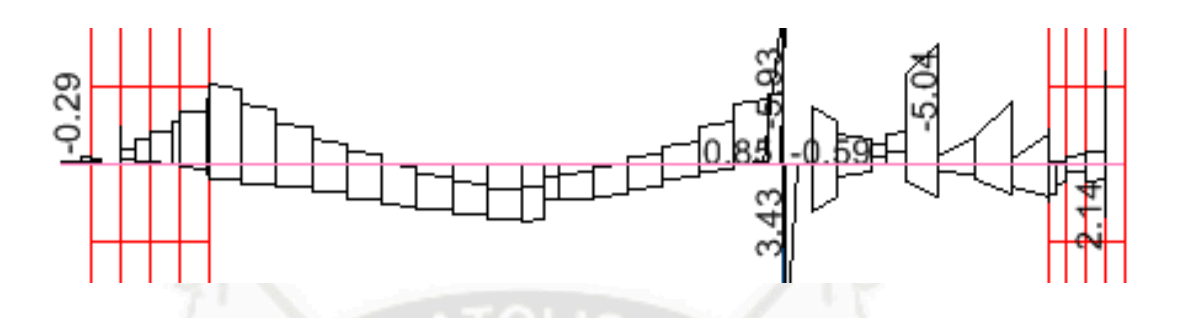

Luego, con este envolvente se calcularon las áreas de acero necesarias para cada sección, tanto positiva como negativa de la viga.

**Cálculo del acero negativo:** 

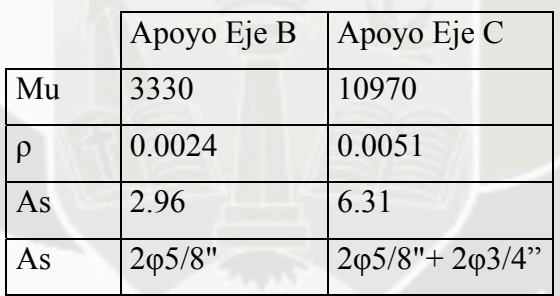

**Cálculo del acero positivo:** 

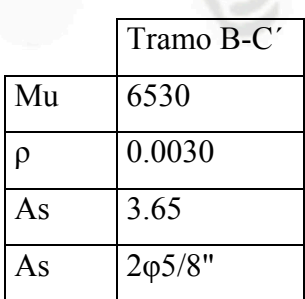

# **DISEÑO POR CORTE**

El aporte del concreto viene dado por:

 $Vc = 0.53 * \sqrt{f'c} * b * d$ 

$$
Vc = 0.53 * \sqrt{210 * 25 * 49} = 9.41 \text{ton}
$$

La resistencia que deberá proporcionar el refuerzo por corte viene dada por:

$$
Vs = \frac{Vu}{\phi} - Vc
$$

En este caso el valor de Vu medido a una distancia "d" de la cara es igual a 5.91ton.

$$
Vs = \frac{9.18}{0.85} - 9.41 = 1.39ton
$$

Por lo tanto, el espaciamiento entre estribos se calculará según:

$$
s = \frac{Av * fy * d}{Vs}
$$
  

$$
s = \frac{2 * 0.71 * 4200 * 34}{1390} = 145.88
$$

Tenemos que el máximo espaciamiento de estribos viene dado por:

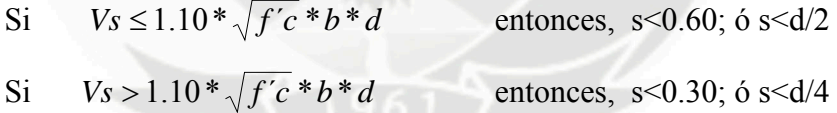

Smax=d/2=34/2=17cm.

Por lo tanto, se tiene la siguiente distribución de estribos:

1 @ 0.05, 7 @ 0.10, resto @ 0.25

#### **DEFLEXIONES**

Según la Norma Peruana E.060 será posible obviar el cálculo de las deflexiones del elemento estructural, en este caso las vigas peraltadas, cuando se cumpla la siguiente condición:

$$
h \geq \frac{L}{16}
$$

En este caso, la mayor longitud de la viga es la correspondiente al paño comprendido entre el eje 1 y el eje 4 y es igual a 4.62m., por lo tanto:

$$
h = \frac{4.62}{16} = 0.29 \le 0.40m
$$

Finalmente, no se verificarán deflexiones en las vigas peraltadas.

Por lo tanto el diseño final de la viga V-T-B es el siguiente:

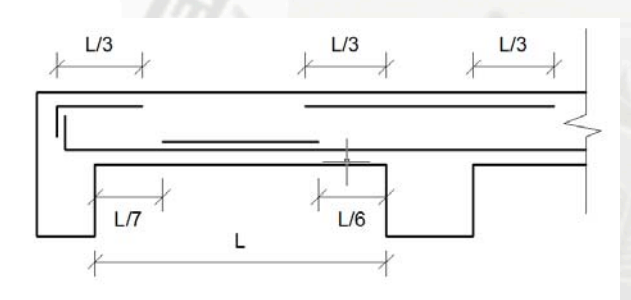

## **8) DISEÑO DE COLUMNAS**

#### **ESBELTEZ DE COLUMNAS**

Al revisar los momentos de las columnas apreciamos que siempre se presenta el caso de doble curvatura, por lo tanto para llegar a la conclusión que estos efectos pueden ser despreciados bastará con verificar que

$$
\frac{Ln}{r} < 34
$$

Luz libre de las columnas para ambas direcciones =  $2.60 - 0.40 = 2.10$  m. Para secciones rectangulares tenemos que  $r \approx 0.30$ \*h entonces  $rx = 0.30 * 0.80 = 0.24$  m.  $ry = 0.30 * 0.25 = 0.075$  m.

Por lo tanto tendremos:

$$
\frac{2.10}{0.24} = 8.75 \le 34
$$
  

$$
\frac{2.10}{0.075} = 28 \le 34
$$

Finalmente concluimos que los efectos locales de esbeltez pueden ser despreciados debido a que el factor δ1 será igual a 1 en todos los casos.

## **EFECTO GLOBAL DE ESBELTEZ**

El factor δg se evalúa mediante las siguientes expresiones:

$$
\delta l = \frac{1}{1 - Q} \qquad \qquad \delta \qquad \qquad \delta l = \frac{1}{1 - \frac{\sum P u}{\phi \sum P c}}
$$

El factor Q representa al índice de estabilidad del edificio y se calcula mediante:

$$
Q = \frac{(\sum Pu)^* u}{\nabla u * h}
$$

Si el índice Q es menor que 0.06, se podrá considerar que el entrepiso está arriostrado lateralmente y los efectos globales de segundo orden se pueden despreciar.

El caso más crítico se dará en el primer piso y en la dirección X,

 $\Sigma$ Pu = 1.25  $*$  1.10  $*$  95.69 = 131.57 ton.  $u = 0.0013$  $Vu = 136.42$ ton.  $h = 2.60$  m.

Entonces el valor Q será:

$$
Q = \frac{131.57 \times 0.0013}{136.42 \times 2.60} = 0.00048 < 0.06
$$

Finalmente concluimos que los efectos globales de esbeltez pueden ser despreciados debido a que el valor Q < 0.06.

# **DISEÑO POR FLEXOCOMPRESION**

A manera de ejemplo resolveremos la columna C3 correspondiente al eje C. Cargas actuantes

El diseño se hace por flexocompresión y por corte considerando las cargas amplificadas mediante las cinco combinaciones utilizadas en el diseño de vigas, ya que estos elementos soportan cargas de sismo adicionales a las de gravedad, tal como se observó en el análisis sísmico.

Para diseñar las columnas por flexocompresión se construyó un diagrama de interacción para cada una de ellas. El diagrama de interacción se obtiene en base a las dimensiones de la sección transversal y a la cantidad y distribución de acero de refuerzo vertical colocado.

 $P<sub>U</sub>=23.81$ ton Mx=2.76ton-m. My=0.59ton.m As=12.50cm2. A=1250cm2.  $\rho = 0.001$ .

Para un refuerzo de 4ø5/8" + 2ø3/4" repartidos en 3 capas se obtiene el siguiente diagrama de interacción:

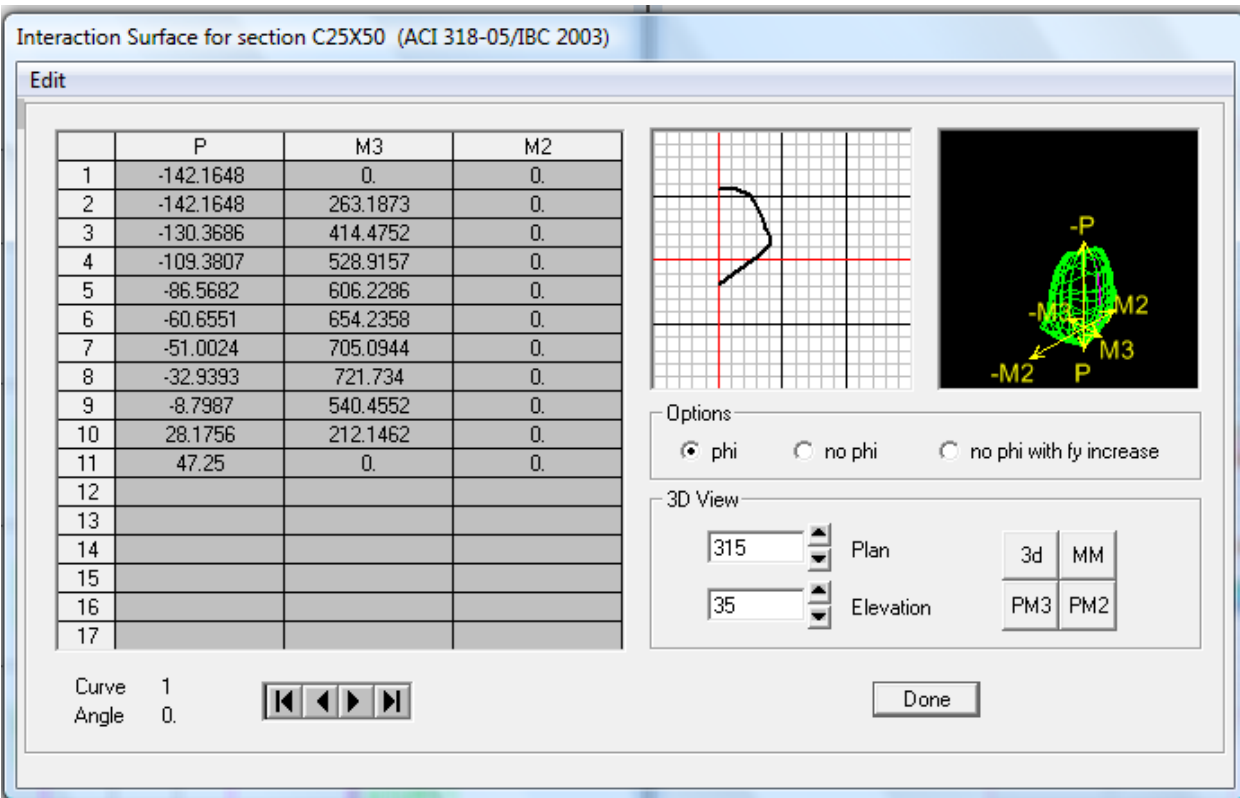

# **DISEÑO POR CORTE**

## **Requisitos sísmicos de espaciamiento de estribos en columnas**

En ambos extremos de la columna existirá una zona de confinamiento "Io" medida desde la cara del nudo, la cual no será menor que:

- Un sexto de la luz libre.
- $-45$  cm.
- La máxima dimensión de la sección transversal del elemento.

En este caso tenemos que la sección de la columna C-3 es de 25 x 80 cm. Y una altura libre de 2.10 m., por lo tanto la zona de confinamiento tendrá una distancia igual a los 80 cm.

Los estribos que se encuentren dentro de la zona de confinamiento tendrán un espaciamiento "s" que no deberá exceder el menor de los siguientes valores:

- La mitad de la dimensión más pequeña de la sección transversal del elemento.
- $\bullet$  10 cm.

Por lo tanto tenemos:  $25 / 2 = 12.5$  cm.

 $80 / 2 = 40$  cm.

 $10.0 \text{ cm} = s$ 

La columna tiene una sección transversal de 25 x 80 cm, y la barra de menor Ø es una de 5/8", por lo tanto el espaciamiento "s" fuera de la zona de confinamiento será de 25 cm.

Dentro del nudo el espaciamiento mínimo deberá ser igual a:

Finalmente la distribución de estribos quedó definida de la siguiente manera:

**1 Φ 3/8" 1@0.05, 8@0.10, resto@0.25** 

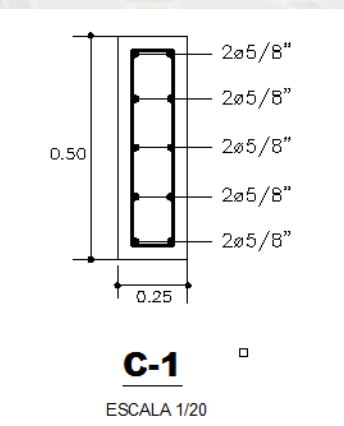

1 @ 0.05, 8 @ 0.075, RESTO @ 0.25

# **9) CONCLUSIONES**

a) Uno de las principales características de la estructuración de esta edificación radicaba en que si bien la estructura es perfectamente simétrica en la dirección perpendicular a la fachada Y-Y, en la otra dirección, la paralela a la fachada XX, no se pudo tener muros de corte de gran dimensión ni ubicarlos de manera simétrica. Esto provocó que en la dirección Y-Y los desplazamientos fueran menores comparados con los desplazamientos de la dirección X-X. Sin embargo, estos desplazamientos siempre fueron menores que los máximos permisibles.

- b) De acuerdo a la configuración de la estructura y luego de verificar los resultados del análisis sísmico, se consideró conveniente agrupar el diseño de vigas en dos grandes grupos para de esta manera tener un diseño más ordenado. Estos grupos fueron los siguientes: vigas del piso típico y vigas de la azotea.
- c) En el caso de las columnas se puede comprobar que no estamos cumpliendo con la exigencia que indica que deberíamos proporcionar mayor resistencia a flexión a las columnas que a las vigas ( *col vigas* Σ*Mn*   $\geq 1.4$  \* $\sum Mn$  ). Esto de debe a que los elementos que controlaron los desplazamientos laterales de la edificación no fueron las columnas sino los muros de corte, por lo que esta exigencia ya no es tan importante.
- d) Además, la presencia de muros de corte en ambas direcciones logró disminuir las fuerzas de sismo asumidas por las columnas. Esto se comprueba fácilmente al ver que la combinación que gobernó su diseño fue la combinación de cargas verticales.

## **10) FUENTES DE CONSULTA**

- 1. Bares, Richard. *"Tablas para el cálculo de placas y vigas pared"* G. Gili,1970
- *2.* Blanco Blasco, Antonio. *"Estructuración y diseño de edificaciones de concreto armado"* Libro 2 de la colección del ingeniero civil - Colegio de ingenieros del Perú, 1997
- 3. Blanco Blasco, Antonio. *"Apuntes del curso concreto armado 2"* Pontificia Universidad Católica del Perú, 2006
- 4. Muñoz Peláez, Alejandro. *"Ingeniería sismorresistente"* Pontificia Universidad Católica del Perú, 2004
- 5. Norma Técnica de Edificación E.020 Cargas. Reglamento Nacional de Edificaciones, 2006
- 6. Norma Técnica de Edificación E.030. Diseño Sismorresistente. Reglamento Nacional de Edificaciones, 2006
- 7. Norma Técnica de Edificación E.050. Suelos y Cimentaciones. Reglamento Nacional de Edificaciones, 2006
- 8. Norma Técnica de Edificación E.060. Concreto Armado. Reglamento Nacional de Edificaciones, 2006

# **DISEÑO DE SISTEMA DE RIEGO POR ASPERSION EN EL DISTRITO DE SOCABAYA**

### **Autor(es):**

# **Bach. Fernando Saul Surco Valdivia**

#### **1) RESUMEN**

El presente artículo se elaboró proyectando la mejor utilización del recurso hídrico de la zona.

Se evaluó el sistema de riego del cultivo de la AVENA, que se encuentra ubicado en el Distrito de Socabaya en la Provincia y Departamento de Arequipa.

Se realizara un sistema de riego por gravedad utilizando canales y sequias para la conducción del agua, desde la toma en el "Ojo del Milagro" hasta sus parcelas. Para tal fin se usara el vaso regulador, que regulara el caudal (300 l/s) a entregar al poblado de Socabaya a través de un canal el cual llegara a un reservorio de almacenamiento, y de allí hacia todas las parcelas.

Se diseña las tuberías principales, los ramales y los emisores, con los resultados obtenidos, se puede afirmar que el proyecto es factible.

#### **2) ABSTRACT**

We evaluated the irrigation system of oats, which is located in the District of Socabaya in the Province and Federally Administered Tribal Areas. The poppy-growing in the present, has a gravity irrigation system and drought using channels for conducting water from making the "Eye of the Miracle" to their plots. It is currently being constructed, by the Regional Government of Arequipa in agreement of the Municipality of Characato the glass regulator, the regulated flow  $(300 \ 1 / s)$  to surrender the town to our study through a channel which reach storage reservoir, and thence to all plots.

This article was prepared by projecting the best use of water resources in the area, taking advantage of new infrastructure that will be available through technologyintensive irrigation, sprinkler irrigation specifically due to crops being planted in the area.

At the end of agronomic design, it took the common plane design and main pipes, the pipes and other issuers, with the results obtained, we can say that the project is economically feasible missing part. This article shows the findings and recommendations to consider when choosing the best alternative to improve and optimize the irrigation system.

# **3) PALABRAS CLAVE**

*Aspersión:* Humedecimiento, ducha, llovizna, rociadura, salpicadura, riego.

*Riego:* Derramamiento de agua sobre una superficie: estas plantas necesitan poco riego.

*Evapotranspiración:* Se define la evapotranspiración como la pérdida de humedad de una superficie por evaporación directa junto con la pérdida de agua por transpiración de la vegetación. Se expresa en mm por unidad de tiempo.

*Eficiencia de Riego:* Es la relación o porcentaje entre el volumen de agua efectivamente utilizado por las plantas y el volumen de agua retirado en la bocatoma.

*Necesidades Hídricas:* Cantidad de agua que es necesario aplicar a los cultivos para compensar los déficit de humedad del suelo durante su periodo vegetativo.

# **4) INTRODUCCION**

El riego tecnificado es una de las prácticas más útiles para el desarrollo de la agricultura, representando múltiples ventajas. En este sentido existen numerosos esfuerzos y proyectos para transferir esta tecnología en el país, entre ellos el Instituto Nacional de Innovación Agraria los que deben incluir mecanismos que hagan de la adopción un proceso progresivo, cuyas etapas deben ser evaluadas y superadas para acceder a los siguientes niveles de capacitación.

# **5) FUNDAMENTO TEORICO**

# **a. RIEGO POR ASPERSION**

Con este método el agua se aplica al suelo en forma de lluvia utilizando unos dispositivos de emisión de agua, denominados aspersores, que generan un chorro de agua pulverizada en gotas.

El agua sale por los aspersores dotada de presión y llega hasta ellos a través de una red de tuberías cuya complejidad y longitud depende de la dimensión y la configuración de la parcela a regar. Por lo tanto una de las características fundamentales de este sistema es que es preciso dotar al agua depresión a la entrada en la parcela de riego por medio de un sistema de bombeo. La disposición de los aspersores se realiza de forma que se moje toda la superficie del suelo, de la forma más homogénea posible.

# **b. PARTES DE UN SISTEMA DE RIEGO POR ASPERSIÓN**

- Captación del agua:
	- Pozo.
	- Toma desde un río, lago o embalse.
- Estructura para el almacenamiento del agua:
	- Almacenamiento subterráneo.
	- Un lago natural o artificial (embalse).
	- Depósito construido expresamente para tal fin.
- Instalación para puesta en presión del sistema:
	- Por gravedad, si los campos regados están en una cota inferior a la captación, por ejemplo para el riego de campos situados aguas abajo de una presa.
	- Por bombeo, cuando se trata de utilizar agua de pozo, o para regar terrenos que se encuentran a una cota superior a la del embalse de regulación.
- Tuberías principales y secundarias fijas.
- Dispositivos móviles.
- Aspersores.

# **c. VENTAJAS Y DESVENTAJAS DEL RIEGO POR ASPERSIÓN**

# **Ventajas**

- El consumo de agua es menor que el requerido para el riego por surcos o por inundación.
- Puede ser utilizado con facilidad en terrenos colinares.
- Se puede dosificar el agua con una buena precisión.
- No afecta el material vegetal sometido a riego, ya que se elimina la presión que el agua puede ofrecer a las plantas; y como es homogénea su distribución sobre el material vegetal, el riego de la vegetación por aspersión es total y se distribuye suavemente el agua sobre toda el área deseada.

## **Desventajas**

- El consumo de agua es mayor que el requerido por el riego por goteo; siendo este muy importante en cada caso de riego.
- Se necesita determinar bien la distancia entre aspersores, para tener un coeficiente de uniformidad superior al 80%.

# **6) DESARROLLO DEL PROYECTO**

#### **a. ASPECTOS GENERALES.**

La zona donde ubicamos nuestro proyecto de riego por aspersión es el pueblo de Tradicional del Distrito de Socabaya.

#### **Ubicación**

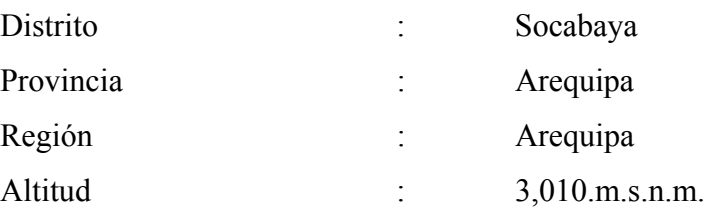

#### **Jurisdicción Administrativa de Aguas.**

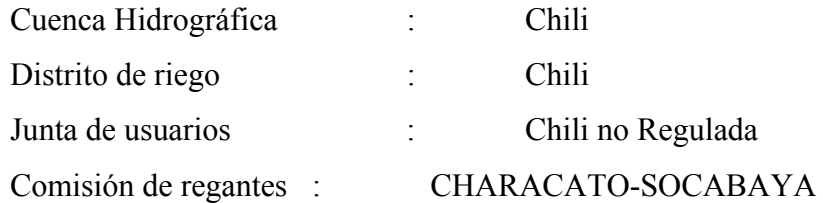

## **b. DESCRIPCION DE LA ZONA DEL PROYECTO**

# **i. Generalidades**

El Distrito peruano de Socabaya es uno de los 29 distritos que conforman la Provincia de Arequipa, ubicada en el Departamento de Arequipa, perteneciente a la Región Arequipa, Perú.

## **ii. Terreno**

El terreno a tomar para el diseño de las tuberías para el riego por aspersión esta dado por el plano de curvas de nivel.

# **c. MORFOLOGÍA Y TAXONOMÍA**

La avena es una planta herbácea anual, perteneciente a la familia de las gramíneas, es una planta autógama y el grado de alogamia rara vez excede el 0.5%. La mayoría de las avenas cultivadas son hexaploides, siendo la especie Avena sativa la más cultivada, seguida de Avena byzantina. También se cultiva la especie Avena nuda, conocida como avena de grano desnudo, al desprenderse las glumillas en la trilla. Las características botánicas del grupo de avenas hexaploides son principalmente: la articulación de la primera y segunda flor de la espiguilla, el carácter desnudo o vestido del grano y la morfología de las aristas.

-Raíces: posee un sistema radicular potente, con raíces más abundantes y profundas que las de los demás cereales.

-Tallos: los tallos son gruesos y rectos, pero con poca resistencia al vuelco; tiene, en cambio, un buen valor forrajero. La longitud de éstos puede variar de medio metro hasta metro y medio. Están formados por varios entrenudos que terminan en gruesos nudos.

-Hojas: las hojas son planas y alargadas. En la unión del limbo y el tallo tienen una lígula, pero no existen estipulas. La lígula tiene forma oval y color blanquecino; su borde libre es dentado. El limbo de la hoja es estrecho y largo, de color verde más o menos oscuro; es áspero al tacto y en la base lleva numerosos pelos. Los nervios de la hoja son paralelos y bastante marcados.

-Flores: la inflorescencia es en panícula. Es un racimo de espiguillas de dos o tres flores, situadas sobre largos pedúnculos. La dehiscencia de las anteras se produce al tiempo de abrirse las flores. Sin embargo, existe cierta proporción de flores que abren sus glumas y glumillas antes de la maduración de estambres y pistilos, como consecuencia se producen degeneraciones de las variedades seleccionadas.

-Fruto: El fruto es en cariópside, con las glumillas adheridas.

# **d. REQUERIMIENTOS EDAFOCLIMÁTICOS.**

Es considerada una planta de estación fría, localizándose las mayores áreas de producción en los climas templados más fríos, aunque posee una resistencia al frío menor que la cebada y el trigo. Es una planta muy sensible a las altas temperaturas sobre todo durante la floración y la formación del grano.

La avena es muy exigente en agua por tener un coeficiente de transpiración elevado, superior incluso a la cebada, aunque le puede perjudicar un exceso de humedad. Las necesidades hídricas de la avena son las más elevadas de todos los cereales de invierno, por ello se adapta mejor a a los climas frescos y húmedos, de las zonas nórdicas y marítimas. Así, la avena exige primaveras muy abundantes de agua, y cuando estas condiciones climatológicas se dan, se obtienen buenas producciones. Es muy sensible a la sequía, especialmente en el periodo de formación del grano.

Es una planta rústica, poco exigente en suelo, pues se adapta a terrenos muy diversos. Prefiere los suelos profundos y arcillo-arenosos, ricos en cal pero sin exceso y que retengan humedad, pero sin que quede el agua estancada. La avena está más adaptada que los demás cereales a los suelos ácidos, cuyo pH esté comprendido entre 5 y 7, por tanto suele sembrarse en tierras recién roturadas ricas en materias orgánicas.

# **e. PARTICULARIDADES DEL CULTIVO**

#### **i. Preparación del terreno**

Es frecuente que la avena sea un cultivo muy poco cuidado, tanto en labores preparatorias como en abonado. Sin embargo, si se abonara y preparara el terreno con más esmero, la avena sería capaz de producciones relativamente altas, sobre todo en los años de primaveras lluviosas.

Si la avena sigue al trigo o a una leguminosa para grano, cercana la época de siembra, se da una bina cruzada, gradeando si se va a sembrar de forma mecanizada. Si le ha precedido una planta de escarda, únicamente será necesario un sólo pase; cuando se siembra después de una leguminosa forrajera hay que romper la superficie del terreno con una labor ligera.

#### **ii. Siembra**

Se trata de una planta poco resistente al frío, por tanto en muchas zonas se suele sembrar en primavera (desde el mes de enero en las tierras de secano hasta el mes de marzo en las tierras de regadío), excepto en zonas con clima cálido que se suele sembrar en otoño.

La cantidad de semilla empleada suele ser muy variable. Consideramos una dosis corriente de 100 a 150 kg/ha. La densidad de siembra óptima en avena de invierno es de 250 plantas /ha. En siembras de primavera la densidad es de 300-350 plantas/m2.

En la siembra a voleo conviene dar dos pases cruzados para que la semilla quede mejor distribuida, ya que al tratarse de una semilla muy ligera, es difícil repartirla con regularidad. En terrenos compactos y algo secos se aconseja la siembra en surcos, pues es más fácil mantener el terreno libre de malas hierbas, siendo la separación entre surcos de 20 cm.

En tierras pobres puede sembrarse como cabeza de alternativa, pues la avena de invierno se siembra antes que el trigo. En terrenos de más fertilidad es corriente que vaya detrás de trigo o cebada, dado que es una planta menos exigente que estas dos. Cuando va en cabeza de alternativa, ocupa un lugar detrás de barbecho blanco o semillado.

#### **iii. Abonado**

Debido a que el sistema radicular de la avena es más profundo y desarrollado que el del trigo y la cebada, le permite aprovechar mejor los nutrientes del suelo, por tanto requiere menos aportes de fertilizantes. La avena responde muy bien al abonado nitrogenado, aunque es sensible al encamado cuando se aplica a altas dosis.

La extracción media de avena por hectárea y tonelada es de 27,5 kg de N, 12,5 kg de P2O5 y 30 kg de K2O.

Para una producción de 3.000 kg por hectárea habría que pensar en un abonado de unas 100 unidades de N, 50 unidades de P2O5 y 90 unidades de K2O.

Estas cantidades responden más o menos a un abonado de restitución. En caso de conocerse el análisis del terreno se podrán modificar estas cantidades de acuerdo con la riqueza en el suelo de los tres elementos principales.

Lo mismo habría que decir para el caso de que se hubiera estercolado el terreno en años anteriores.

En terrenos pobres en cal, ligeros, con humedad suficiente, la cianamida cálcica es el abono nitrogenado más apropiado. En cambio en suelos fuertes es preferible abonarlos con nitrato, y en terrenos con exceso de cal se recomiendan las sales amónicas.

La distribución del abonado se puede realizar en la siembra o durante la fase de crecimiento vegetativo, según el cultivo precedente y la resistencia al encamado de la variedad utilizada.

Si la planta se destina para forraje en verde debe intensificarse la cantidad de nitrógeno que se aporta para conseguir una abundante vegetación. En cambio, si se destina para grano, el exceso de nitrógeno alarga el ciclo vegetativo de la planta, lo cual no suele ser conveniente, pues se corre el riesgo de que se asure el grano.

#### **iv. Variedades**

Los criterios a seguir en la elección de variedades son: color y calidad del grano, productividad, resistencia al encamado, enfermedades y frío. La temperatura es el principal factor ambiental que determina el tipo de variedad.

Las avenas de invierno predominan en las zonas con inviernos suaves y las avenas de primavera, con madurez temprana, se cultivan al norte del área de las avenas de invierno. Las variedades de media estación, de madurez tardía, se siembran en las zonas más frías de las regiones templadas.

Características de algunas variedades:

- Previsión: es una variedad obtenida por selección de una variedad Argentina. Es bastante precoz y con buena resistencia a la sequía. Tiene buena productividad, siendo el grano de color rojo.

- Blancanieves: es variedad de avena blanca de invierno, obtenida en el INIA de Francia, siendo muy clásica en Europa. Es bastante precoz. Es sensible al frío, resistente al encamado y con producción bastante regular y alta. Es sensible a roya y resistente al carbón. El grano es de color blanco y con un alto peso específico.

- Cóndor: avena de primavera. Fue obtenida en Holanda y es adecuada para siembras de primavera en tierras fértiles. Resiste el encamado, aunque es sensible al frío y muy sensible a la roya amarilla. El grano es de color blanco.

- Moyencourt: Avena de primavera, con grano de color negro y elevado peso específico; fue obtenida en Francia, siendo bastante precoz. Es poco resistente al frío y sensible a roya. Es también sensible al desgrane. Su tallo es de longitud media.

#### **v. Mejora Genetica**

Los programas de mejora genética se basan en la selección de las características agronómicas: rendimiento (número de panículas/m2, número de semillas/panícula y peso del grano), resistencia a enfermedades, precocidad, calidad del grano y resistencia al encamado. Los estudios han demostrado en cuanto a la mejora en el
rendimiento, que el incremento vegetativo más intenso (seleccionando las variedades con mayor índice de superficie foliar y mayor duración de la superficie foliar) aumenta la producción de biomasa en vez de alargar la duración del periodo de crecimiento.

Además de lo anterior, los programas de mejora también desarrollan la hibridación, para crear poblaciones de avena con genotipos que permitan la obtención de nuevas variedades. Actualmente no existen híbridos de avena, pues se desconoce la androesterilidad citoplasmática y el cultivo de anteras.

### **vi. Aplicaciones**

El grano de avena se emplea principalmente en la alimentación del ganado, aunque también es utilizada como planta forrajera, en pastoreo, heno o ensilado, sola o con leguminosas forrajeras. La paja de avena está considerada como muy buena para el ganado. El grano de avena es un magnífico pienso para el ganado caballar y mular, así como para el vacuno y el ovino. Es buena para animales de trabajo y reproductores por su alto contenido en vitamina E. En menor escala la avena se emplea como alimento para consumo humano, en productos dietéticos, triturada o molida y para preparar diversos platos. También se mezcla con harina de otros cereales en la fabricación de pan, así como en la fabricación de alcohol y bebidas

## **f. DISEÑO AGRONOMICO**

### **CALCULO DEL ETO**

Datos Solicitados: Ubicación: Socabaya

109

## Latitud: 16° 28'39"

### SOCABAYA (Lat 16 ° 28 ' 39 " S Long 71 ° 31 ' 43 " W)

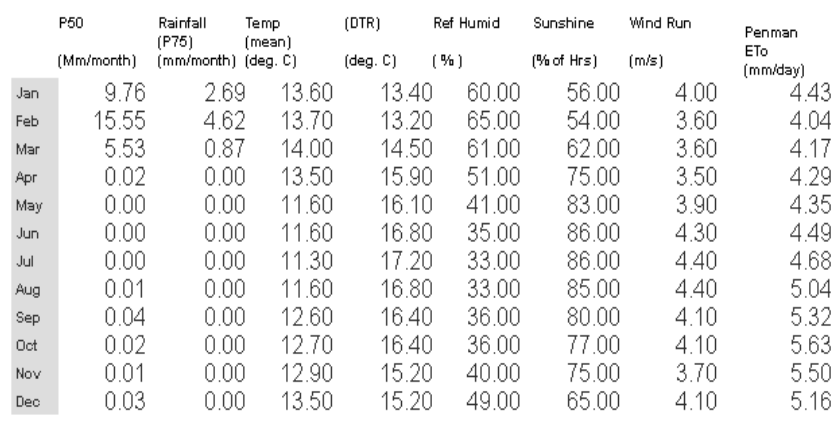

Data from IWMI Water& Climate Atlas (www.iwmi.org)

## Longitud: 71° 31<sup>'</sup> 43<sup>'</sup>

## **Método de Blaney-Criddle**

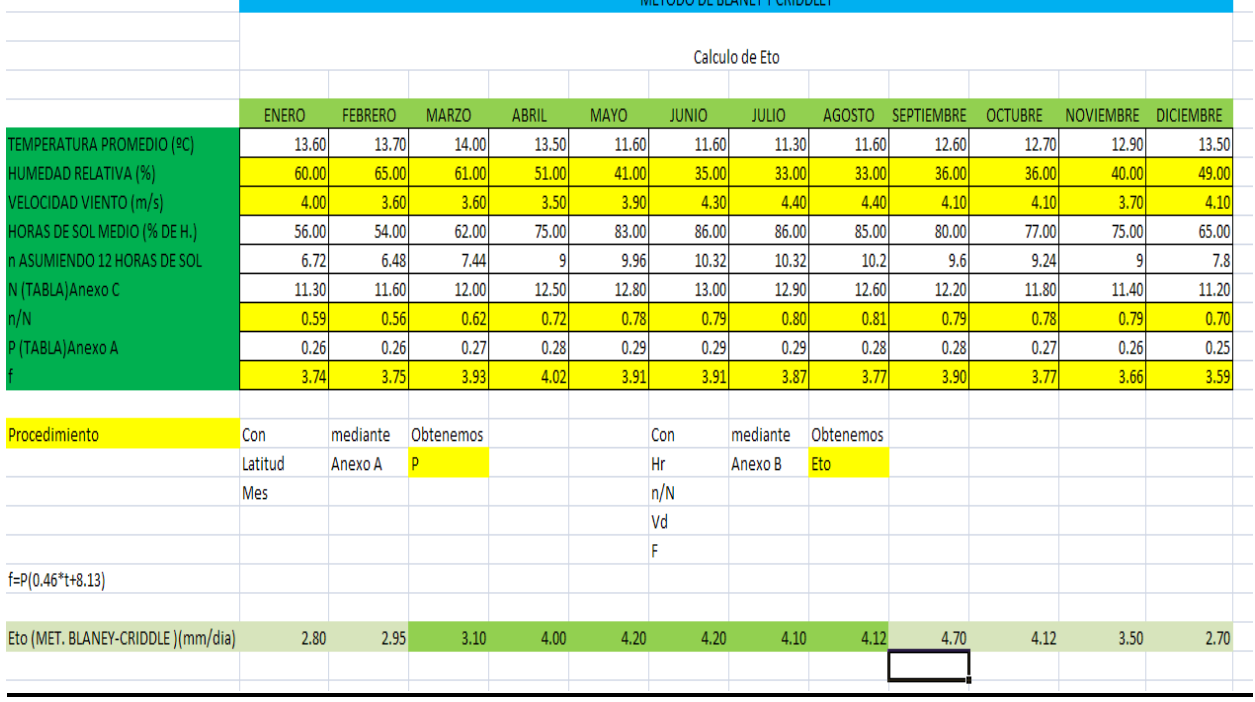

 $\overline{\phantom{a}}$ 

## **Calculo de Eto mediante Método de Radiación**

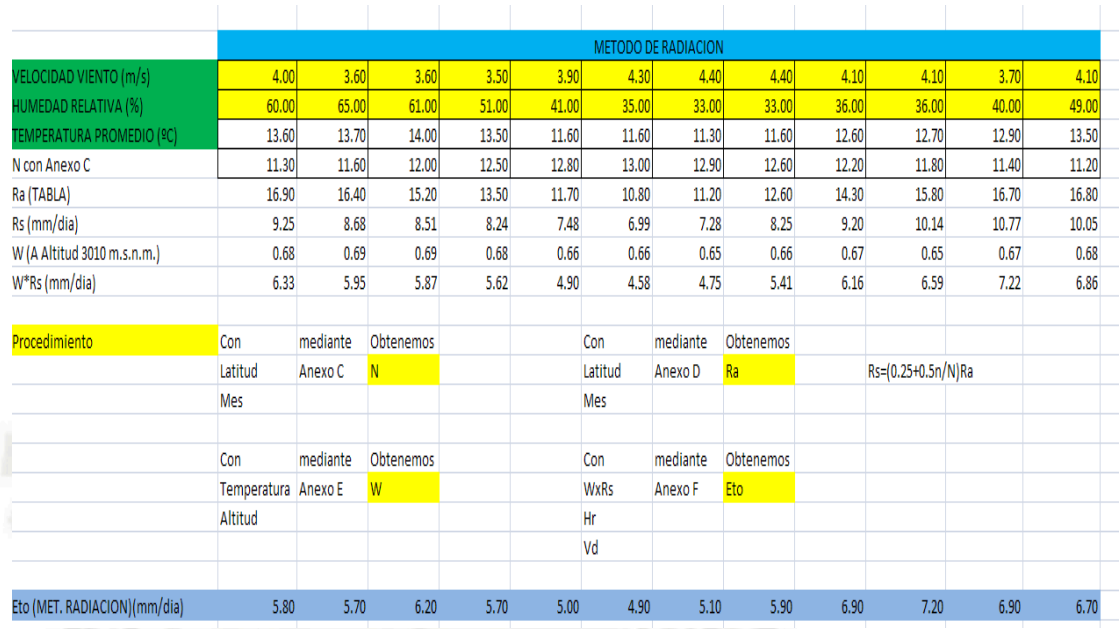

## **Calculo de Eto mediante programa Cropwat.**

Datos Necesarios:

Ubicación Altitud Latitud Longitud Tº promedio % de Humedad Viento

Insolación

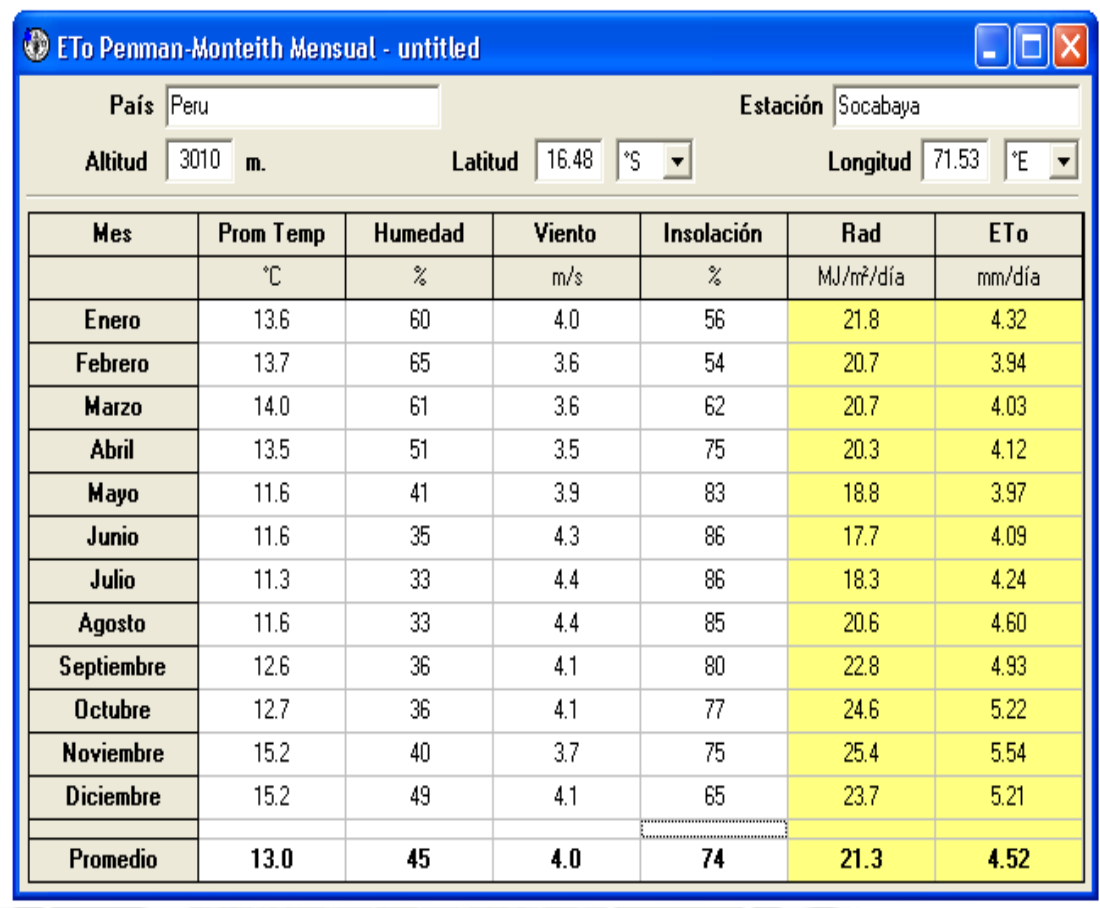

## **CALCULO DE LA LAMINA DE RIEGO**

## **Cultivo Avena** Kc Para cada mes **Kc Para cada mes**

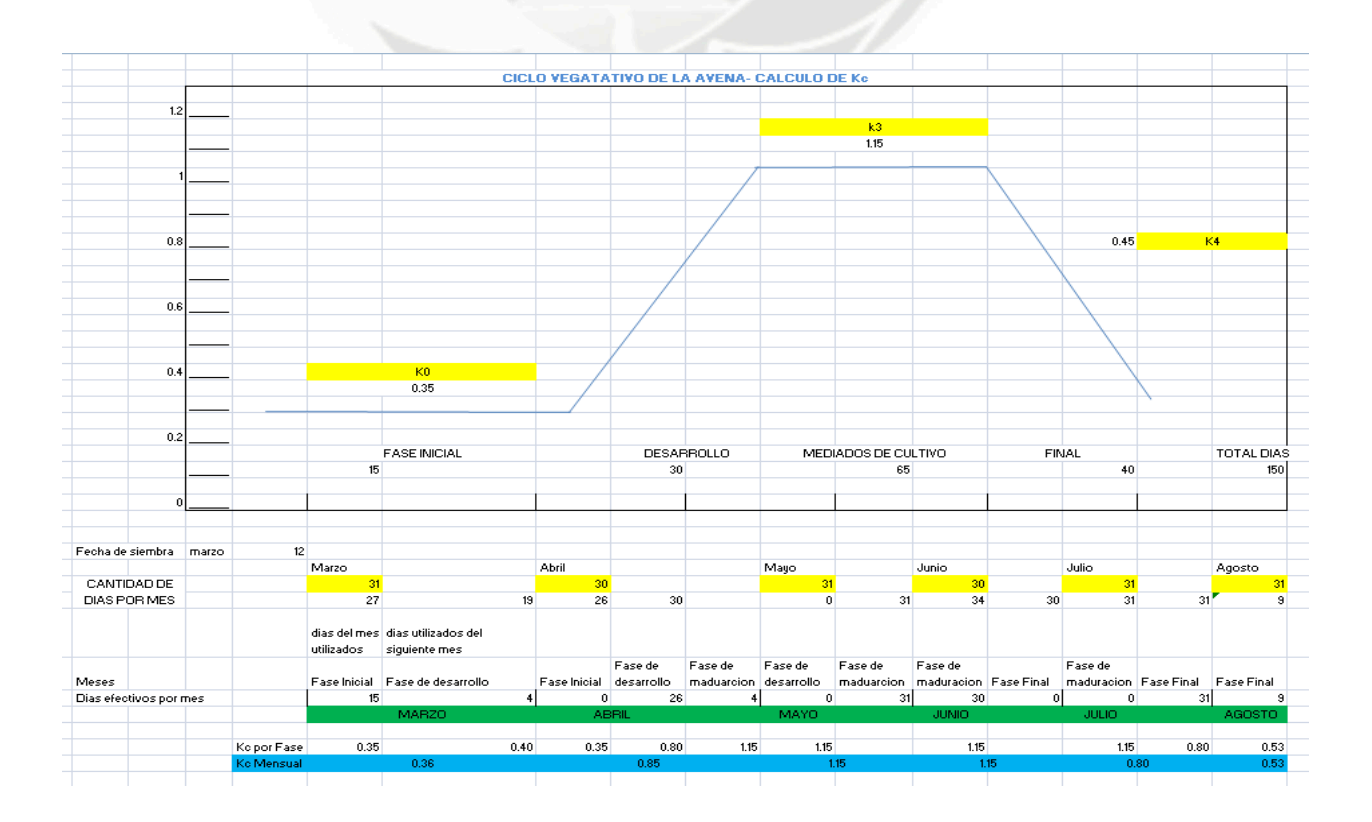

## **Coeficiente de Localización (kl)**

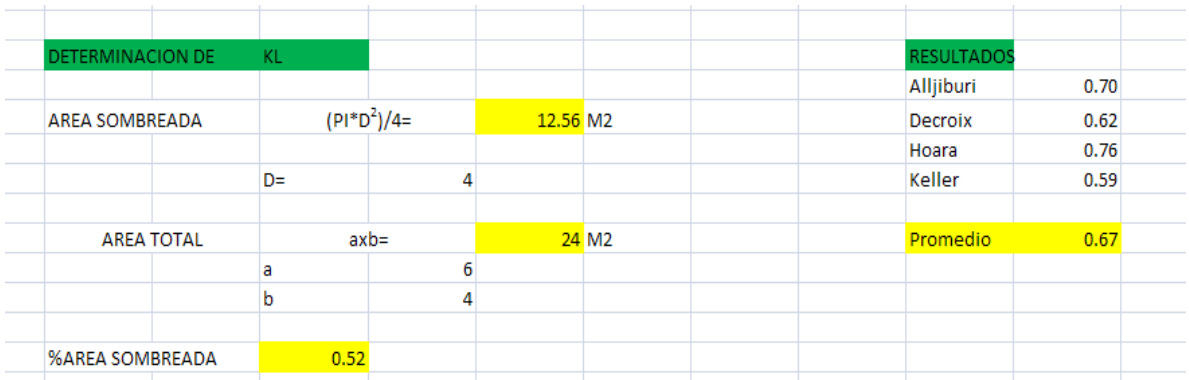

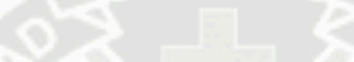

# **Coeficiente para calculo de Lr**

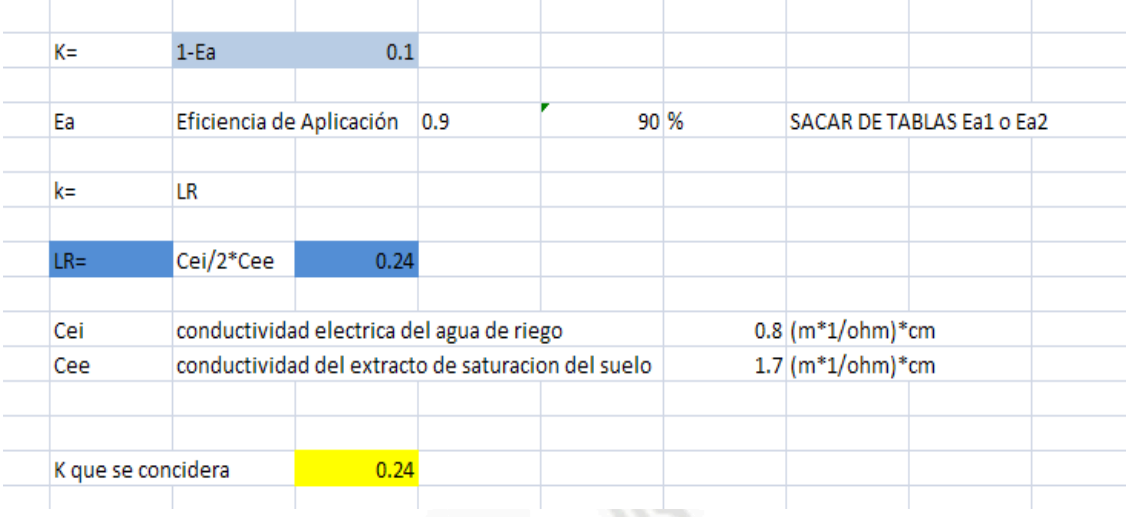

## **Diseño Argonomico**

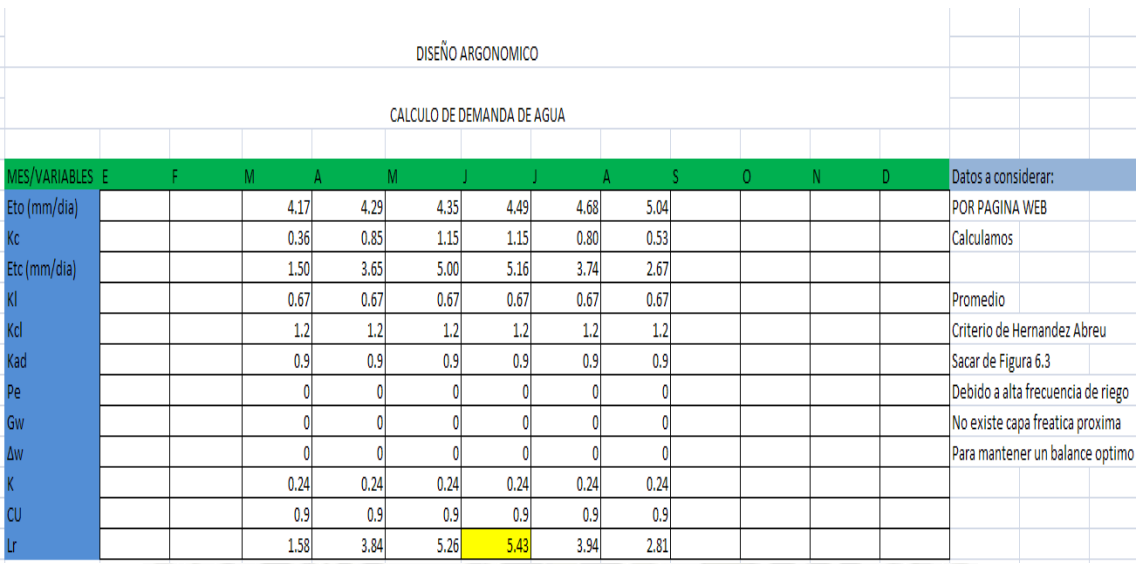

# **DISEÑO HIDRAULICO**

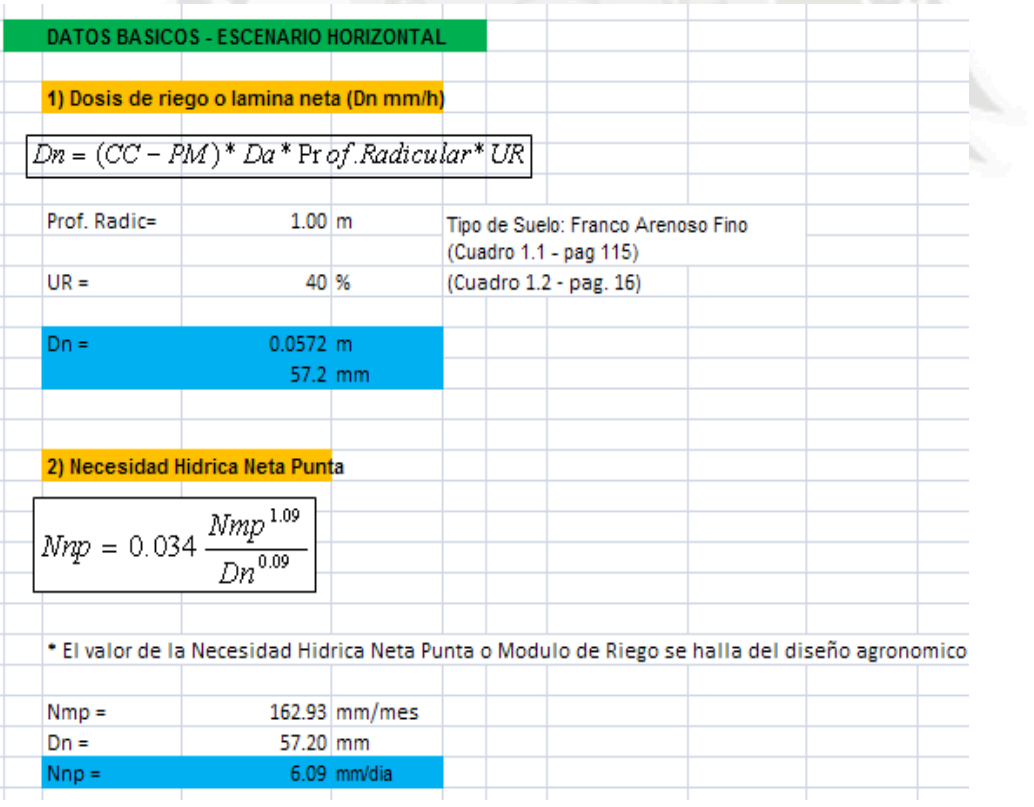

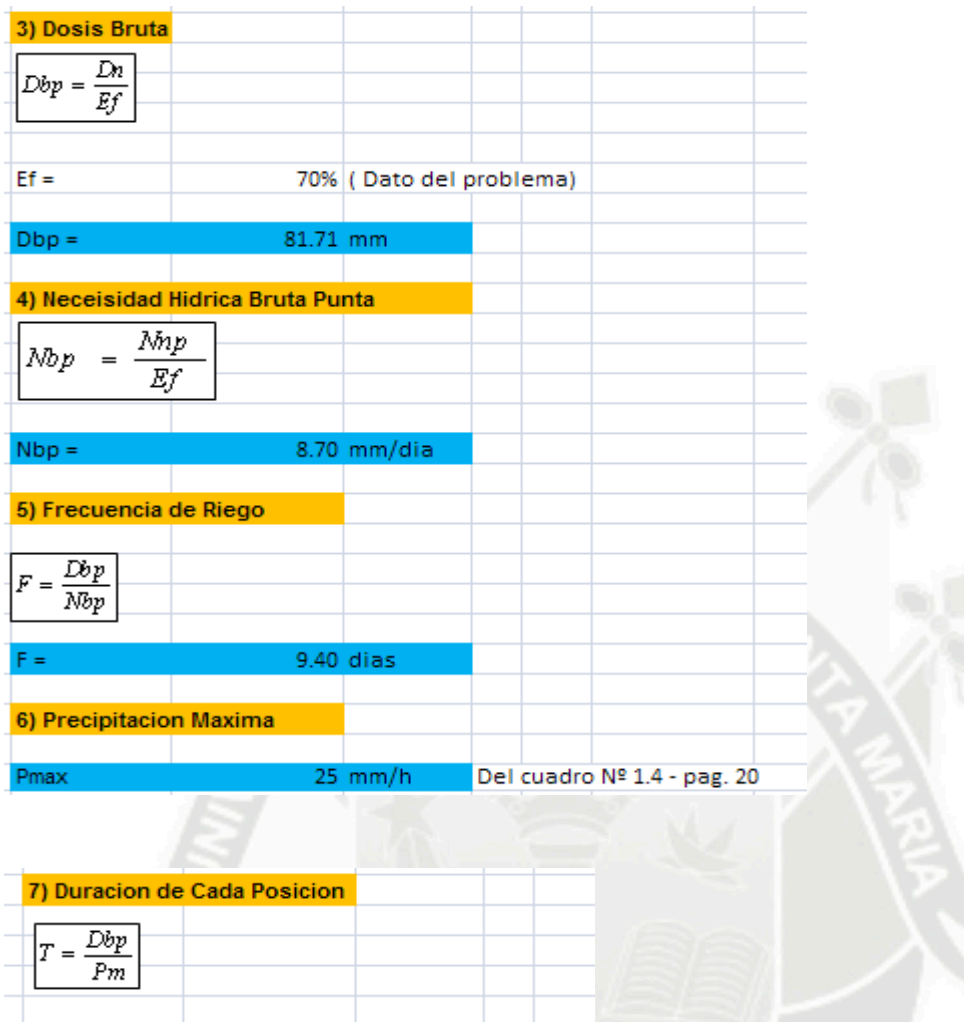

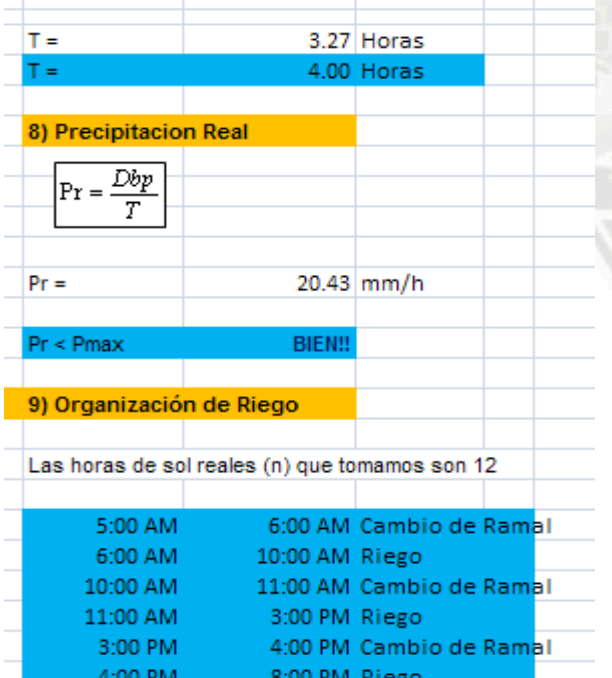

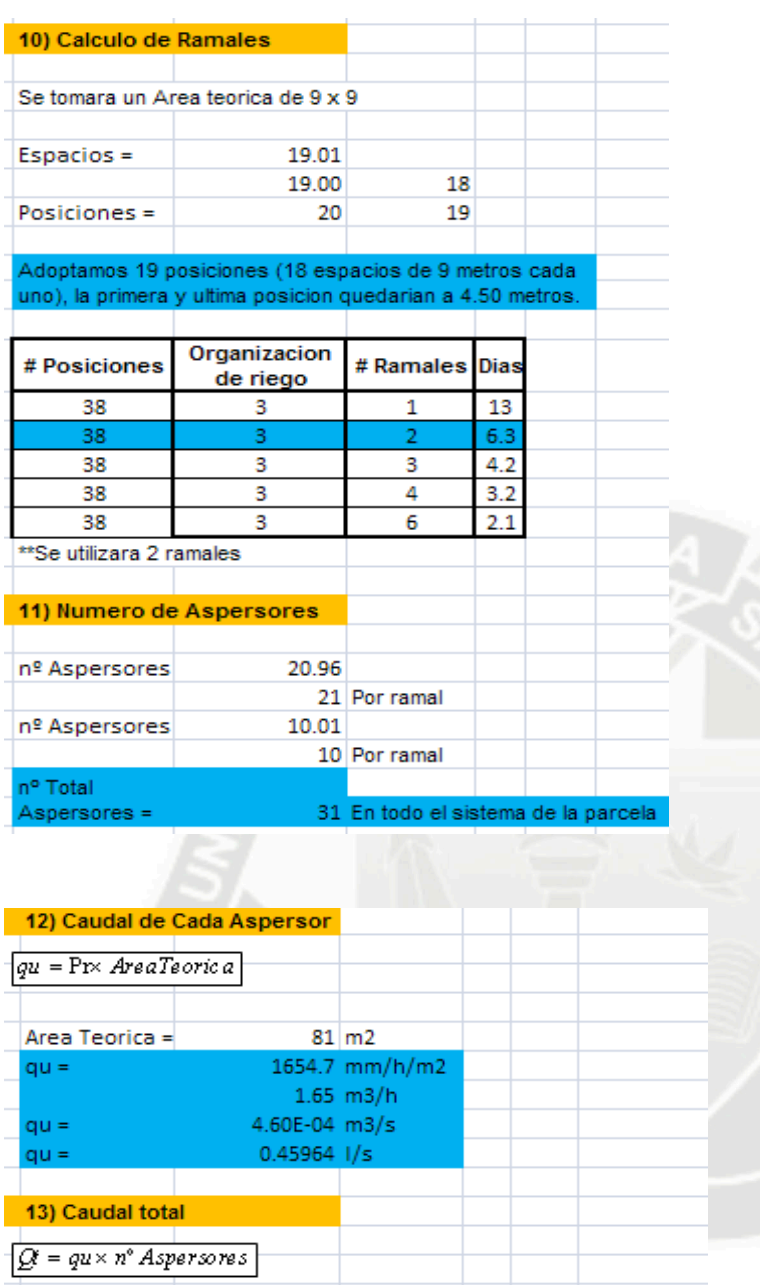

 $Qt =$ 51.30 m<sup>3</sup>/h 14) Eleccion del aspersor Calculo de la presion media de funcionamiento Presion Caudal Radio  $2.1$  $14$ 1.58 14.25  $\frac{2.28}{2.45}$ 1.6  $1.72$  $14.5$ 2.28 Kg/cm<sup>2</sup><br>14.25 m  $Pa =$  $R =$ 

Tipo de Aspersor: De dos boquillas con presion de funcionamiento baja<br>media (4.8 x 2.4 mm) (Cuadro 1.5 - pag. 28)

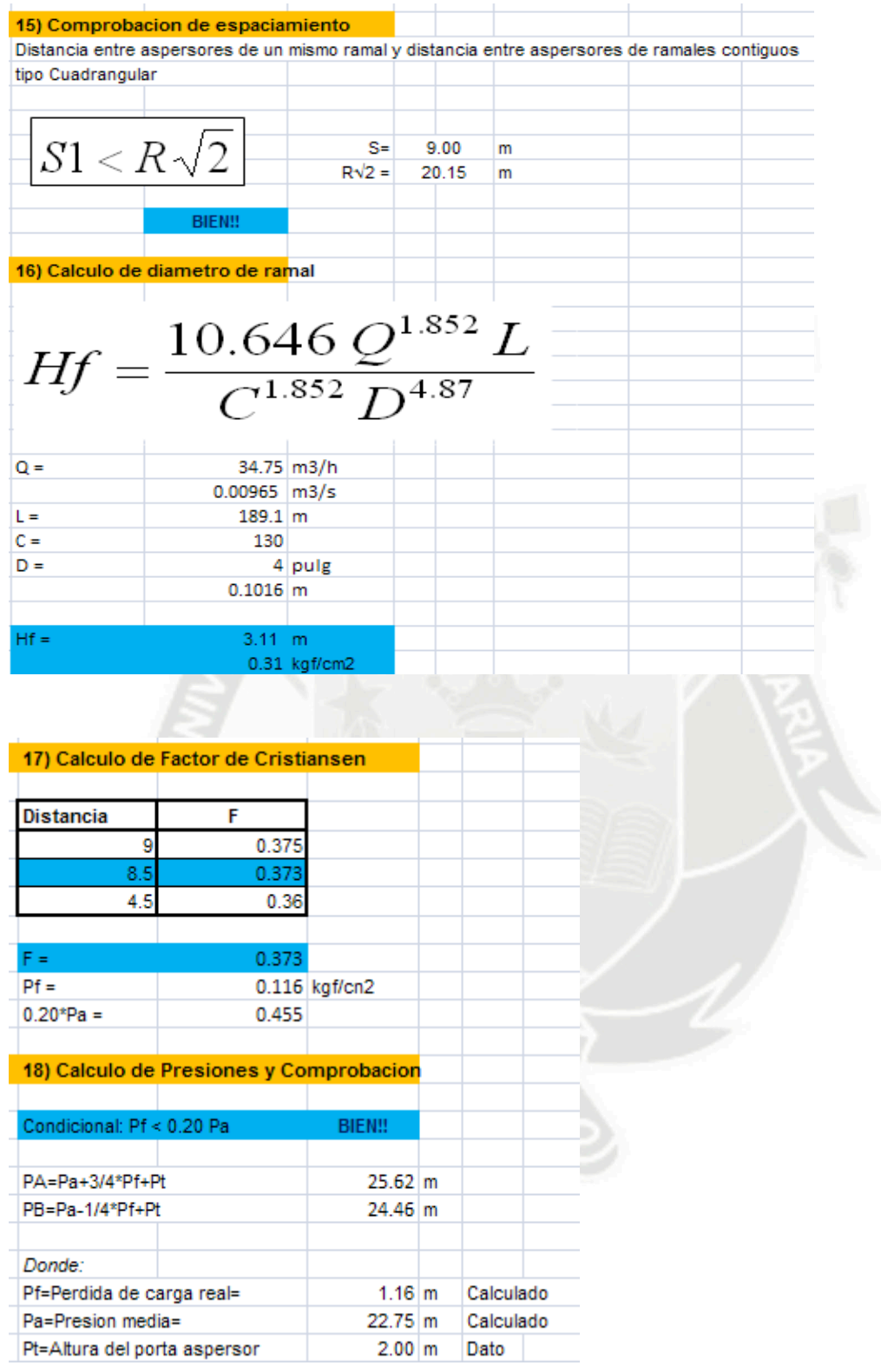

## **7) CONCLUSIONES**

- Se usa el ETo de la página WEB para el diseño de riego. Debido a que por el método de B-Criddley y el de Radiacion los resultados son muy variados.

- Se llego a obtener y a usar una lamina de riego de 5.83 mm/día y a un modulo de riego de 0.67 l/s/Ha.
- Se tomó la disposición de "L" para los ramales el numero de días que nos quedan para alcanzar la frecuencia de riego quedan compensados con el traslado de ramales a su posición inicial.
- El sistema de riego será SEMIPERMANENTE.
- Se utilizarán dos ramales, uno de 190m. y el otro de 95m.
- Se adoptara 19 posiciones de ramales (18 espacios de 9 metros cada uno), la primera y la ultima posición quedarían a 4.50 metros.
- Se dispondrán los aspersores cada 9 metros.
- La frecuencia de riego será de 9.40 días.
- El Aspersor elegido será de las siguientes características:
	- Aspersor de dos boquillas con presión de funcionamiento baja y media de 4,8 x 2,4 mm
	- Presión media de funcionamiento y radio de riego respectivamente:
	- $Pa = 2.28$  Kg/cm2, y R = 14.25 m

### **8) FUENTES DE CONSULTA**

- **a.** PETERSEN, George.- "Condiciones geográficas y geológicas" en: sociedad Geologica del Perú – Lima
- b. PORTOCARRERO, juan.- "Hidrologia volumen del material arrancado por los ríos de la costa peruana". En boletín de la Sociedad Geográfica de Lima

## PLANOS DE SISMO RESISTENCIA

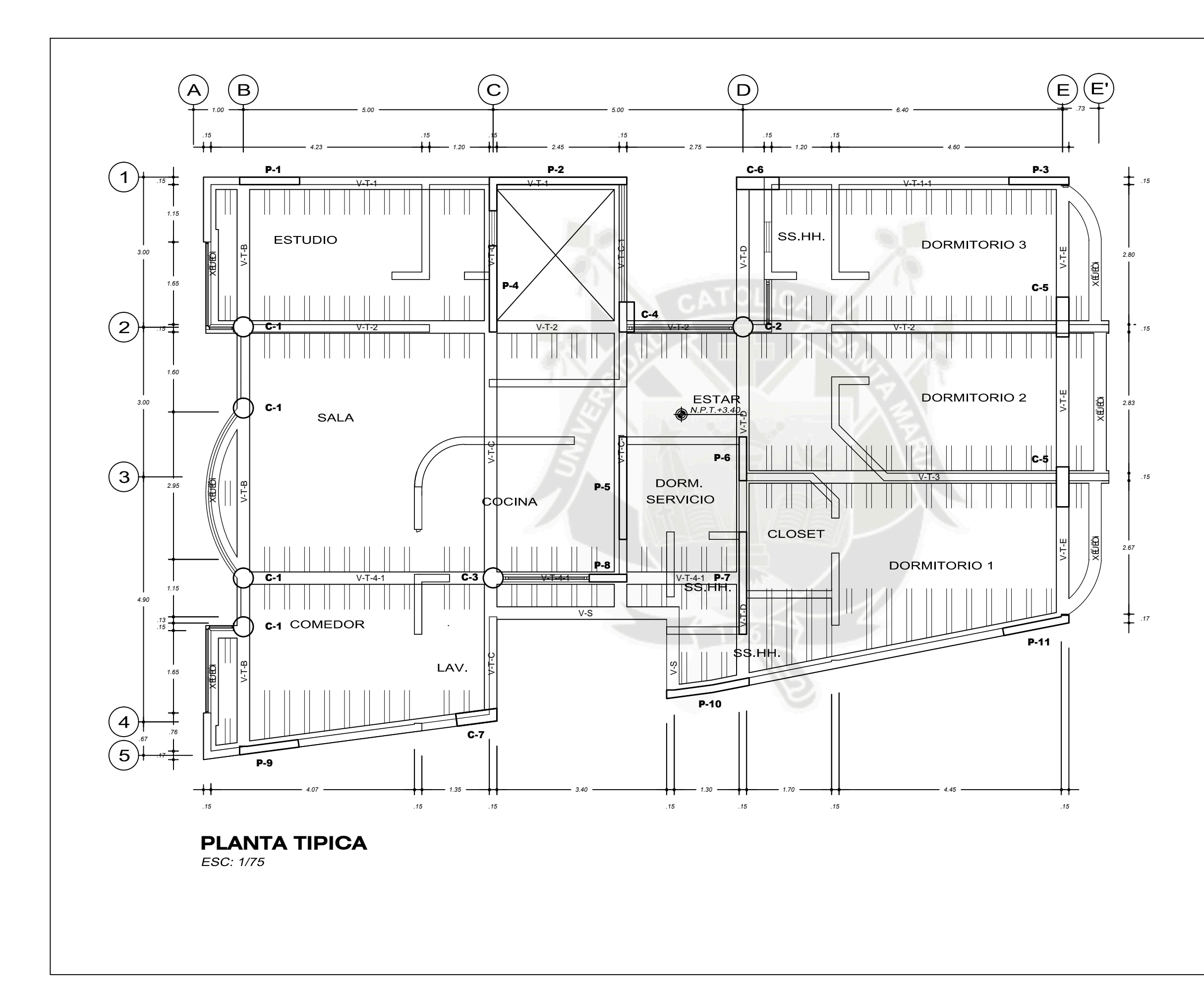

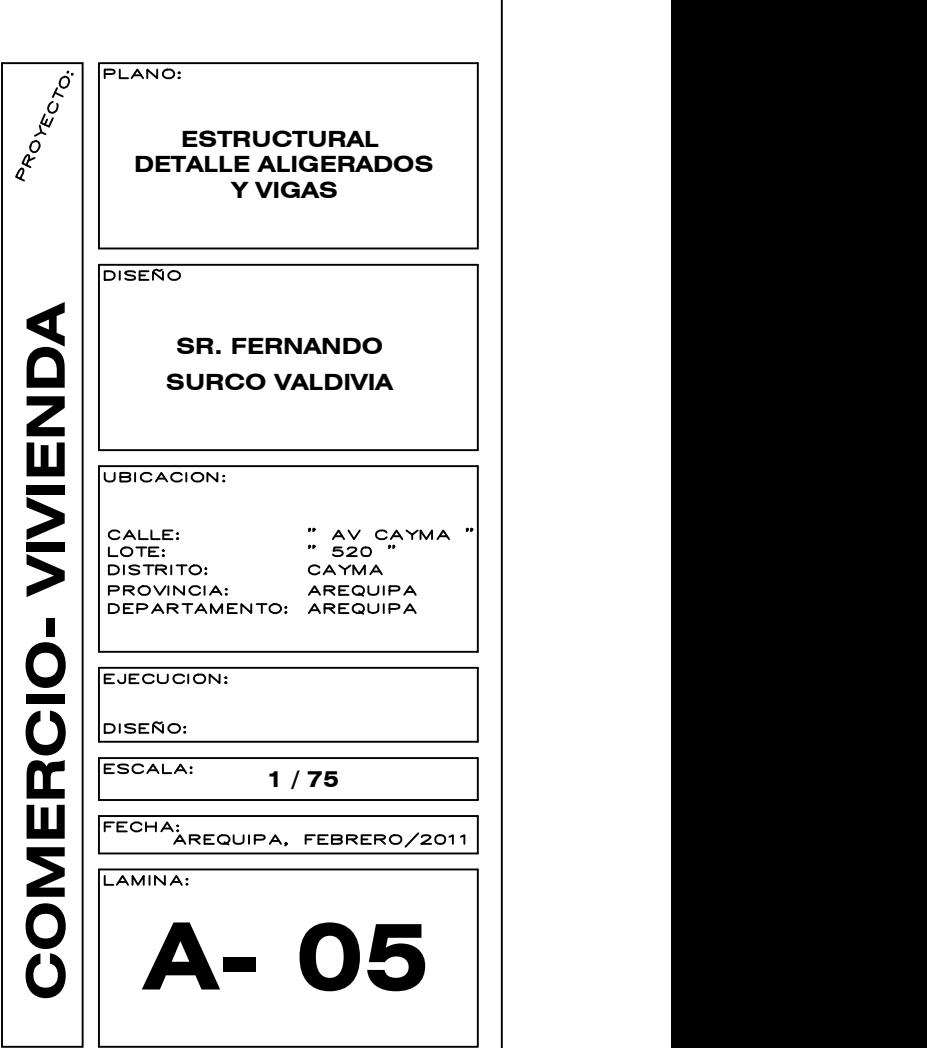

# PLANO DE SISTEMA DE RIEGO POR ASPERSION

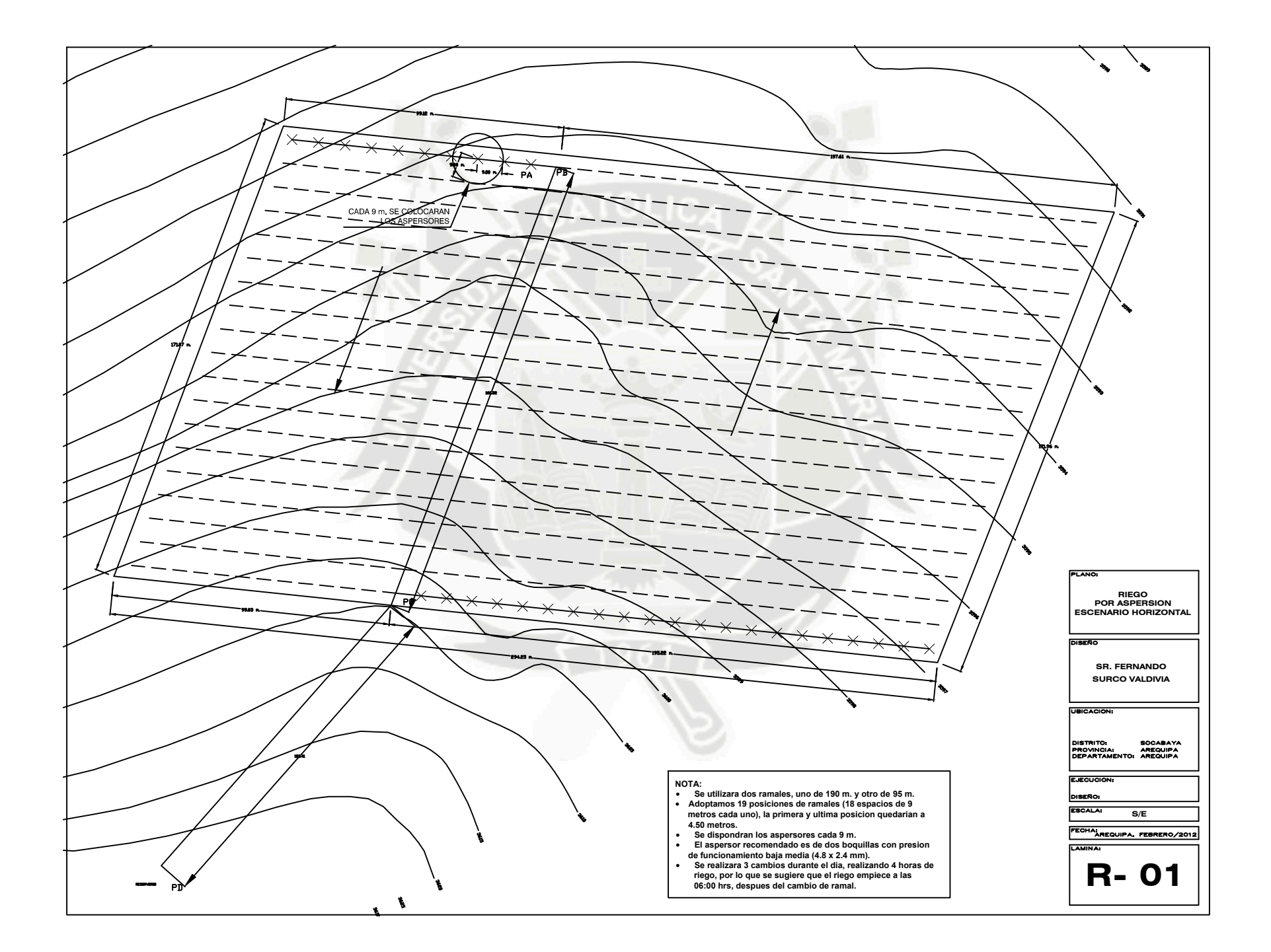